Vorlesungsskript

1

2

Numerik für Ingenieure I

Volker Mehrmann

MA 468, Tel 314-25736 email: mehrmann@math.tu-berlin.de

Fakultät II für Mathematik und Naturwissens
haftenInstitut für Mathematik Te
hnis
he Universitat Berlin

Literaturverzeichnis

- [1] Bjoerck, Åke / Dahlquist, Germund Numerische Methoden. Oldenbourg, München 1972.
- [2] Bunse, Wolfgang / Bunse-Gerstner, Angelika, Numerische lineare Algebra. Teubner. Stuttgart 1985.
- [3] Braess, Dietrich. Finite Elemente. Springer, Berlin 1991.
- [4] Coddington, Earl.A. / Levinson, N. Theory of ordinary differential equations. McGraw-Hill. New York 1955
- [5] Deufthard, Peter / Hohmann, Andreas, Numerische Mathematik, de Gruyter, Berlin 1991.
- [6] Deuflhard, Peter / Bornemann. Numerische Mathematik II. de Gruyter, Berlin 1994.
- [7] Faires, J. Douglas / Burden, Richard, L. Numerische Methoden. Spektrum. Heidelberg 1994.
- [8] Forster, Otto. Analysis I. 5. Aufl. Vieweg, Braunschweig 1999.
- [9] Goering, Herbert / Roos, Hans-Görg / Tobiska, Lutz. Finite Elemente Methode, Akademie Verlag, Berlin 1988.
- [10] Golub, Gene H. / Van Loan, Charles F. Matrix Computations, 3, Aufl., Johns Hopkins University Press, Baltimore, 1996.
- [11] Golub, Gene H. / Ortega, James M. Scientific Computing. Teubner, Stuttgart 1996.

 $\overline{4}$ 

- [12] Hairer, Ernst / Noersett, Syvert Paul / Wanner, Gerhard. Solving ordinary differential equations. Springer, Berlin 1987.
- [13] Higham, Nicholas J. Accuracy and Stability of Numerical Algorithms. SIAM. Philadelphia 1996.
- [14] Locher, Franz. Numerische Mathematik für Informatiker. Springer, Berlin 1992.
- [15] Opfer, Gerhard, Numerische Mathematik für Anfänger, Vieweg, Braunschweig 1993.
- [16] Plato, Robert. Numerische Mathematik kompakt. Vieweg, Braunschweig 2000.
- [17] Roos, Hans-Görg / Schwetlick, Hubert, Numerische Mathematik. Teubner. Stuttgart 1999
- [18] Schaback, Robert / Werner, Helmut. Numerische Mathematik. Springer, Berlin 1992.
- [19] Schäfer, Michael. Numerische Mathematik im Maschinenbau, Springer, Berlin 1999.
- [20] Schwarz, Hans Rudolf. Numerische Mathematik. Teubner, Stuttgart, 1988.
- [21] Schwarz, Hans Rudolf, Methode der Finite Elemente, Teubner, Stuttgart 1984.
- [22] Schwetlick, Hubert / Kretschmar, Horst, Numerische Mathematik für Naturwissenschaftler und Ingenieure. Fachbuchverlag, Leipzig 1991.
- [23] Stoer, Josef / Bulirsch, Roland. Numerische Mathematik eine Einführung, Band I.II. Springer, Berlin 1989
- [24] Walter, Wolfgang. Gewöhnliche Differentialgleichungen. 3. Aufl. Springer. Heidelberg 1985.
- [25] Wilkinson, James H. Rundungsfehler, Springer, Berlin, 1969.

# Inhaltsverzeichnis

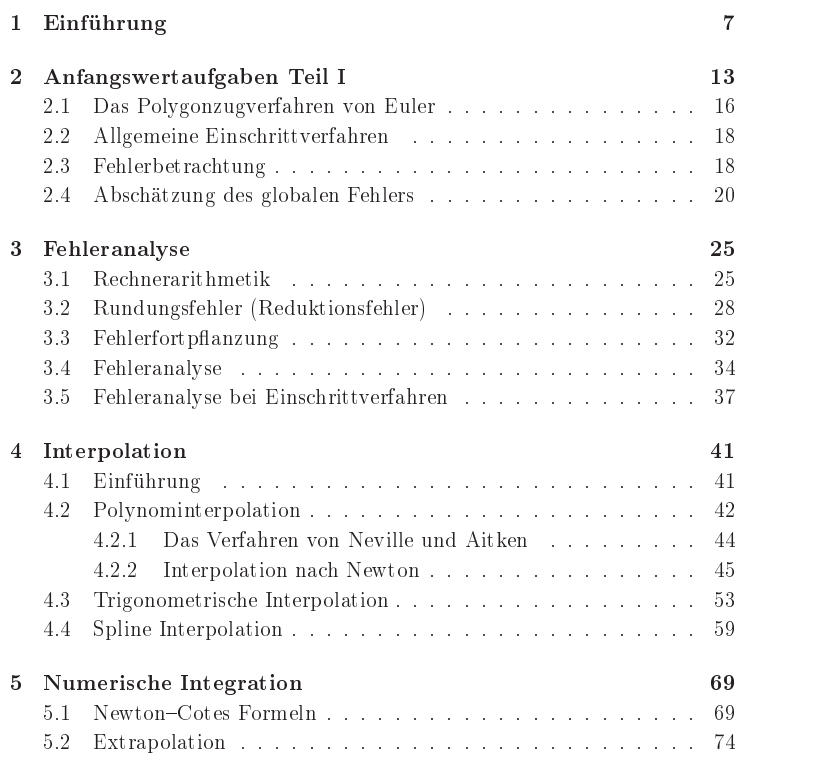

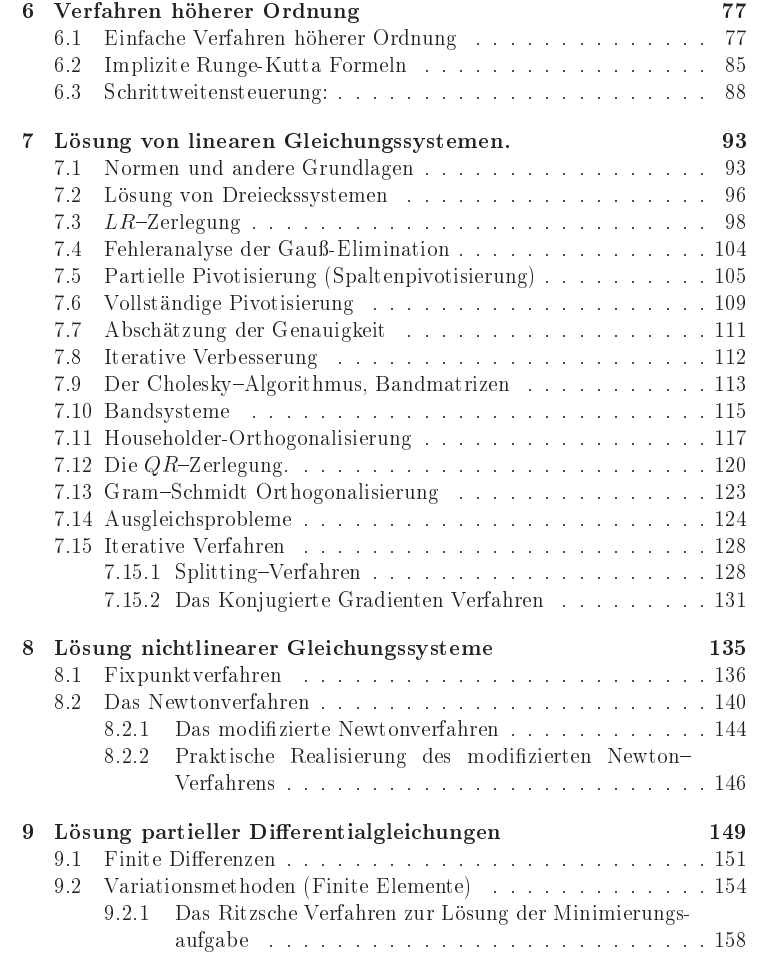

 $\label{thm:subsub} \textit{INHALTSVERZEICHNIS}$ 

 $6\phantom{.0}$ 

 $\,$  8  $\,$ 

# Kapitel 1

# Einführung

Was ist überhaupt: Numerische Mathematik?

Um eine grobe Vorstellung von diesem Teilgebiet der Mathematik zu erhalten, stellen wir uns vor, wir wollen ein Flugzeug konstruieren und zu diesem Zweck erst mal verstehen, wie die Strömung um einen Tragfläche funktioniert.

Wie gehen wir vor?

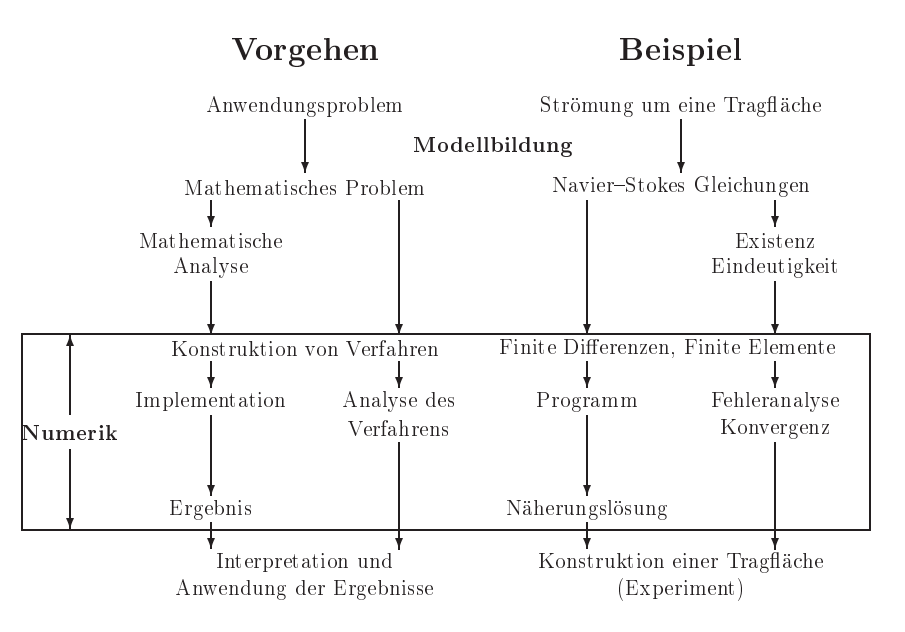

Beispiel <sup>1</sup> Freier Fall

Wir betrachten den aus der Physik bekannten freien Fall. Ein Stein wird aus dem Turm von Pisa (Höhe 44.12 m) fallen gelassen. **Wann schlägt er**<br>---**--**2 auf?

9

## Modellbildung:

Als Vereinfachung vernachlässigen wir die Reibung und nehmen an, dass der Stein eine Punktmasse darstellt.

## Hier ma
hen wir einen kleinen Modell(ierungs)fehler.

Mathematisch wird die Fallbewegung als eine Funktion des zurückgelegten Weges zur Zeit <sup>t</sup> bes
hrieben. Sei h(t) dieHohe zum Zeitpunkt t, dann ist die Ges
hwindigkeit des Steines gegeben dur
h die erste Ableitung von <sup>h</sup> na
h der Zeit:

$$
v(t) = \frac{dh}{dt} = h'(t).
$$

Die Beschleunigung a des Steines ist definiert als die Ableitung der Ges
hwindigkeit <sup>v</sup> na
h der Zeit, also gilt:

$$
a(t) = v'(t)
$$

$$
= \frac{dv}{dt}
$$

$$
= \frac{d^2h}{dt^2}.
$$

Für die Erdbeschleunigung g nehmen wir den konstanten Wert 9.81  $\frac{m}{s^2}.$ 

Dies ist ein Näherungswert, wir machen Fehler in den Daten, und<br>. wir vereinfachen, denn eigentlich hängt  $\emph{g}$  von der Höhe ab.

 $Damit$  wissen wir, dass für  $a(t)$  gilt:

$$
a(t) = -g
$$

Die Geschwindigkeit des Steines zur Zeit t läßt sich nun durch Integration bestimmen:

$$
v(t) = \int a(t) dt
$$
  
=  $-gt + c_1$ .

Analog dazu wird nun dur
h eine weitere Integration h(t) bestimmt:

$$
h(t) = \int v(t)dt
$$
  
= 
$$
\int (-gt + c_1)dt
$$
  
= 
$$
-\frac{g}{2}t^2 + c_1t + c_2.
$$

 $\emph{Wir erhalten also als allgemeine Lösung unseres Problems, dass der Stein}$ na
h

$$
t = \frac{-c_1 \pm \sqrt{c_1^2 + 4c_2 \frac{g}{2}}}{2\frac{g}{2}}
$$

$$
= \frac{-c_1 \pm \sqrt{c_1^2 + 2c_2 g}}{g}
$$

Sekunden aufs
hlagt.

Um dies explizit zu machen, brauchen wir die Integrationskonstanten  $c_1, c_2$  $Den$  Wert von  $c_1$  können wir sofort berechnen, da bekannt ist, dass sich der  $Stein zum Zeitpunkt = 0\,im\;Zustand\;der\;Rule\;bef.~Es\;mu\beta\;nur\; noch\;$  $v(0) = 0 \frac{m}{s}$  gelöst werden:

$$
v(0) = -g \cdot 0 + c_1 = 0 \frac{m}{s}
$$

$$
\Rightarrow \qquad c_1 = 0.
$$

 $\Rightarrow$   $c_1 = 0.$ <br>Die Konstante  $c_2$  wird analog ermittelt  $(h(0) = 44.12 \text{ m})$ :

$$
h(0) = -\frac{g}{2} \cdot 0 + c_1 \cdot 0 + c_2 = 44.12 \, m
$$
  

$$
\Rightarrow \qquad c_2 = 44.12 \, m.
$$

 $\Rightarrow$   $c_2 = 44.12$  m.<br>Wir können nun diese Werte und g einsetzen und erhalten als Lösung die  $Fallzeit:$ 

$$
t = \pm \frac{\sqrt{44.12 \times 19.62}}{9.81}.
$$

Nun müssen wir den Rechner bemühen, um einen Zahlenwert zu bestim-<br>er und wir schalten die numerische Lösung (sub? Stellen zuran). men, und wir erhalten die numerische Lösung ( auf 3 Stellen genau):

 $t = 3.00 \, s.$ 

12

11

Alle diese Fehler können bei komplizierten Problemen zu Katastrophen führen !

Was können wir tun um sicherzustellen, dass das Ergebnis<br>unähernd-kerrekt-ist-? annahernd korrekt ist ?

Wir könnten zB. nach Pisa fahren und ein Experiment machen. Oder wir könnten unseren Lösungsalgorithmus analysieren oder wir könnten unser Mo $d$ ell verbessern, indem wir z $B$ . Reibungsterme hinzufügen.

Analyse eines Lösungverfahrens:

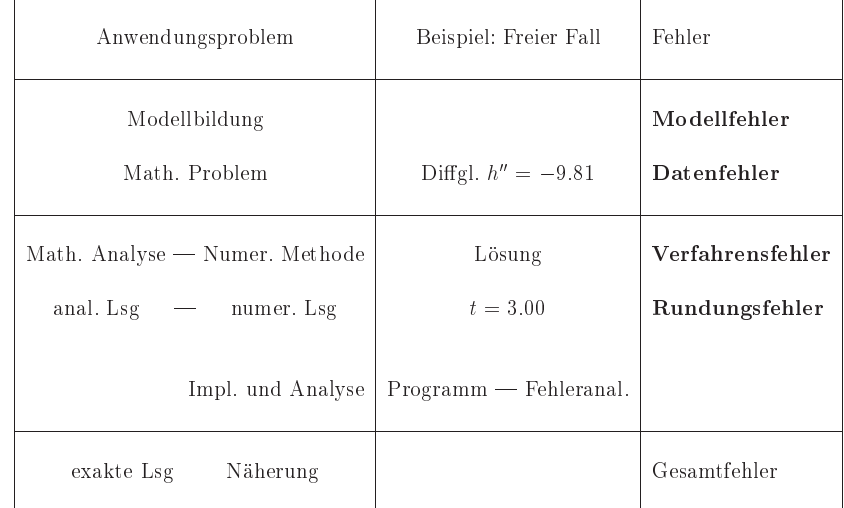

Wir werden uns hier mit der Entwi
klung und Analyse von numeris
hen Methoden bes
haftigen.

# Kapitel 2

# Anfangswertaufgaben Teil I

Wir betrachten zuerst Anfangswert aufgaben für gewöhnliche Differentialgleichungen:

$$
y' = \frac{\mathrm{d}y}{\mathrm{d}t} = f(t, y(t)),\tag{2.1}
$$

in einem Interval  $\mathbb{I} = [t_0, t_0 + a] \subset \mathbb{R}$  mit einer Anfangsbedingung  $y(t_0) =$  $y_0 \in \mathbb{R}^n$ . Die Lösung y ist dabei eine Funktion  $y : \mathbb{I} \to \mathbb{R}^n$  und die rechte Seite ist eine Funktion  $f: \mathbb{I} \times \mathbb{R}^n \to \mathbb{R}^n$ .

Dabei kann  $y$  natürlich ein Vektor sein.

Beispiel 2 Betrachte das Beispiel 1 und führe neue Variablen wie folgt ein. Set  $z_1(t) = h(t)$ ,  $z_2(t) = h'(t)$  and  $z = \begin{bmatrix} z_1(t) \\ z_2(t) \end{bmatrix}$ , so lautet die Anfangswert- $\alpha$ ufqabe in  $(1)$  dann

 $z'(t) = \begin{bmatrix} z_1(t) \\ z_2(t) \end{bmatrix}' = \begin{bmatrix} 0 & 1 \\ 0 & 0 \end{bmatrix} \begin{bmatrix} z_1(t) \\ z_2(t) \end{bmatrix} + \begin{bmatrix} 0 \\ -g \end{bmatrix}, z(0) = \begin{bmatrix} 44.12 \\ 0 \end{bmatrix}.$ 

Die Lösungskurve  $y(t)$  nennt man auch *Trajektorie*. Ohne die Vorgabe des Anfangswertes erhalten wir eine Schar von Trajektorien (Richtungsfeld). Durch den Anfangswert wird eine bestimmte Trajektorie festgelegt.

13

## Beispiel 3 Abhängigkeit der Lösung vom Anfangswert.

Betrachte die Differentialgleichung:  $y' = 3y, y(0) = y_0.$ Als Lösung ergibt sich:  $y(t) = y_0 e^{3t}$ 

14

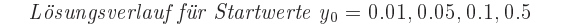

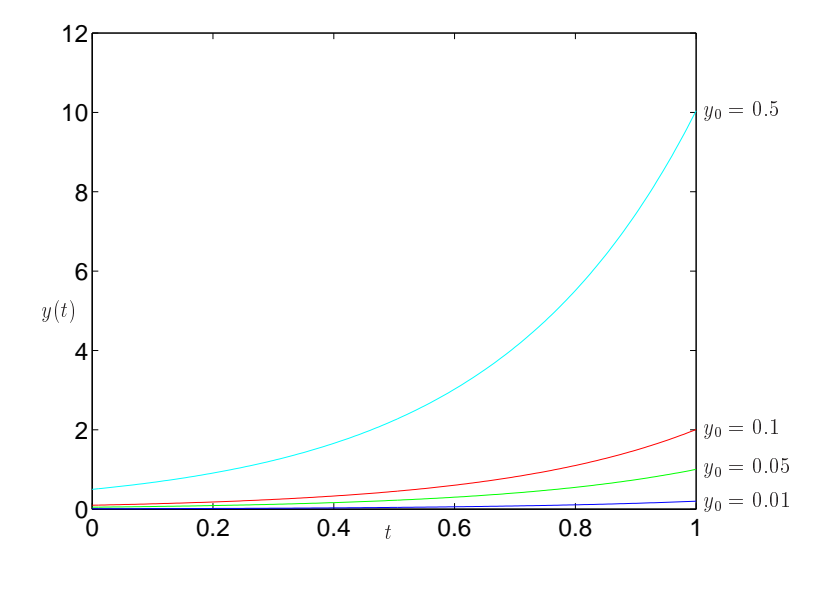

Abbildung 2.1: Richtungsfeld

Kleine Änderungen der Anfangswerte können zu sehr grossen Änderungen in der Lösung führen. Dies wird im allgemeinen Instabilität der Differentialgleichung genannt. (Wie wir später sehen werden, wäre ein anderer Begriff besser.)

Beispiel 4 Instabilität der Differentialgleichung

$$
y' = 10(y - \frac{t^2}{1+t^2}) + \frac{2t}{(1+t^2)^2} \qquad y(0) = y_0
$$
  
Als Lösung ergibt sich: 
$$
y(t) = y_0 e^{10t} + \frac{t^2}{1+t^2}.
$$
  
Für  $y_0 = 0$  lautet die Lösung: 
$$
\frac{t^2}{1+t^2} = \hat{y}(t)
$$
  
Für  $y_0 = -\varepsilon$  lautet die Lösung:  $-\varepsilon e^{10t} + \frac{t^2}{1+t^2} = \tilde{y}(t)$ 

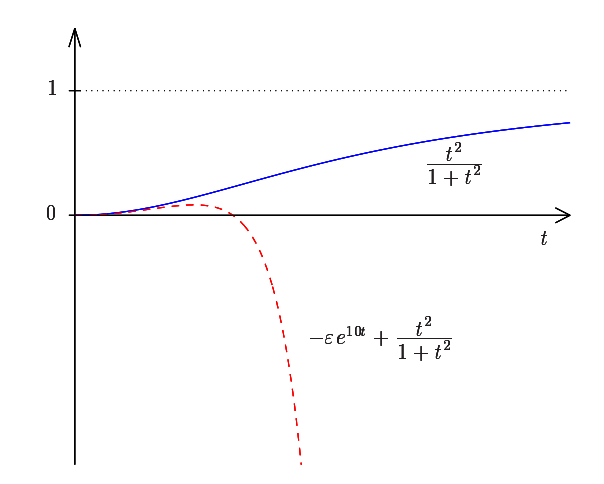

Abbildung 2.2: Instabile Differentialgleichung

## Probleme bei denen dies auftritt sind auf dem Rechner sehr schwer zu lösen und man kann generell der Lösung nicht vertrauen!

Im allgemeinen sind wir nicht in der Lage die Lösung einer Differentialgleichung analytisch zu bestimmen. Wir verwenden daher numerische Verfahren.

16

Wie löst man nun so eine Differentialgleichung numerisch (auf dem Rechner) ?

Zur numerischen Lösung einer Differentialgleichung wird diese diskretisiert. das heißt die Lösung wird in einzelnen Schritten berechnet.

Wie gehen im einfachsten Fall wie folgt vor. Wir führen in unserem Intervall I ein Gitter ein.

$$
\mathbb{I}_h = \{t_0, t_1, \dots, t_N = t_0 + a\}
$$

wobei wir als erste Idee einfach eine äquidistante Unterteilung mit

$$
t_i = t_0 + ih, \quad i = 1, \dots, N
$$

verwenden. Dann suchen wir Werte

$$
u_i = u_h(t_i), \quad i = 1, \dots, N
$$
\n
$$
(2.2)
$$

wobei  $u_h: \mathbb{I}_h \to \mathbb{R}^n$  eine Gitterfunktion ist. Diese ist so zu wählen, dass  $u_i$ den Wert

$$
y_i = y(t_i) \tag{2.3}
$$

der exakten Lösung von (2.1) möglichst gut annähert (approximiert).

Das heißt, auf dem Gitter  $\mathbb{I}_h$  mit der Schrittweite  $h \neq 0$  sollen Näherungswerte  $u_i$  für  $y_i$  an den äquidistanten Punkten  $t_i = t_0 + ih$  berechnet werden.

#### $2.1$ Das Polygonzugverfahren von Euler

Das einfachste Verfahren ist das sogenannte explizite Euler-Verfahren <sup>1</sup>.

Für die Ableitung  $y'$  gilt näherungsweise:

$$
\frac{y(t+h) - y(t)}{h} \approx y'(t) = f(t, y(t)),
$$
\n(2.4)

d.h.

$$
y(t+h) \approx y(t) + h f(t, y(t)).
$$

<sup>1</sup>Leonhard Euler, 1707-1783, Schweizer Mathematiker

### 2.1. DAS POLYGONZUGVERFAHREN VON EULER

Man erhält so an den Stellen  $t_i$  Näherungswerte  $u_i$  für  $y_i$ :

$$
\frac{u_0}{h} = y_0
$$
  

$$
\frac{u_{i+1} - u_i}{h} = f(t_i, u_i), \qquad i = 0, ..., N - 1
$$
 (2.5)

oder umgeformt:

$$
u_{i+1} = u_i + h f(t_i, u_i)
$$
\n(2.6)

17

Die Integrationsmethode von Euler benutzt in den einzelnen Näherungspunkten  $(x_i, u_i)$  die Steigung des durch die Differentialgleichung definierten Richtungsfeldes dazu, den nächstfolgenden Näherungswert  $u_{i+1}$  zu bestimmen.

Wegen der anschaulich geometrischen Konstruktion der Näherung bezeichnet man das Verfahren auch als Polygonzugmethode. Sie ist offensichtlich sehr grob und kann sicher nur für kleine Schrittweiten  $h$  gute Näherungswerte liefern.

## Beispiel 5 Das Eulerverfahren

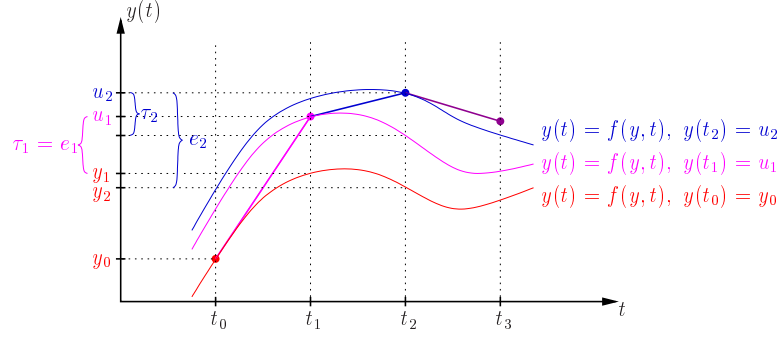

Abbildung 2.3: Euler-Verfahren

#### $2.2$ Allgemeine Einschrittverfahren

Das explizite Euler-Verfahren ist ein Spezialfall eines allgemeinen expliziten Einschrittverfahrens der Form

$$
u_0 = y_0,
$$
  
\n
$$
u_{i+1} = u_i + h\Phi(t_i, u_i, h, f).
$$
\n(2.7)

Beim Eulerverfahren gilt also

$$
\Phi(t_i, u_i, h, f) = f(t_i, u_i).
$$
\n(2.8)

Die Funktion  $\Phi$  heißt Inkrementfunktion. Sie beschreibt die zugrundeliegende Methode, wie aus der bekannten Information  $(t_i, u_i)$  und für die Schrittweite  $h$  der neue Näherungswert zu berechnen ist.

Bemerkung 6 Durch komponentenweise Betrachtung lassen sich diese Verfahren direkt auf den Vektorfall übertragen:

$$
\vec{u}_{i+1} = \begin{pmatrix} u_1 \\ \vdots \\ u_n \end{pmatrix}_{i+1} = \begin{pmatrix} u_1 \\ \vdots \\ u_n \end{pmatrix}_{i} + h \begin{pmatrix} \Phi_1(t_i, \vec{u}_i) \\ \vdots \\ \Phi_n(t_i, \vec{u}_i) \end{pmatrix} .
$$
 (2.9)

#### Fehlerbetrachtung 2.3

Wie gut ist nun so ein Verfahren ?

Gesucht ist eine Abschätzung für den globalen Fehler.

$$
e_j = y_j - u_j = y(t_j) - u_h(t_j).
$$
\n(2.10)

Um  $e_i$  abzuschätzen, muß man erst den lokalen Fehler (den Fehler in jedem einzelnen Schritt der Diskretisierung) abschätzen.

Sei y die exakte Lösung von (2.1) und sei  $y(t) = z$ . Dann wird definiert:

$$
\Delta(\hat{t}, z, h, f) := \begin{cases} \frac{y(\hat{t}+h)-z}{h} & \text{für } h \neq 0\\ f(\hat{t}, z) & \text{für } h = 0. \end{cases}
$$
 (2.11)

$$
f_{\rm{max}}
$$

### 2.3. FEHLERBETRACHTUNG

Für die Näherung aus dem Einschrittverfahren (2.7) gilt:

$$
\frac{u_h(\hat{t} + h) - u_h(\hat{t})}{h} = \Phi(\hat{t}, z, h, f).
$$
 (2.12)

19

Die Größe

$$
\tau(\hat{t}, z, h, f) := h(\Delta(\hat{t}, z, h, f) - \Phi(\hat{t}, z, h, f))
$$
\n(2.13)

heißt lokaler Diskretisierungsfehler in  $(\hat{t}, z)$ .

Hier ist  $\tau$  ist das Ergebnis, wenn man  $y(t)$  für  $u_h$  in (2.12) einsetzt. d.h.,  $\tau$ gibt an, wie gut die exakte Lösung die verwendete Integrationsvorschrift in einem einzelnen Schritt erfüllt.

Im Fall des Euler-Verfahrens besitzt der lokale Diskretisierungsfehler die unmittelbare Bedeutung der Differenz zwischen dem exakten Wert und dem erhaltenen Näherungswert, falls zuvor vom exakten Wert ausgegangen wurde. (Siehe Beispiel 5.)

Damit ein Einschrittverfahren vernünftig ist, fordert man dass

$$
\lim_{h \to 0} (\Delta(\hat{t}, z, h, f) - \Phi(\hat{t}, z, h, f)) = \lim_{h \to 0} \frac{1}{h} \tau(\hat{t}, z, h, f) = 0.
$$
 (2.14)

Da aber

$$
\lim_{h \to 0} \Delta(\hat{t}, z, h, f) = y'(\hat{t}) = f(\hat{t}, z)
$$

so ist  $(2.14)$  äquivalent mit

$$
\Phi(\hat{t}, z, 0, f) = \lim_{h \to 0} \Phi(\hat{t}, z, h, f) = f(\hat{t}, z).
$$
\n(2.15)

**Definition 7** Das Einschrittverfahren (2.7) heißt konsistent, wenn für alle  $\hat{t} \in [t_0, t_0 + a]$  und alle f, deren partielle Ableitungen nach t und y stetig und  $beschränkt \, sind, \, gilt$ 

$$
\lim_{h \to 0} \frac{1}{h} \tau(\hat{t}, z, h, f) = 0.
$$
\n(2.16)

**Proposition 8** Das Eulerverfahren ist konsistent.

Beweis. Wir wenden die Taylorentwicklung auf  $y$  an, d.h.,

$$
y(\hat{t} + h) = y(\hat{t}) + hy'(\hat{t}) + \frac{h^2}{2!}y''(\hat{t}) + \ldots + \frac{h^p}{p!}y^{(p)}(\hat{t} + \Theta h)
$$

Für die Ableitungen gilt:

$$
y(t) = z
$$
  
\n
$$
y'(t) = f(\hat{t}, y(\hat{t}))
$$
  
\n
$$
y''(t) = \frac{d}{dt}f(t, y(t))|_{t=\hat{t}}
$$
  
\n
$$
= \frac{\partial}{\partial t}f(t, y(t))|_{t=\hat{t}} + \frac{\partial}{\partial y}f(t, y(t))y'(t)|_{t=\hat{t}}
$$
  
\n
$$
=: f_t(\hat{t}, z) + f_y(\hat{t}, z)f(\hat{t}, z),
$$

wobei  $f_t$  die partielle Ableitung von f nach t,  $f_y$  entsprechend die partielle Ableitung nach  $y$  bezeichnet. Also folgt:

$$
\Delta(\hat{t}, z, h, f) = y'(\hat{t}) + \frac{h}{2!}y''(\hat{t}) + \ldots + \frac{h^{p-1}}{p!}y^{(p)}(\hat{t} + \Theta h)
$$
  
=  $f(\hat{t}, z) + \frac{h}{2}(f_t(\hat{t}, z) + f_y(\hat{t}, z)f(\hat{t}, z)) + (\text{Terme h. Ord.}).$ 

Beim Eulerverfahren ist  $\Phi(\hat{t}, z, h, f) = f(\hat{t}, z)$ . Also folgt für den lokalen Diskretisierungsfehler:

$$
\frac{\tau}{h}(\hat{t}, z, h, f) = \Delta(\hat{t}, z, h, f) - \Phi(\hat{t}, z, h, f)
$$
\n
$$
= \frac{h}{2} (f_t(\hat{t}, z) + f_y(\hat{t}, z) f(\hat{t}, z)) + (\text{Terme h. Ord.})
$$
\n
$$
= \mathcal{O}(h) \to 0 \text{ für } h \to 0,
$$

und damit ist das Euler-Verfahren konsistent. □

#### $2.4$ Abschätzung des globalen Fehlers

Bisher haben wir nur den lokalen Fehler betrachtet.

Was können wir über den globalen Fehler sagen?

21

 $|\Phi(t, y_1, h, f) - \Phi(t, y_2, h, f)| \leq L |y_1 - y_2|,$ 

wobei  $| \cdot |$  der Betrag oder (falls  $n > 1$ ) eine Norm ist. Dann gilt für den globalen Fehler

$$
e_m = y(t_m) - u_m, \qquad m = 0, \dots, N
$$

folgende Abschätzung:

$$
|e_m| \le \left( |e_0| + \frac{(t_m - t_0)}{h} \tau_h \right) e^{L(t_m - t_0)}, \qquad m = 0, \dots, N. \tag{2.17}
$$

Dabei ist  $\tau_h = \max_j |\tau_j|$  und  $\tau_j = \tau(t_j, y_j, h, f)$  der lokale Diskretisierungsfehler beit,

Beweis. Es gilt

 $\Rightarrow$ 

$$
u_{j+1} = u_j + h\Phi(t_j, u_j, h, f),
$$
  

$$
y(t_{j+1}) = y(t_j) + h\left(\Phi(t_j, y(t_j), h, f) + \frac{1}{h}\tau(t_j, y(t_j), h, f)\right),
$$

und damit erhalten wir

$$
e_{j+1} = y(t_{j+1}) - u_{j+1}
$$
  
= 
$$
\underbrace{y(t_j) - u_j}_{e_j} + \tau(t_j, y(t_j), h, f) + h[\Phi(t_j, y(t_j), h, f)]
$$
  

$$
- \Phi(t_j, u_j, h, f)]
$$
  

$$
|e_{j+1}| \leq |e_j| + \tau_h + hL|e_j|
$$
  
= 
$$
(1 + hL)|e_j| + \tau_h
$$

Mit dem nachfolgenden Lemma 10 folgt:

$$
|e_m| \leq \left(|e_0| + \sum_{j=0}^{m-1} |\tau_j|\right) e^{mLh}
$$
  
\n
$$
\leq (|e_0| + m\tau_h) e^{mLh}
$$
  
\n
$$
= (|e_0| + \frac{(t_m - t_0)}{h} \tau_h) e^{L(t_m - t_0)}
$$

wegen  $mh = t_m - t_0$ .  $\square$ 

Falls  $\tau_h=\mathcal{O}\big(h^{p+1}\big)$  und  $e_0=0,$  so geht  $|e_m|\to 0$  für  $h\to 0$  wie  $(t_m-t_0)h^pe^{L(t_m-t_0)}.$ 

**Lemma 10** Falls  $\rho_i \geq 0, \eta_i \geq 0, z_i \geq 0, i = 0, 1, 2, \dots$  und

$$
z_m \le (1 + \rho_{m-1}) z_{m-1} + \eta_{m-1} \qquad \forall m = 1, 2, \dots \tag{2.18}
$$

so gilt

$$
z_m \le \left(z_0 + \sum_{j=0}^{m-1} \eta_j\right) e^{\sum_{i=0}^{m-1} \rho_i} \qquad \forall m = 1, 2, \dots \tag{2.19}
$$

Beweis, Per Induktion:

 $m=1$ :

$$
z_1 \le (1+\rho_0) z_0 + \eta_0 \le (z_0+\eta_0) e^{\rho_0}
$$

 $m \rightarrow m+1$ 

$$
z_{m+1} \leq (1+\rho_m)z_m + \eta_m
$$
  
\nI.V. 
$$
\leq (1+\rho_m) \left(z_0 + \sum_{j=0}^{m-1} \eta_j\right) e^{\sum_{i=0}^{m-1} \rho_i} + \eta_m
$$

Dann gilt

$$
\left(z_0 + \sum_{j=0}^m \eta_j\right) e^{\sum_{i=0}^m \rho_i} = \left(z_0 + \sum_{j=0}^{m-1} \eta_j\right) e^{\sum_{i=0}^{m-1} \rho_i} e^{\rho_m} + \eta_m e^{\sum_{i=0}^m \rho_i} \sum_{\geq 1}^m
$$

und damit folgt die Behauptung. D

Im Falle des Euler-Verfahrens ist die Lipschitzbedingung gerade die übliche Lipschitzbedingung an die Funktion, die typischerweise für die Existenz- und Eindeutigkeit der Lösung (siehe z.B. [4, 24]) benötigt wird.

## 2.4. ABSCHATZUNG DES GLOBALEN FEHLERS <sup>23</sup>

Bemerkung <sup>11</sup> Diskussion der Ergebnisse.

- $\bullet$  Falls die Lipschitzkonstante L gross ist, so ist die Differentialglei
hung instabil (siehe Beispiel 4). Dann wird ein Fehler am Anfangswert, aber au
h jeder lokale Diskretisierungsfehler stark verstärkt.
- $\bullet$  Die Konstante  $L$  ist leider im allgemeinen nicht bekannt.
- Ist L gross, so ist das eine schlechte Eigenschaft des mathematischen Modells, und es ist dringend notwendig zu überprüfen, ob dieses Problem im realen physikalischen Problem<br>auch auftritt. Wenn ia, so ist dieses Anwondungsproblem mit au
h auftritt. Wenn ja, so ist dieses Anwendungsproblem mit numerischen Methoden nur sehr schlecht zugänglich. Wenn nein, so sollte die Modellierung überprüft werden.
- Ein weiterer Verstarkungsfaktor fur den Fehler tritt auf, wenn wir über sehr lange Zeiten rechnen, d.h. wenn  $t_N-t_0$  sehr gross ist, denn dann addieren sich auch viele kleine, in jedem Schritt<br>gemachte Febler, Man sellte überprüfen, eb das wirklich ge gema hte Fehler. Man sollte uberpr ufen, ob das wirkli
h gewollt ist.
- Wenn aber L und  $t_N t_0$  beide nicht sehr gross sind, sollten wenn aber  $E$  und  $\epsilon_N - \epsilon_0$  beide mein sein gross sind, sonten<br>wir einen kleinen globalen Fehler erhalten, wenn der lokale Fehler klein ist.

Sind wir damit ni
ht eigentli
h fertig?

Wir bräuchten ja nur  $h \to 0$  schicken, dann wird  $\frac{\tau_h}{h}$  klein und<br>amit auch der Febler damit au
h der Fehler.

Schauen wir mal an was auf dem Rechner passiert, wenn  $h \to 0$ .

Beispiel <sup>12</sup> Betra
hte das Anfangswertproblem:

$$
y' = -\tan(t)y, \ y(0) = 1
$$

Als Lösung ergibt sich:

## $y(t) = \cos(t)$ .

## Losungsverhalten fur S
hrittweiten  $h_1 = 3/50, h_2 = 3/100, h_3 = 3/5000000$

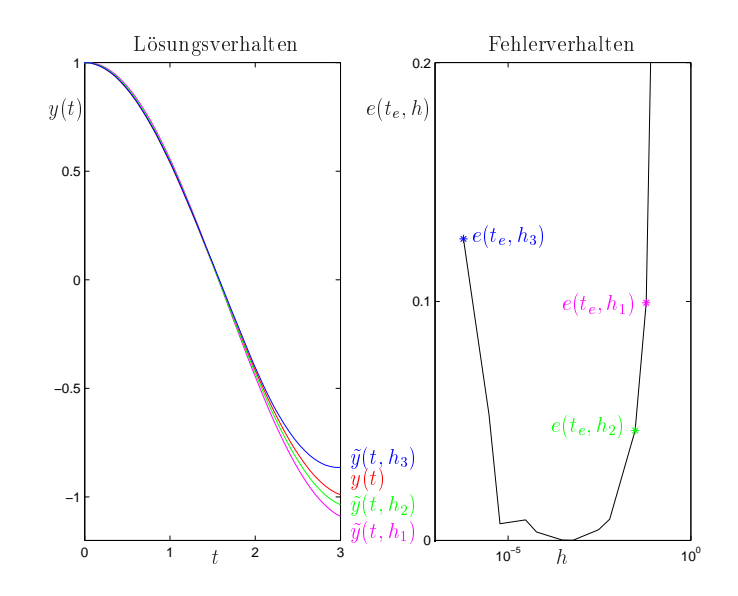

Anmerkung: Die Ergebnisse wurden mit einfa
her Genauigkeit unter F77 bere
hnet.

# Kapitel 3

# Fehleranalyse

In diesem Kapitel wollen wir uns anschauen was auf einem Rechner passiert, wenn wir ein numerisches Verfahren implementieren.

#### Rechnerarithmetik  $3.1$

Die Zahlendarstellung auf dem Rechner verwendet den folgenden Satz:

## Theorem 13 ( $p$ -adische Entwicklung)

Ist  $r \in \mathbb{R}, p \in \mathbb{N}, p > 1$ , so gibt es ein eindeutiges  $j \in \{0, 1\}$ , ein eindeutiges  $l \in \mathbb{Z}$  und für alle  $k \in \mathbb{Z}$  mit  $k \leq l$ , eindeutige  $\gamma_k \in \mathbb{Z}$ , so dass

$$
r = (-1)^j \sum_{k=-\infty}^{l} \gamma_k p^k \tag{3.1}
$$

wobei  $\gamma_l \neq 0$  für  $r \neq 0$ ,  $j = l = 0$  für  $r = 0$  gilt, ausserdem  $0 \leq \gamma_k < p$  für alle  $k \leq l$  und  $\gamma_k < p-1$  für unendliche viele  $k \leq l$ .

Beweis. Siehe z.B. [8].  $\square$ 

Bemerkung 14 Die letzte Bedingung schließt Zahlen wie 3.99999 aus.

KAPITEL 3. FEHLERANALYSE

**Beispiel 15** Betrachte  $r = 18.5$  und  $p = 2$ .

$$
r = (-1)^{0}(1 * 2^{-1} + 0 * 2^{0} + 1 * 2^{1} + 0 * 2^{2} + 0 * 2^{3} + 1 * 2^{4})
$$
  
= 10010.1 Dualzahldarstellung oder Binärdarstellung  

$$
p = 16
$$
  

$$
r = (-1)^{0}(8 * 16^{-1} + 2 * 16^{0} + 1 * 16)
$$
  
= 12.8 Hexadezimaldarstellung  
Ziffern (0123456789ABCDEF).

Die Konvertierung zwischen verschiedenen Darstellungen geschieht durch Division durch  $p$  mit Rest für ganzzahligen Anteil und Multiplikation mit  $p$  für Nachpunktanteil. Nach Theorem 13 ist

$$
r = \left[ \underbrace{(-1)^j \sum_{k=-\infty}^{l} (\gamma_k p^{k-l-1})}_{a} \right] \cdot p^{l+1} \tag{3.2}
$$

wobei  $\frac{1}{n} < |a| < 1$ , da  $\gamma_l \neq 0$ .

**Definition 16** Die Darstellung  $r = a \cdot p^b$  heisst normalisierte Gleitpunkt $dashedung von r bezüglich p. a heist Mantisse, b der Exponent von r.$ 

$$
a = V_M \sum_{i=1}^{\infty} \alpha_i p^{-i} \quad mit \ \alpha_1 \neq 0
$$

$$
b = V_E \sum_{i=1}^{t} \beta_i p^{t-i}, \quad V_M, V_E \ \text{Vorzeichen}
$$

Auf einem Rechner ist für die Darstellung (im allgemeinen, in normierter Sprache) nur eine feste Anzahl von  $n$  Stellen möglich.

Diese  $n$  Stellen werden aufgeteilt in  $l$  Stellen für die Mantisse und  $m$  Stellen für den Exponenten. Die Zahl

$$
V_M(\alpha_1 p^{-1} + \alpha_2 p^{-2} + \dots + \alpha_l p^{-l}) p^{V_E(\beta_1 p^{m-1} + \dots + \beta_m p^0)}
$$
(3.3)

mit  $\alpha_1 \neq 0$  wird durch die Angabe  $V_M \alpha_1 \alpha_2 \cdots \alpha_l V_E \beta_1 \cdots \beta_m$  codiert.

3.1. RECHNERARITHMETIK

**Beispiel 17** Betrachte

 $r_1 = -1234.567890, r_2 = 0.01234567890$  $p = 10, l = 9, m = 2.$ 

27

Die normalisierte Gleitpunktdarstellung ist

 $r_1 = -0.123456789 * 10^4$  $=-123456789+04,$  $r_2 = -0.123456789 * 10^{-1}$  $=$   $-123456789 - 01.$ 

**Definition 18**  $M(p, l, m)$  bezeichnet die Menge der in normalisierter Gleitpunktdarstellung codierbaren (darstellbaren) Zahlen, auch Maschinenzahlen genannt, mit Basis p. mit 1 Stellen für die Mantisse und mit m Stellen für  $den$  Exponenten (jeweils zur Basis p).

**Beispiel 19** M(2, 3, 3), d.h.  $p = 2$  and  $l = m = 3$ 

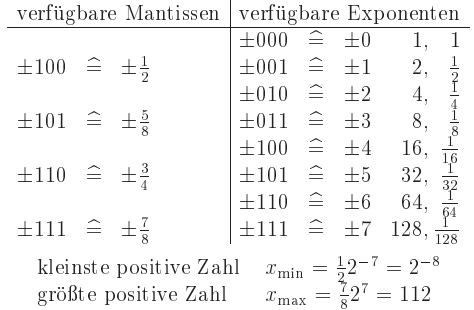

Maschinenzahlen sind wie folgt angeordnet

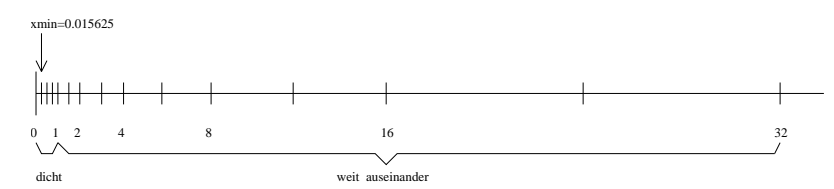

KAPITEL 3. FEHLERANALYSE

#### 3.2 Rundungsfehler (Reduktionsfehler)

Von nun an sei  $p$  entweder 10 oder  $2^k$ . Um eine beliebige reelle Zahl darzustellen wird sie gerundet in die Menge der Maschinenzahlen abgebildet.

$$
\gamma : \mathbb{R} \longrightarrow \mathbb{M}(p, l, m).
$$

Sei 
$$
x = \pm \left( \sum_{i=1}^{\infty} \alpha_i p^{-i} \right) \cdot p^t, \alpha_1 \neq 0, x \in Z = [x_{\min}, x_{\max}] \cup [-x_{\max}, -x_{\min}]
$$

Übliche Rundung auf *l* Stellen

$$
\gamma(x) = \begin{cases} \pm \left( \sum_{i=1}^{l} \alpha_i p^{-i} \right) \cdot p^t & \text{falls } \alpha_{l+1} < \frac{p}{2} \\ \pm \left( \sum_{i=1}^{l} (\alpha_i p^{-i}) + p^{-l} \right) \cdot p^t & \text{falls } \alpha_{l+1} \ge \frac{p}{2}. \end{cases}
$$
(3.4)

Bei Zahlen ausserhalb von  $Z$  gibt es rechnerabhängige Vorgehensweisen z.B.

$$
|x| < x_{\min} \left\langle \begin{array}{l} \gamma(x) = 0 \\ \gamma(x) = \text{sign}(x)x_{\min} \end{array} \right. \text{underflow'}
$$
\n
$$
|x| > x_{\max} \left\langle \begin{array}{l} \gamma(x) = \text{sign}(x)x_{\max} \text{ mit Meldung 'overflow'} \\ \text{Warning 'overflow'} \end{array} \right.
$$

Proposition 20 Absoluter Rundungsfehler Sei  $x \in Z$ . Dann gilt

$$
|\gamma(x) - x| \le \frac{p^{-l}}{2} p^l. \tag{3.5}
$$

Beweis.

Abrunden:

$$
|\gamma(x) - x| = \left| \left( \sum_{i=1}^{\infty} \alpha_i p^{-i} \right) p^t - \left( \sum_{i=1}^{l} \alpha_i p^{-i} \right) p^t \right|
$$

$$
= pt \cdot \left| \sum_{i=l+1}^{\infty} \alpha_i p^{-i} \right| = p^t p^{-(t+1)} \left| \sum_{i=0}^{\infty} \alpha_{i+i+1} p^{-i} \right|
$$
  

$$
\leq p^t \frac{p^{-t}}{2}.
$$

Aufrunden:

$$
|\gamma(x) - x| = \left| \left( \sum_{i=1}^{\infty} \alpha_i p^{-i} \right) p^t - \left( \sum_{i=1}^l (\alpha_i p^{-i}) + p^{-l} \right) p^t \right|
$$
  
= 
$$
\left| \sum_{i=l+1}^{\infty} \alpha_i p^{-i} - p^{-l} \right| p^t
$$
  
= 
$$
p^t \left| -p^{-l} + \alpha_{l+1} p^{-(l+1)} + \cdots \right|
$$
  
= 
$$
p^t p^{-l} \left| -1 + \alpha_{l+1} p^{-1} + \alpha_{l+2} p^{-2} + \cdots \right|
$$
  
\$\leq\$ 
$$
p^t p^{-l} \left( -\frac{p}{2} p^{-1} + 1 \right) = p^t \frac{p^{-l}}{2}.
$$

 $\Box$ 

Proposition 21 Relativer Rundungsfehler  $Sei\ x\in Z$ . Dann gilt

$$
\frac{|\gamma(x) - x|}{|x|} \le \frac{\frac{p}{2} - p}{M_x p^t} \le \frac{\frac{p}{2} - l}{\frac{1}{p}} = \frac{p}{2} p^{-l}.
$$

Beweis. Der Beweis folgt da die Mantisse  $M_x$  von  $x$  die Ungleichung  $M_x \geq \frac{1}{p}$  $_{\rm{erfillt.}}$ 

Beachte, bei 
$$
M_x = \frac{1}{p}
$$
, d.h.  $x = \frac{p^t}{p}$  gibt es keinen Fehler.  
Die Zahl  

$$
eps := \frac{p}{2}p^{-t} =: (\text{macheps}) =: \mathbf{u}
$$
(3.6)

heisst Maschinengenauigkeit (roundoff unit).

**Bemerkung 22** Es gilt immer eps =  $\min\{|\delta\| \mid \delta \in [x_{\min}, x_{\max}] \text{ und } |\gamma(1+\delta)\rangle\}$  $\delta$ | > 1} und

$$
\begin{array}{rcl}\n\gamma(x) & = & x \cdot (1 + \varepsilon) \quad m \text{if } |\varepsilon| \le \text{eps} \,, \\
\text{wobei } \varepsilon & = & \frac{\gamma(x) - x}{x}.\n\end{array}
$$

**Beispiel 23** Betrachte 0.2 dezimal mit  $l = 6, p = 2$ . Das ergibt 0.0011 in dualer Darstellung und normalisiert  $0.11\overline{0011} \times 2^{-2}$ . Rundung auf l = 6 Stellen  $\text{ergibt } 0.110011 * 2^{-2}.$  Rückkonvertiert ergibt sich  $\frac{51}{256} = 0.19921875.$ 

Rundungsfehler entstehen beim Einlesen, Spei
hern, Kon vertieren,Re
hnen.

Man hat auf dem Rechner nur eine *Pseudoarithmetik*, denn M ist nicht<br>sessellessen hach dem det i abgeschlossen bzgl.  $+, -, *, \div.$ 

 $\textbf{Beispiel 24}$  Betrachte  $\mathbb{M}(10,5,1)$  und die Zahlen

 $x = +25684 + 1 \approx 2.5684$ ;<br> $x = +29791 + 2.5684$  $y = +32791 - 2 \approx 0.0032791.$ 

Dann gilt

$$
x + y = \underbrace{2.5716}_{5}781 \notin \mathbb{M}, x * y = 0.00 \underbrace{84220}_{5}44044 \notin \mathbb{M}
$$

$$
x/y = \underbrace{783.26}_{5}37004 \notin \mathbb{M}.
$$

Die übliche Arithmetik in  $\mathbb R$  muss so realisiert werden, dass das Ergebnis wieder in M ist.

Das Ergebnis der Pseudooperation  $\bigcirc$ ,  $\nabla \in \{+, -, *, \div\}$  ist im allgemeinen festgelegt dur
h

$$
gl(x\nabla y) \equiv x \bigotimes y = \gamma(x\nabla y), \text{ für } x, y \in \mathbb{M}
$$
 (3.7)

Hardwaremäßig wird üblicherweise mit längerer Mantisse gearbeitet als im Ergebnis, dies normalisiert und dann gerundet. **Vorsicht: dies gilt nicht** auf allen Rechnern, man kann böse Überraschungen erleben. (z.B. auf Rechnern die nicht mit IEEE–Standard–Arithmetik arbeiten.)

### 3.2. RUNDUNGSFEHLER (REDUKTIONSFEHLER)

**Proposition 25** Es gelte (3.7). Falls  $|x\nabla y|$  in Z liegt, so gilt für den relativen Fehler

$$
\left| \frac{x \bigotimes y - x \nabla y}{x \nabla y} \right| = \left| \frac{\gamma(x \nabla y) - x \nabla y}{x \nabla y} \right| < \text{eps} \tag{3.8}
$$

31

In R gelten Assoziativ-, Kommutativ- und Distributivgesetz, in der Rechnerarithmetik in M gilt im allgemeinen nur die Kommutativität für Addition und Multiplikation.

## Beispiel 26 Betrachte  $M(10, 5, 1)$ .

 $\,A \,s soziati vi t \ddot{a} t$ 

$$
0.98765 + 0.012424 - 0.0065432 = 0.9935308
$$
  
\n
$$
0.98765 \oplus (0.012424 \ominus 0.0065432) =
$$
  
\n
$$
0.98765 \oplus 0.00588(08) = 0.99353(08)
$$
  
\n
$$
(0.98765 \oplus 0.012424) \ominus 0.0065432 =
$$
  
\n
$$
\underbrace{1.000074}_{1.0001} \ominus 0.0065432 = 0.99351
$$

 $Distri butivit\ddot{a}t$ 

$$
(4.2832 - 4.2821) * 5.7632 = 0.00633952
$$
  
\n
$$
(4.2832 \ominus 4.2821) \otimes 5.7632 =
$$
  
\n
$$
0.0011 \otimes 5.7632 = 0.0063395(2)
$$
  
\n
$$
(4.2832 \otimes 5.7632) \ominus (4.2821 \otimes 5.7632) =
$$
  
\n
$$
\underbrace{24.684(93824)}_{24.685 \ominus 24.679 = 0.0060000}
$$

Mathematisch äquivalente Algorithmen zur Auswertung eines rationalen Ausdrucks können bei Durchführung auf dem Rechner zu wesentlich verschiedenen Ergebnissen führen, selbst wenn die Eingabedaten Maschinenzahlen sind. Nichtrationale Operationen wie  $\sqrt{s}$ sin, exp sind (nicht immer gut) softwaremäßig realsiert. Auch hierfür gilt im allgemeinen: Das Maschinenergebnis ist Rundung des exakten Ergebnisses.

Auf einigen Maschinen ist selbst  $\div$  nicht fest realisiert oder man hat die Wahl zwischen billig und schlecht oder teuer und gut.

#### Fehlerfortpflanzung 3.3

Unglücklicherweise planzen sich einmal gemachte Fehler (z.B. bei Rundung) auch noch fort. Seien x, y mit Fehlern  $\Delta x$ ,  $\Delta y$  behaftet  $\left(\left|\frac{\Delta x}{x}\right|,\left|\frac{\Delta y}{y}\right|\ll 1\right)$ .

Was passiert bei exakter Durchführung einer elementaren Operation mit diesen Fehlern, d.h. für  $\nabla \in \{+, -, *, \div\}$  sei  $x \nabla y \in \mathbb{M}$ .

## Fortpflanzung des relativen Fehlers:

$$
(x + \triangle x) \nabla (y + \triangle y) = x \nabla y + \Delta x \pm \triangle y
$$

$$
\frac{\triangle(x \pm y)}{x \pm y} = \frac{\triangle x \pm \triangle y}{x \pm y} = \frac{x}{x \pm y} \frac{\triangle x}{x} \pm \frac{y}{x \pm y} \frac{\triangle y}{y}
$$
(3.9)

**Bemerkung 27** Ist  $|x \pm y|$  sehr klein gegenüber  $|x|$  oder  $|y|$ , so kann der relative Fehler ausserordentlich verstärkt werden, z.B. wenn zwei annähernd gleich große Zahlen subtrahiert werden. Dieser Effekt heisst Auslöschung. Man muss bei der Aufstellung der Algorithmen darauf achten, dass dies soweit wie möglich vermieden wird.

Bei Multiplikation und Division tritt keine wesentliche Verstärkung des Fehlers auf.

$$
*: xy + \underbrace{x\Delta y + y\Delta x + \Delta y\Delta x}_{\Delta(x*y)}:
$$
  

$$
\frac{\Delta(x*y)}{x*y} = \frac{\Delta y}{y} + \frac{\Delta x}{x} + \frac{\Delta y\Delta x}{xy} \approx \frac{\Delta y}{y} + \frac{\Delta x}{x}
$$
(3.10)

### 3.3. FEHLERFORTPFLANZUNG

$$
\div : \frac{x + \Delta x}{y + \Delta y} = \frac{x}{y} + \frac{y \Delta x - x \Delta y}{y(y + \Delta y)} :
$$
\n
$$
\frac{\Delta (x \div y)}{x \div y} = \frac{1}{x \div y} \left( \frac{y \Delta x - x \Delta y}{y(y + \Delta y)} \right)
$$
\n
$$
= \frac{y \Delta x - x \Delta y}{x(y + \Delta y)} = \frac{\Delta x}{x} \frac{y}{y + \Delta y} - \frac{\Delta y}{y + \Delta y}
$$
\n
$$
\approx \frac{\Delta x}{x} - \frac{\Delta y}{y}
$$
\n(3.11)

33

### Wie beurteilt man nun numerische Verfahren?

Wesentliche Gesichtspunkte sind die Genauigkeit und Verlässlichkeit des Ergebnisses und die Effizienz, d.h. der Rechenzeitbedarf, der Speicherbedarf, die Programmlänge, die Kosten und neuerdings die Vektorisierbarkeit oder Parallelisierbarkeit.

Die Effizienz hängt stark von der Rechnerarchitektur ab, bzw. von der Systemumgebung, i.a. kann man dieses gut abschätzen oder testen.

Die Verlässlichkeit gibt an, wie ein Versagen eines Teilprogramms den Gesamtprozess beeinflusst. Bei der Genauigkeit hat man alle möglichen auftretenden Fehler zu berücksichtigen und ihren Einfluss auf das Ergebnis.

Fehler sind hier nicht Programmier- oder Hardwarefehler, sondern die Abweichung, eines nach richtig angewendeter Vorschrift erzeugten Resultats, vom gewünschten Ergebnis.

Es gibt verschiedene Fehlerarten:

1. Rundungs- oder Reduktionsfehler, s.o.

2. Datenfehler: Üblicherweise sind die Eingangsdaten ungenau, z. B. Messdaten mit Messfehlern. Das Lösen eines Problems entspricht dem Auswerten einer Funktion  $f: D \longrightarrow W$  für Datenwerte  $x \in D$ . Anstelle von x hat man gestörten Wert  $\tilde{x}$ . Der Datenfehler ist dann  $f(x) - f(\tilde{x})$ .

Die Empfindlichkeit der Lösung des Problems (Auswertung von  $f$ ), gegenüber kleinen Änderungen in den Daten (in  $x$ ) heisst **Kondition des** Problems. Die gute oder schlechte Kondition ist eine Eigenschaft des Problems und NICHT des Verfahrens.

Eine instabile Differentialgleichung hat eine schlechte Kondition.

3. Verfahrensfehler: Exakte Verfahren enden nach endlich vielen Operationen (bei exakter Rechnung) mit dem exakten Ergebnis  $y = f(x)$ . Näherungsverfahren (z.B. das Euler-Verfahren) enden mit einer Näherung  $\tilde{u}$  für die Lösung *u*. Verfahrensfehler:  $\tilde{u} - u$ 

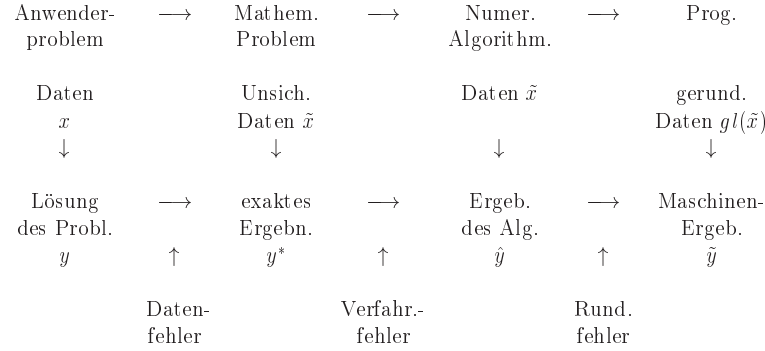

## 3.4 Fehleranalyse

Um herauszufinden was in einem Algorithmus passiert, machen wir eine Fehleranalyse.

Gegeben sei eine Funktion  $f(a_1, \ldots, a_n)$  und eine durch Fehler gestörte Funktion  $\tilde{f}(a_1,\ldots,a_n)$ .

Eine Fehleranalyse ist die Verfolgung der Auswirkung aller Fehler, die in den einzelnen Schritten bei der Berechnung von f auftreten können.

Bei der Vorwärtsanalyse verfolgen wir den Fehler von Schritt zu Schritt und

schätzen für jedes Teilergebnis den akkumulierten Fehler ab, d.h. wir verfolgen den Fehler, so dass das Ergebnis die Form  $\tilde{f}(a_1, \ldots, a_n) = f(a_1, \ldots, a_n) +$  $\delta$  hat, wobei  $\delta$  der akkumulierte Fehler ist.

Bei der *Rückwärtsanalyse* geschieht die Verfolgung des Fehlers so, dass jedes Zwischenergebnis als *exakt berechnetes Ergebnis für gestörte Daten* interpretiert wird, d.h. der akkumulierteFehler imTeilergebnis wird als Datenfehlereffekt interpretiert. Also:  $\tilde{f}(a_1, \ldots, a_n) = f(\tilde{a}_1, \ldots, \tilde{a}_n)$  mit gestörten Daten  $\tilde{a}_1, \ldots, \tilde{a}_n$ . Über den Fehler im Endergebnis erhält man so zunächst nur die Aussage, dass er einem Datenfehler bestimmter Größe entspricht, dem *äqui-*<br>Halteten Datenfehlen Die Größe den ömittelanten Detenfehlen diest dem zum v*alenten Datenfehler.* Die Größe der äquivalenten Datenfehler dient dann zur Beurteilung der Algorithmen.

## Beispiel 28 Betrachte

$$
f(a_1, a_2) = a_1 + a_2, \quad \tilde{f}(a_1, a_2) = a_1 \oplus a_2.
$$
\n
$$
a_1 \oplus a_2 \quad \xrightarrow{\text{Vor} \text{wärtsanalyse}} \quad a_1 + a_2 + \underbrace{\varepsilon(a_1 + a_2)}_{f(a_1, a_2)} \quad |\varepsilon| \leq \text{eps} \,,
$$
\n
$$
|\delta| \leq \text{eps} \, (|a_1| + |a_2|)
$$
\n
$$
\xrightarrow{\text{Rück} \text{wärtsanalyse}} \quad a_1(1 + \varepsilon) + a_2(1 + \varepsilon) \quad |\varepsilon| \leq \text{eps}
$$

Eine Vorwärtsanalyse ist im allgemeinen kaum durchführbar, für die meisten<br>Verfahren ist, wenn äherhaust, wur sins Bästmärtsanaluse halvand Verfahren ist, wenn überhaupt, nur eine Rückwärtsanalyse bekannt.

Ein idealer Algorithmus im Sinne der Rückwärtsanalyse hat einen äqui-<br>Jantan Datarfakke von der Caëfenanduum der Bundungfakken ader valenten Datenfehler von der Größenordnung der Rundungsfehler oder Eingangsfehler. Aussagen uber den Gesamtfehler erhalt man dann uber Storungssatze.

 $\textbf{Vorteil dieser Vorgehensweise: Auswirkungen der Arithmetik und des}$ Verfahrenswerden getrennt von der Kondition des Problems.

**Beispiel 29** Betrachte die quadratische Gleichung  $x^2 - 2a_1x + a_2 = 0$  0 <  $a_2 \ll 1 < a_1$ .

Finde die kleine Losung

$$
x^* = f(a_1, a_2) = a_1 - \sqrt{a_1^2 - a_2}
$$

<u>Kondition des Problems:</u> Setze  $a = (a_1, a_2)$  und betrachte Taylorentwicklung von

$$
f(a + \Delta a) = \tilde{x}^*
$$
  
\n
$$
f(a + \Delta a) = f(a) + \frac{\partial f}{\partial a_1}(a) \Delta a_1 + \frac{\partial f}{\partial a_2}(a) \Delta a_2
$$
  
\n+ *Term höherer Ordnung in*  $\Delta a_1, \Delta a_2$ . (3.12)

$$
\frac{\tilde{x}^* - x^*}{x^*} = \frac{\partial f(a)}{\partial a_1} \frac{a_1}{x^*} \frac{\Delta a_1}{a_1} + \frac{\partial f(a)}{\partial a_2} \frac{a_2}{x^*} \frac{\Delta a_2}{a_2} + T.h.0.
$$
\n
$$
\frac{\partial f}{\partial a_1}(a) = 1 - \frac{1}{2} \frac{2a_1}{\sqrt{a_1^2 - a_2}} = \frac{\sqrt{a_1^2 - a_2} - a_1}{\sqrt{a_1^2 - a_2}} = \frac{-x^*}{\sqrt{a_1^2 - a_2}}
$$
\n
$$
\frac{\partial f}{\partial a_2}(a) = \frac{1}{2} \frac{1}{\sqrt{a_1^2 - a_2}}
$$
\n
$$
\frac{\partial f}{\partial a_1}(a) \frac{a_1}{x^*} = \frac{-x^*}{\sqrt{a_1^2 - a_2}} \frac{a_1}{x^*} \approx -1 \quad \text{da } a_2 \ll 1 < a_1
$$
\n
$$
\frac{\partial f}{\partial a_2}(a) \frac{a_2}{x^*} = \frac{-x^*}{\sqrt{a_1^2 - a_2}} \frac{a_1}{x^*} \approx -\frac{a_2}{\sqrt{a_1^2 - a_2}} \approx 1
$$

Also ist das Problem gut konditioniert. Erwarten wurden wir bei einem guten  $Algorithmus$  einen relativen Fehler von  $c \cdot \text{eps}$ , mit kleinem  $c$ .

 $\mathcal{A}$ 

*Algorithmus:*  
\n
$$
y_1 := a_1 * a_1
$$
  
\n $y_2 := y_1 - a_2$   
\n $y_3 := \sqrt{y_2}$   
\n $x := y_4 = a_1 - y_3$   
\n $\begin{cases}\n\frac{\text{M}(10, 5, 1)a_1 = 6.002, a_2 = 0.01 \\
y_1 = 36.024 \\
y_2 = 36.014 \\
y_3 = 6.0012 \\
\frac{\ddot{x}}{x} = y_4 = 0.00080000 \\
\frac{exakt\ 0.00083311}{x} = 0.039747\n\end{cases}$ 

 $\emph{Eine Rückwärtsanalyse liefert}$ 

$$
\begin{aligned}\n&= a_1(1+\varepsilon_4) - \sqrt{\left(a_1^2(1+\varepsilon_1) - a_2\right)(1+\varepsilon_2)} \left(1+\varepsilon_3\right) \left(1+\varepsilon_4\right), \, |\varepsilon_i| < \text{eps.} \\
&= a_1(1+\varepsilon_4) - \sqrt{\frac{a_1^2(1+\varepsilon_4)^2 \left(1+\varepsilon_1\right)(1+\varepsilon_2)(1+\varepsilon_3)^2 - a_2 \left(1+\varepsilon_2\right)\left(1+\varepsilon_3\right)^2 (1+\varepsilon_4)^2}}{\frac{1+\varepsilon_5}{\left|\varepsilon_5\right|\leq 4\text{ eps.}}}\n\end{aligned}
$$
\n
$$
= a_1(1+\varepsilon_4) - \sqrt{\frac{(a_1(1+\varepsilon_4))^2 - a_2\left((1+\varepsilon_6) - \frac{a_1^2(1+\varepsilon_4)^2 \varepsilon_5}{a_2}\right)}{\frac{1+\varepsilon_7}{\left|\varepsilon_7\right|\leq \text{ eps}\left(5+4\frac{a_1^2}{\left|\varepsilon_2\right|\right)}}}}}
$$
\n
$$
= \text{Rechner lighter die exakte Lösum 9000 n x² - 2a_1(1+\varepsilon_4)x + a_2(1+\varepsilon_7) = 0 \text{ mit}
$$

37

 $D<sub>0</sub>$  $|\varepsilon_4|<{\rm eps\ }und\ |\varepsilon_7|<{\rm eps\ }(5+\underbrace{4\frac{a_1^2}{|a_2|}}_{gr\sigma\beta})),\ d.h.\ der Algorithmus\ ist {\bf ungeignet.}$ 

**Definition 30** Ein Algorithmus für den die Rückwärtsanaluse liefert, dass das berechnete Ergebnis das exakte Ergebnis eines gestörten Problems mit Störungen der Größenordnung c · eps ist, heisst numerisch rückwärts stabil. Ein Algorithmus für den die Vorwärtsanalyse liefert, dass das berechnete Resultat einen relativen Fehler der Größenordnung c eps hat, heisst numerisch vorwärts stabil. Ansonsten ist der Algorithmus numerisch instabil.

## Faustregel:

Gut konditioniertes Problem und stabiler Algorithmus  $\Rightarrow$  gute Ergebnisse.

Schlecht konditioniertes Problem oder instabiler Algorithmus  $\Longrightarrow$ unsichere Ergebnisse.

#### Fehleranalyse bei Einschrittverfahren 3.5

Wir wollen nun mit diesen Erkenntnissen die expliziten Einschrittverfahren untersuchen.

Wir haben schon im Beispiel gesehen, dass der Fehler wächst, wenn wir h zu klein machen. Woran liegt das?

Die Lipschitzkonstante L, gibt im wesentlich an ob das Problem schlecht konditioniert ist. Leider kennen wir diese im allgemeinen nicht.

Was passiert bei der Implementierung des Verfahrens?

Wir berechnen

$$
u_{i+1} = u_i + h\Phi(t_i, u_i, h, f), \ u_0 = y_0
$$

Dabei machen wir einen Approximationsfehler aber auch Rundungsfehler bei der Auswertung von  $\Phi$  und bei der Summe und Multiplikation. Auf dem Rechner erhalten wir

$$
\tilde{u}_0 = gl(y_0) = y_0 + \epsilon_0, \ |\epsilon_0| \le \text{eps}
$$
\n
$$
\tilde{u}_{i+1} = gl(\tilde{u}_i + gl(\tilde{h} * gl(\Phi(\tilde{t}_i, \tilde{u}_i, \tilde{h}, \tilde{f}))
$$
\n
$$
= \tilde{u}_i + h\Phi(t_i, \tilde{u}_i, h, f) + \epsilon_{i+1},
$$
\n(3.13)

wobei

$$
\epsilon_{i+1} = h\Phi(t_i, \tilde{u}_i, h, f)(\alpha_{i+1} + \mu_{i+1}) + \tilde{u}_{i+1}\sigma_{i+1} + \mathcal{O}(\text{eps}^2). \tag{3.14}
$$

Dabei ist  $\alpha_{i+1}$  der Fehler bei der Berechnung von  $\Phi$ ,  $\mu_{i+1}$  der Fehler bei der Berechnung von  $\tilde{h}\tilde{\Phi}$  und  $\sigma_{i+1}$  der Fehler bei der Berechnung von  $\tilde{u}_i + \tilde{h}\tilde{\Phi}$ .

Wenn h klein ist, können wir annehmen, dass

 $h(\alpha_{i+1} + \mu_{i+1}) \ll u_{i+1} \sigma_{i+1}.$ 

Damit haben wir grob, dass  $\epsilon_{i+1} \approx \sigma_{i+1} \tilde{u}_{i+1}$ .

## Theorem 31 Rundungsfehlereinfluß beim expliziten Einzelschrittverfahren.

Seien  $u_i$ ,  $i = 0, ..., N$  die (theoretischen) Verfahrenswerte, die gemäß

$$
u_{i+1} = u_i + h\Phi(t_i, u_i, h, f), \quad u_0 = y_0
$$

gewonnen werden, und seien  $\tilde{u}_i$  die vom Rechner hierfür gelieferten Werte, für die gilt

39

$$
\tilde{u}_{i+1} = \tilde{u}_i + h\Phi(t_i, \tilde{u}_i, h, f) + \epsilon_{i+1}, \quad \tilde{u}_0 = u_0 + \epsilon_0.
$$

Die Inkrementfunktion  $\Phi$  genüge einer Lipschitzbedingung mit Konstante L bzgl. u und es sei  $|\epsilon_i| \leq \epsilon = c$  eps für alle  $0 = 1, ..., N$ . Dann gilt für  $r_i = \tilde{u}_i - u_i$ , dass

$$
|r_m| \le e^{L(t_m-t_0)}(|r_0|+\frac{t_m-t_0}{h}\epsilon).
$$

Beweis. Wir haben

$$
r_{i+1} = r_i + h[\Phi(t_i, \tilde{u}_i, h, f) - \Phi(t_i, u_i, h, f] + \epsilon_{i+1}
$$

also

$$
|r_{i+1}| \le (1 + hL)|r_i| + \epsilon.
$$

Nach Lemma 10 gilt daher

$$
|r_m| \le (|r_0| + m\epsilon)e^{mLh} = (|r_0| + \frac{t_m - t_0}{h}\epsilon)e^{L(t_m - t_0)}
$$

da  $mh = t_m - t_0$ .  $\Box$ 

Damit können wir nun den Gesamtfehler  $E_i := \tilde{u}_i - y(t_i)$  bei expliziten Einzelschrittverfahren charakterisieren.

### Theorem 32 Gesamtfehler.

Mit den Bezeichnungen und Voraussetzungen von Theorem 31 und mit  $\tau_h$  =  $\max_i |\tau_i|$  und  $\tau_i = \tau(t_i, y_i, h, f)$  folgt für  $m = 0, \ldots, N$ , dass

$$
E_m| = |\tilde{u}_m - y(t_m)| \le e^{L(t_m - t_0)} [|\epsilon_0| + \frac{(t_m - t_0)}{h} (\tau_h + c \operatorname{eps})].
$$

Beweis. Wir haben  $E_0 = \epsilon_0$  und

$$
E_{i+1} = \tilde{u}_{i+1} - y_{i+1} = (\tilde{u}_{i+1} - u_{i+1}) + (u_{i+1} - y_{i+1}) = r_{i+1} + e_{i+1}.
$$

Wir haben  $e_{i+1}$  in Theorem 9 und  $r_{i+1}$  in Theorem 31 berechnet. Damit ergibt sich

$$
|E_m| = |r_m + e_m| \le |r_m| + |e_m|
$$
  
 
$$
\le (|r_0| + |e_0| + (t_m - t_0) \frac{\tau_h + c \operatorname{eps}}{h}) e^{L(t_m - t_0)}
$$

 $\hfill \square$ 

Bemerkung 33 Diskussion der Ergebnisse:

- Falls h groß ist, so ist  $\frac{\tau_h}{h}$  groß und  $\frac{eps}{h}$  klein.
- Falls h klein ist, so ist  $\frac{\tau_h}{h}$  klein, aber  $\frac{eps}{h}$  groß.
- Wir müssen h klein machen, damit  $\frac{\tau_h}{h}$  klein ist, wir dürfen es aber nicht zu klein machen, weil sonst der Anteil des Fehlers, der von den Rundungsfehlern herrührt den Fehler dominiert.
- · Wir brauchen daher Verfahren höherer Ordnung, d.h., Verfahren, bei denen  $\frac{\tau_h}{h} = \mathcal{O}(h^p)$  mit möglichst großem p, denn dann können wir den Gesamtfehler schon mit relativ großem  $h$  klein machen.

# Kapitel 4

# Interpolation

#### Einführung  $4.1$

Wir haben gesehen, dass wir für die numerische Lösung von Differentialgleichungen Verfahren höherer Ordnung benötigen. Um solche Verfahren zu erhalten, und auch aus vielen anderen Gründen wie

- Approximation von Funktionen.
- Darstellung der Lösung von Differentialgleichungen als Kurve.
- CAD (Computer Aided Design). CAGD (Computer Aided Graphic Design).
- Bildverarbeitung,
- $\bullet$  Signalverarbeitung.
- $\bullet$  . . .

müssen wir uns mit Interpolationsmethoden beschäftigen. Betrachte einen Typ von Funktionen z.B.

1. Polynome

$$
P(x) = a_0 + a_1 x + a_2 x^2 + \ldots + a_n x^n; \tag{4.1}
$$

2. Rationale Funktionen

$$
P(x) = \frac{a_0 + a_1 x + a_2 x^2 + \dots + a_n x^n}{a_{n+1} + a_{n+2} x + a_{n+3} x^{n+3} + \dots + a_{n+m+1} x^m};
$$
(4.2)

3. Trigonometrische Polynome

$$
P(x) = a_0 + a_1 e^{x i} + a_2 e^{2x i} + \ldots + a_n e^{n x i}; \qquad (4.3)
$$

4. oder Splines, dies sind stückweise Polynome.

Eine Interpolationsaufgabe hat dann die folgende Form:

Gegeben Werte  $(x_i, f_i)$  für  $i = 0, 1, ..., n$  (diese heißen Stützstellen oder *Knoten*), finde Parameter  $a_0, \ldots, a_n$ , so dass

$$
P(x_i, a_0, \dots, a_n) = f_i, \qquad i = 0, \dots, n.
$$
\n(4.4)

Beispiel 34 Interpolation durch stückweise lineare Funktionen. Gegeben seien die Stützstellen, die das Euler-Verfahren für  $v' = f(t, v)$ , mit Anfangswert  $y(t_0) = y_0$  berechnet hat,

$$
(t_i, u_i), i = 0, \dots N.
$$

Bestimme eine stückweise lineare Funktion (linearer Spline), die diese Punkte verbindet.

#### Polynominterpolation 4.2

Eine der wichtigsten Interpolationsaufgaben in der Praxis ist die Polynominterpolation.

Mit der Bezeichnung

$$
\Pi_n := \{ \text{Polynome vom Grad} \le n \}
$$

erhalten wir den folgenden Satz:

## Theorem 35 Lagrange-Interpolation<sup>1</sup>

Seien  $n+1$  Stützstellen  $(x_i, f_i)$ ,  $i = 0, \ldots, n$ , mit  $x_i \neq x_j$  für  $i \neq j$  gegeben. Dann qibt es ein eindeutig bestimmtes Polynom  $p \in \Pi_n$  mit

$$
p(x_i) = f_i, \qquad i = 0, \dots, n. \tag{4.5}
$$

<sup>&</sup>lt;sup>1</sup>J.L. Lagrange, Französischer Mathematiker 1736-1813

Beweis. Zuerst zeigen wir die Eindeutigkeit des Interpolationspolynoms: Angenommen, es existieren zwei Polynome  $p_1, p_2 \in \Pi_n$  mit

$$
p_1(x_i) = p_2(x_i) = f_i, \qquad i = 0, \ldots, n.
$$

Dann definiere  $p := p_1(x) - p_2(x)$ . Es gilt: Grad  $p \leq n$  und

$$
p(x_i) = p_1(x_i) - p_2(x_i) = 0, \qquad i = 0, \ldots, n
$$

p hat  $n+1$  Nullstellen. Mit dem Hauptsatz der Algebra folgt:

$$
p(x) \equiv 0
$$

und damit

 $p_1 = p_2.$ 

Nun zeigen wir die Existenz, indem wir das Interpolationspolynom konstruieren: Sei

$$
L_i(x) = \prod_{\substack{j=0 \ j \neq i}}^{n} \frac{x - x_j}{x_i - x_j}.
$$
\n(4.6)

43

Für die  $L_i$  gilt an den Stützstellen  $x_k$ :

$$
L_i(x_k) = \begin{cases} 1 & \text{für } i = k \\ 0 & \text{für } i \neq k \end{cases} . \tag{4.7}
$$

Daraus folgt, dass

$$
p(x) = \sum_{i=0}^{n} f_i L_i(x)
$$
  
= 
$$
\sum_{i=0}^{n} f_i \left( \prod_{\substack{j=0 \ j \neq i}}^{n} \frac{x - x_j}{x_i - x_j} \right)
$$
(4.8)

die Interpolationsaufgabe löst. □

Die  $L_i(x)$  heißen Lagrange-Interpolationspolynome. Sie bilden eine Basis für  $\Pi_n$ . Eine andere Basis ist  $1, x, x^2, \ldots, x^n$ . Beide Basen sind jedoch für die praktische Berechnung ungeeignet. Für die numerische Berechnung verwenden wir zwei andere Ansätze.

## 4.2.1 Das Verfahren von Neville und Aitken

**Definition 36** Gegeben seien die Stützwerte  $(x_i, f_i)$ ,  $i = 0, \ldots, n$  und eine Teilmenge  $\{i_0, \ldots, i_k\} \subset \{0, \ldots, n\}$ . Dann bezeichnet  $P_{i_0, \ldots, i_k} \in \Pi_k$  das Polynom mit der Eigenschaft

$$
P_{i_0,\dots,i_k}(x_{i_j}) = f_{i_j}, \qquad j = 0,\dots,k
$$
\n(4.9)

Dann erhalten wir für diese Teilpolynome die folgende Rekursionsformel:

## Lemma 37  $Es$  qilt:

$$
P_{i_j}(x) \equiv f_{i_j}, \qquad j = 0, \dots, k,\tag{4.10}
$$

$$
P_{i_0,\dots,i_k}(x) = \frac{(x - x_{i_0})P_{i_1,\dots,i_k}(x) - (x - x_{i_k})P_{i_0,\dots,i_{k-1}}(x)}{x_{i_k} - x_{i_0}}.
$$
 (4.11)

*Beweis*. Die Formel (4.10) ist klar. Zum Beweis von (4.11) sei  $q(x)$  die rechte Seite von (4.11). Der Grad von  $q(x)$  ist nicht größer als k, daher gilt

$$
q(x_{i_0}) = \frac{0 - (x_{i_0} - x_{i_k})P_{i_0,\ldots,i_{k-1}}(x_{i_0})}{x_{i_k} - x_{i_0}}
$$
  
\n
$$
= P_{i_0,\ldots,i_{k-1}}(x_{i_0})
$$
  
\n
$$
= f_{i_0},
$$
  
\n
$$
q(x_{i_k}) = \frac{(x_{i_k} - x_{i_0})P_{i_1,\ldots,i_k}(x_{i_k}) - 0}{x_{i_k} - x_{i_0}}
$$
  
\n
$$
= P_{i_1,\ldots,i_k}(x_{i_k})
$$
  
\n
$$
= f_{i_k}.
$$

Weiterhin gilt für  $j = 1, \ldots, k - 1$ , dass

$$
q(x_{i_j}) = \frac{(x_{i_j} - x_{i_0})P_{i_1,\dots,i_k}(x_{i_j}) - (x_{i_j} - x_{i_k})P_{i_0,\dots,i_{k-1}}(x_{i_j})}{x_{i_k} - x_{i_0}}
$$
  
= 
$$
\frac{(x_{i_j} - x_{i_0})f_{i_j} - (x_{i_j} - x_{i_k})f_{i_j}}{x_{i_k} - x_{i_0}}
$$
  
= 
$$
f_{i_j}.
$$

Die Behauptung folgt dann aus der Eindeutigkeit des Interpolationspolynoms.  $\square$ 

Damit können wir nun einen rekursiven Algorithmus aufbauen.

## Algorithmus 1 Algorithmus von Neville–Aitken<sup>2</sup>

Gegeben sei eine Stelle x an der das Polynom  $P_{0,1,...,n}$  ausgewertet werden  $soll.$ 

 $\emph{Konstruiere mit Hilfe der Rekursionsformel (4.10), (4.11) das folgende Ta$ bleau:

$$
x_0 \begin{vmatrix} f_0 = P_0(x) \\ f_1 = P_1(x) \end{vmatrix} \rightarrow P_{0,1}(x) = \frac{(x-x_0)P_1(x) - (x-x_1)P_0(x)}{x_1 - x_0} \rightarrow
$$
  
\n
$$
x_1 \begin{vmatrix} f_1 = P_1(x) \\ f_2 = P_2(x) \end{vmatrix} \rightarrow P_{1,2}(x) = \frac{(x-x_1)P_2(x) - (x-x_2)P_1(x)}{x_2 - x_1} \rightarrow
$$
  
\n
$$
\vdots \qquad \vdots \qquad \vdots
$$
  
\n
$$
x_n \begin{vmatrix} f_n = P_n(x) \end{vmatrix} \rightarrow P_{n-1,n}(x) = \frac{(x-x_{n-1})P_n(x) - (x-x_n)P_{n-1}(x)}{x_n - x_{n-1}} \rightarrow
$$

Beispiel 38 Gegeben seien die Stützstellen  $(0,1), (1,3), (3,2)$ . Die Auswertung erfolgt an der Stelle  $x = 2$ .

$$
\begin{array}{ccc}\n0 & 1 = P_0(x) & & \\
1 & \rightarrow & P_{0,1}(x) = \frac{(x-0)3 - (x-1)1}{1-0} = 5 \\
1 & 3 = P_1(x) & & \\
3 & 2 = P_2(x)\n\end{array}
$$
\n
$$
\begin{array}{ccc}\nP_{0,1,2}(x) = \frac{(x-1)2 - (x-3)3}{3-1} = \frac{5}{2} & & \\
1 & \rightarrow & P_{0,1,2}(x) = \frac{(2-0)\frac{5}{2} - (2-3)5}{3-0} = \frac{10}{3}\n\end{array}
$$

Der Algorithmus von Neville-Aitken ist gu<sup>t</sup> geeignet, um das Interpolationspolynom an einer oder wenigen Stellen auszu werten, aber ni
ht um das Polynom selbst zu bestimmen, oder viele Auswertungen zu ma
hen, (wie man sie zum Beispiel für einen Plot braucht).

## 4.2.2 Interpolation na h Newton

Eine Alternative zum Neville-Aitken Algorithmus stellt die Newton-<br>Isternalstier mit Hilfaren dividierter Differenzen der Interpolation mit Hilfe von dividierten Differenzen dar.

**Definition 39** Seien Stützstellen  $(x_i, f_i)$ ,  $i = 0, \ldots, n$  gegeben. Der Ausdruck  $f[x_i, \ldots, x_{i+k}]$ , definiert durch die Rekursion

$$
f[x_i] := f_i,
$$
\n
$$
f[x_1, \ldots, x_{i+k}] := \frac{f[x_{i+1}, \ldots, x_{i+k}] - f[x_i, \ldots, x_{i+k-1}]}{x_{i+k} - x_i},
$$
\n
$$
i = 0, \ldots, n, \quad k = 0, \ldots, n-i,
$$
\n
$$
(4.13)
$$

heißt k-te dividierte Differenz von  $(x_i, f_i), \ldots, (x_{i+k}, f_{i+k}).$ 

Für die Berechnung der dividierten Differenzen haben wir wieder ein Schema:

k <sup>=</sup> <sup>0</sup> <sup>k</sup> <sup>=</sup> <sup>1</sup> <sup>k</sup> <sup>=</sup> <sup>2</sup> <sup>k</sup> <sup>=</sup> <sup>3</sup> x0 f0 <sup>=</sup> <sup>f</sup> [x0℄ &f [x0; x1℄ <sup>=</sup> <sup>f</sup> [x1℄f [x0℄ x1x0 &x1 f1 <sup>=</sup> <sup>f</sup> [x1℄ % & <sup>f</sup> [x0; x1; x2℄ & f [x1; x2℄ <sup>=</sup> <sup>f</sup> [x2℄f [x1℄ x2x1%& <sup>f</sup> [x0; : : : ; x3℄ x2 f2 <sup>=</sup> <sup>f</sup> [x2℄ % & <sup>f</sup> [x1; x2; x3℄ % &f [x2; x3℄ <sup>=</sup> <sup>f</sup> [x3℄f [x2℄ x3x2%&x3 f3 <sup>=</sup> <sup>f</sup> [x3℄ % &x4

Als Basis von  $\Pi_n$  verwenden wir die Newton-Basis<sup>3</sup>:

$$
N_0(x) = 1,
$$
  
\n
$$
N_i(x) = \prod_{j=0}^{i-1} (x - x_j)
$$
  
\n
$$
= (x - x_0)(x - x_1) \dots (x - x_{i-1}), \qquad i = 1, \dots, n.
$$
\n(4.14)

 ${}^{3}$ Sir Isaac Newton, 1643–1727, englischer Physiker und Mathematiker

 $2^2$ A.C. Aitken, Neuseeländischer Mathematiker, 1895–1966

Das Interpolationspolynom wird dann folgendermaßen konstruiert:

$$
P_{0,\dots,n}(x) = \sum_{i=0}^{n} \gamma_i N_i(x).
$$
\n(4.15)

47

Die Koeffizienten ergeben sich aus den dividierten Differenzen mit folgendem Theorem.

## Theorem 40 Es gilt

$$
P_{i,\dots,i+k}(x) = f[x_i] + f[x_i, x_{i+1}](x - x_i)
$$
  
+ 
$$
f[x_i, x_{i+1}, x_{i+2}](x - x_i)(x - x_{i+1})
$$
  
+ ...  
+ 
$$
f[x_i, x_{i+1}, \dots, x_{i+k}](x - x_i)(x - x_{i+1}) \dots (x - x_{i+k-1}).
$$

Insbesondere ist  $\gamma_i = f[x_0, \ldots, x_i]$ , d.h. die oberste Zeile im Schema der dividierten Differenzen liefert die  $\gamma_i$ .

 $Beweis$ . Wir verwenden Induktion über  $k$ . Für  $k = 0$  ist die Behauptung offensichtlich wahr. Sei die Behauptung wahr für  $k-1 \geq 0$ . Dann gilt:

$$
P_{i,\ldots,i+k}(x) = P_{i,\ldots,i+k-1}(x) + \gamma(x-x_i)\ldots(x-x_{i+k-1}),
$$

wobei  $\gamma$  gerade der Koeffizient von  $x^k$  ist.

Wenn wir zeigen, dass  $\gamma = f[x_i, \ldots, x_{i+k}]$ , so gilt die Behauptung auch für  $k.$  Nach  $(4.11)$  ist

$$
P_{i,i+1,...,i+k}(x) = \frac{(x-x_i)P_{i+1,...,i+k}(x) - (x-x_{i+k})P_{i,...,i+k-1}(x)}{x_{i+k} - x_i}
$$

Nach Induktionsvoraussetzung ist $f[x_{i+1},...,x_{i+k}]$ der Koeffizient zu $x^{k-1}$ von $P_{i+1,...,i+k}(x)$ und $f[x_i,\ldots,x_{i+k-1}]$ der Koeffizient zu $x^{k-1}$ von  $P_{i,\ldots,i+k-1}(x)$ . Also ist

$$
\frac{f[x_{i+1},...,x_{i+k}] - f[x_i,...,x_{i+k-1}]}{x_{i+k} - x_i} = f[x_i,...,x_{i+k}]
$$

der Koeffizient zu  $x^k$  von  $P_{i,\ldots,i+k}(x)$ , d.h.  $\gamma$ .  $\Box$ 

KAPITEL 4. INTERPOLATION

Beispiel 41 *Betrachte die Stützstellen* 
$$
\frac{x_i = \begin{bmatrix} 0 & 1 & 3 \\ f_i = \begin{bmatrix} 1 & 3 & 2 \end{bmatrix}}{f_i = \begin{bmatrix} 1 & 3 & 2 \end{bmatrix}}
$$

Wir erhalten das dividierte Differenzen Schema:

 $\sim$ 

$$
x_0 = 0
$$
\n
$$
f[x_0] = 1
$$
\n
$$
x_1 = 1
$$
\n
$$
f[x_1] = 3
$$
\n
$$
f[x_0, x_1] = 2
$$
\n
$$
f[x_0, x_1, x_2] = -\frac{5}{6}
$$
\n
$$
f[x_1, x_2] = -\frac{1}{2}
$$
\n
$$
f[x_0, x_1, x_2] = -\frac{5}{6}
$$

und damit

$$
P_{0,1,2}(x) = 1 + 2(x - 0) - \frac{5}{6}(x - 0)(x - 1).
$$

Zur Auswertung von Polynomen verwendet man üblicherweise das Horner-Schema<sup>4</sup>. Dazu schreibt man das Polynom als

$$
P(x) = a_0 + a_1 x + a_2 x^2 + \dots + a_n x^n
$$
  
= 
$$
(\dots ((a_n x + a_{n-1}) x + a_{n-2}) x + \dots + a_1) x + a_0
$$

und erhält für festes  $\tilde{x}$  die Rekursion:

$$
u_{n+1} = 0,
$$
  
\n
$$
u_k = \tilde{x}u_{k+1} + a_k, \qquad k = n,..., 0,
$$
  
\n
$$
P(\tilde{x}) = u_0.
$$
\n(4.16)

Der Vorteil des Horner-Schemas ist, das die Auswertung  $n$  Multiplikationen und  $n$  Additionen benötigt, also  $2n$  flops kostet. Wenn man mittels der normalen Darstellung auswertet, würde das  $2n^2$  flops kosten.

Für die Newton-Basis erhalten wir ein analoges Schema:

Algorithmus 2 Hornerschema für Newton-Basis

$$
P(x) = \sum_{i=0}^{n} \gamma_i N_i(x),
$$
  
\n
$$
N_i(x) = (x - x_0)(x - x_1) \dots (x - x_{i-1}),
$$
  
\n
$$
= N_{i-1}(x)(x - x_{i-1}).
$$

 $4W.G.$  Horner, 1786-1837, englischer Mathematiker

Rekursion für festes  $\tilde{x}$ :

$$
u_{n+1} = 0,
$$
  
\n
$$
u_k = (\tilde{x} - x_k)u_{k+1} + \gamma_k, \qquad k = n, ..., 0,
$$
  
\n
$$
P(\tilde{x}) = u_0.
$$
\n(4.17)

49

In diesem Fall werden zur Auswertung des Polynoms n Multiplikationen und  $2n$  Additionen benötigt, die Kosten betragen also  $3n$  flops.

**Bemerkung 42** Die Newton-Interpolation in Verbindung mit dem Hornerschema bietet bei der Bestimmung eines Interpolationspolynoms eine Reihe von Vorteilen:

- Einfache Berechnung des gesamten Interpolationspolynoms mit dividierten Differenzen.
- $\bullet$  Leichte Auswertung mit dem Hornerschema.
- $\bullet$  Einfaches Hinzufügen weiterer Stützstellen.
- $f[x_0, \ldots, x_n]$  ist symmetrisch in den  $x_i$ , d.h. die Reihenfolge ist egal.
- $\bullet$  Der Rundungsfehlereinfluß ist durch Umordnung der Stützstellen redu $zierbar$

Dividierte Differenzen lassen sich auf zusammenfallende Stützstellen  $x_i = x_j$ erweitern falls  $f(x_i) = f(x_i)$ .

$$
f[x_k, x_k] := \lim_{h \to 0} \frac{f[x_k + h] - f[x_k]}{x_k + h - x_k} = f'(x_k)
$$
  

$$
f[x_k, x_k, x_k] := \lim_{h \to 0} \frac{f[x_k + h, x_k + 2h] - f[x_k, x_k + h]}{x_k - 2h - x_k}
$$
  

$$
= \lim_{h \to 0} \frac{f[x_k + 2h] - 2f[x_k + h] + f[x_k]}{2h^2}
$$
  

$$
= \frac{1}{2} f''(x_k)
$$
  

$$
f[\underbrace{x_k, \dots, x_k}_{m+1 \text{ mal}}] := \frac{1}{m!} f^{(m)}(x_k).
$$

 $50$ 

Damit kann man dann allgemeine Hermite-Interpolation<sup>5</sup> durchführen, bei der für mehrfache Stützstellen jeweils die entsprechenden Ableitungen mit interpoliert werden.

## Beispiel 43

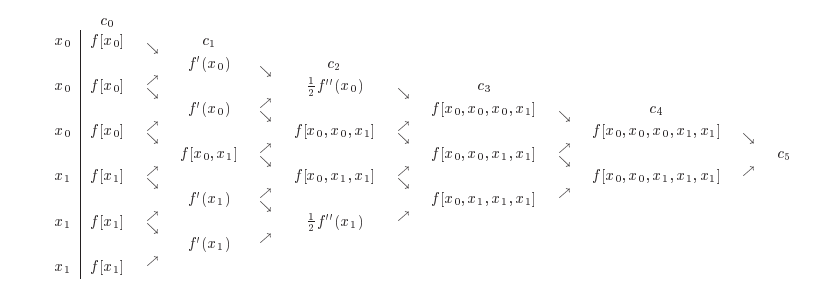

Das Interpolationspolynom ist damit

$$
P_{000111}(x) = c_0 + c_1(x - x_0) + c_2(x - x_0)^2 + c_3(x - x_0)^3
$$
  
+ 
$$
+ c_4(x - x_0)^3(x - x_1) + c_5(x - x_0)^3(x - x_0)^2
$$

**Beispiel 44** Betrachte Stützstellen  $x_0, x_0, x_1, x_1, \ldots$  Das Schema ergibt

 $P_{001122...kk}(x) = [c_0 + c_1(x - x_0)] + [c_2 + c_3(x - x_1)](x - x_0)^2$  $+[c_4+c_5(x-x_2)](x-x_0)^2(x-x_1)^2+\cdots$  $+[c_{2k}+c_{2k-1}(x-x_k)](x-x_0)^2\cdots(x-x_{k-1})^2$ 

Es gilt für  $i = 0, \ldots, k$  die Bedingung

 $P_{00...kk}(x_i) = f(x_i),$  $P'_{00...kk}(x_i) = f'(x_i)$ 

<sup>5</sup>C. Hermite, Französischer Mathematiker, 1822–1901

Wir wollen die Interpolation verwenden, um Verfahren höherer Ordung für die Lösung von Differentialgleichungen zu konstruieren. Dazu müssen wir die Frage klären:

Gegeben eine Funktion f und Auswertungsstellen  $x_0, \ldots, x_n$  und Werte  $f_i = f(x_i)$  für  $i = 0, ..., n$ .

Wie gut approximiert das entsprechende Interpolationspolynom  $P_{0,\dots,n}(x)$  die Funktion f?

**Theorem 45** Die Funktion f sein + 1-mal differenzierbar. Dann aibt es zu jedem  $\hat{x}$  eine Zahl  $\xi$  aus dem kleinsten Intervall I, das alle  $x_i$  und  $\hat{x}$  enthält (konvexe Hülle  $I = \mathcal{C}[x_0, \ldots, x_n, \hat{x}]$ ), so dass

$$
f(\hat{x}) - P_{0,1,\dots,n}(\hat{x}) = w(\hat{x}) \frac{f^{(n+1)}(\xi)}{(n+1)!}
$$
\n(4.18)

51

wobei  $w(x) = \prod_{i=0}^n (x - x_i)$ .

Beweis. Sei für  $\hat{x} \neq x_i$ 

$$
F(x) := f(x) - P_{0,1,...,n}(x) - kw(x).
$$

Bestimme k derart, daß  $F(\hat{x}) = 0$ . Dann hat  $F(x)$  in  $\mathcal{C}[x_0, \ldots, x_n, \hat{x}]$   $n+2$ Nullstellen  $x_0, \ldots, x_n, \hat{x}$ .

Nach dem Satz von Rolle hat dann  $F'(x)$  mindestens  $n+1$  Nullstellen, ...  $F^{(n+1)}(x)$  mindestens eine Nullstelle  $\xi \in \mathcal{C}[x_0, \ldots, x_n \hat{x}].$ 

$$
P_{0,1,...,n}^{(n+1)}(x) \equiv 0 \implies F^{(n+1)}(\xi) = f^{(n+1)}(\xi) - k(n+1)! = 0
$$
  

$$
\implies k = \frac{f^{(n+1)}(\xi)}{(n+1)!}.
$$

 $\Box$ 

Wie sieht  $w(x)$  aus?

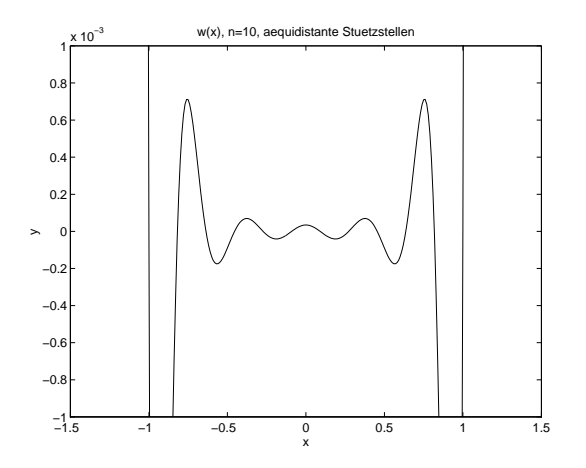

Die Funktion  $w(x)$  wächst außerhalb von  $\mathcal{C}[x_0,\ldots,x_n]$  stark an und oszilliert sehr stark. Man sollte daher das Interpolationspolynoms außerhalb von  $\mathcal{C}[x_0,\ldots,x_n]$  nicht verwenden und und damit der Fehler nicht größer wird, nicht zu viele Stützstellen haben.

Sei nun  $f:[a,b]\to\mathbb{R}$  gegeben, f genügend glatt. Dann kann ich f beliebig genau durch Polynome interpolieren. Man könnte nun vermuten, daß die Interpolationspolynome gegen f konvergieren, falls ich die Intervallunterteilung feiner und feiner mache.

Betrachte eine Folge von Unterteilungen

$$
\Delta_m = \{ a = x_0^{(m)} < x_1^{(m)} < \dots < x_{n_m}^{(m)} = b \}
$$
  
 
$$
\|\Delta_m \| = \max_i |x_{i+1}^{(m)} - x_i^{(m)}|.
$$

**Theorem 46** *[Satz von Faber]*<sup>6</sup> Zu jeder Folge von Intervalleinteilungen  $\Delta_m$ von  $[a, b]$  kann man eine auf  $[a, b]$  stetige Funktion f finden, so dass die Polynome  $P_{\Delta_m}$  die auf  $(x_i^{(m)}, f(x_i^{(m)})), i = 0, \ldots, n_m$  interpolieren für  $m \to$  $\infty$  NICHT gleichmäßig gegen  $f(x)$  konvergieren.

<sup>&</sup>lt;sup>6</sup>G. Faber Deutscher Mathematiker, 1877-1966

### 4.3. TRIGONOMETRISCHE INTERPOLATION

 $53$ 

Nur für ganze Funktionen gilt für alle  $\|\Delta_m\| \to 0$ ,  $P_m \to f$  gleichmäßig. Für beliebige stetige Funktionen gibt es spezielle  $\Delta_m$ , diese sind i.a. nicht äquidistant.

#### **Trigonometrische Interpolation** 4.3

Wenn Interpolation für ein Problem gemacht werden soll, welches periodisches Verhalten aufweist, so bietet es sich an trigonometrische Polynome zu verwenden, d.h., jetzt soll die Funktion f (oder die Folge von Stützstellen), im Intervall [0,  $2\pi$ ] durch ein trigonometrisches Polynom der Form

$$
P(x) = \beta_0 + \beta_1 e^{ix} + \beta_2 e^{2ix} + \ldots + \beta_{n-1} e^{(n-1)ix}, \tag{4.19}
$$

durch die Stützstellen  $(x_k, f_k)$ ,  $k = 0, \ldots, n-1$  mit

$$
x_k = k \frac{2\pi}{n}, \qquad f_k \in \mathbb{C}
$$

interpoliert werden. Dies nennt man auch diskrete Fouriertransformation<sup>7</sup>.

Dabei soll  $P(x)$  die Interpolationsbedingung

$$
P(x_k) = f_k, \qquad k = 0, \dots, n - 1 \tag{4.20}
$$

erfüllen. Aus der Periodizität von  $P(x)$  folgt

$$
P(x_k) = f_k, \qquad k = \dots, -3, -2, -1, 0, 1, 2, 3, \dots \tag{4.21}
$$

Setze

$$
w = e^{ix} \qquad w_k = e^{ix_k}.\tag{4.22}
$$

Dann ist die Interpolationsaufgabe identisch mit der Aufgabe

$$
p(w_k) = f_k, \qquad k = 0, \dots, n - 1 \tag{4.23}
$$

mit

$$
p(w) = \beta_0 + \beta_1 w + \beta_2 w^2 + \ldots + \beta_{n-1} w^{n-1}.
$$
 (4.24)

Wir erhalten das folgende Theorem:

<sup>7</sup>J. Baron de Fourier, französischer Physiker und Mathematiker, 1768-1830

**Theorem 47** Sei  $x_k = \frac{2\pi k}{n}$ ,  $f_k$  beliebig für  $k = 0, ..., n - 1, n \in \mathbb{N}$ . Dann gibt es ein eindeutiges trigonometrisches Polynom  $p(w) = \beta_0 + \beta_1 w + \cdots$  $\beta_{n-1}w^{n-1}$  mit  $p(w_k) = f_k$ , für  $w_k = e^{ix_k}$ ,  $k = 0, \ldots, n-1$ .

Zusätzlich gilt

$$
\begin{array}{rl} i)&w^j_k=w^k_j\quad\forall j,k\in\mathbb{Z}\\ ii)&\sum\limits_{k=0}^{n-1}w^j_kw^{-l}_k=\left\{\begin{array}{ll} n&\text{für }j=l\\ 0&\text{für }j\ne l, 0\le j,l\le n-1.\end{array}\right.\end{array}
$$

Beweis. Die Existenz und Eindeutigkeit folgt aus Theorem 35. Teil i) ist trivial.

Um Teil ii) zu zeigen, beachte, dass für alle  $k = \mathbb{Z}$ , jedes  $w_k$  eine Nullstelle von

$$
w^{n} - 1 = (w - 1)(w^{n-1} + w^{n-2} + \dots + 1) = 0
$$

ist. Für  $k \neq 0, \pm n, \pm 2n$ , ist  $w_k \neq 1$ , also folgt

$$
\sum_{l=0}^{n-1} w_k^l = \begin{cases} n & k = 0, \pm n, \pm 2n, ... \\ 0 & \text{sonst.} \end{cases}
$$

 $\Box$ 

Die  $n\text{-Vektoren }\Phi_j=(w_0^j,\ldots,w_{n-1}^j),\ j=0,\ldots,n-1$  bilden eine Orthonormalbasis von  $\mathbb{C}^n$ unter dem Skalarprodukt

$$
[f,g] := \frac{1}{n} \sum_{j=0}^{n-1} f_j \bar{g}_j
$$
\n(4.25)

(diskrete Version von  $(f,g) = \frac{1}{\pi} \int_{-\pi}^{\pi} f(x) \overline{g(x)} dx$ ), denn es gilt  $[\Phi_j, \Phi_l] = \begin{cases} 1 & j = l \\ 0 & j \neq l \\ 0 & 0 \leq j, l, \leq n - 1. \end{cases}$ 

Damit erhält man eine explizite Formel für die Koeffizienten  $\beta_i$ .

**Theorem 48** Sei  $p(x) = \sum_{k=0}^{n-1} \beta_k e^{ikx}$  das interpolierende trigonometische Polynom für  $p(x_k) = f_k$ ,  $k = 0, ..., n-1$ , so gilt

$$
\beta_j = \frac{1}{n} \sum_{k=0}^{n-1} f_k w_k^{-j} = \frac{1}{n} \sum_{k=0}^{n-1} f_k \exp\left\{\frac{-2\pi i k j}{n}\right\}, \ j = 0, \dots, n-1. \tag{4.26}
$$

Beweis. Aus dem Skalarprodukt  $[\bullet, \bullet]$  folgt

$$
\frac{1}{n}\sum_{k=0}^{n-1}f_kw_k^{-j} = [f,\Phi_j] = [\beta_0\Phi_0 + \cdots + \beta_{n-1}\Phi_{n-1},\Phi_j] = \beta_j.
$$

 $\Box$ 

Bisher haben wir komplex gearbeitet, es gibt aber auch eine reelle Version: Beachte, dass  $e^{ix} = \cos x + i \sin x$  und setze

$$
A_j = \frac{2}{n} \sum_{k=0}^{n-1} f_k \cos \frac{2\pi jk}{n},
$$
  
\n
$$
B_j = \frac{2}{n} \sum_{k=0}^{n-1} f_k \sin \frac{2\pi jk}{n}.
$$
\n(4.27)

Für reelle  $f_k$  sind  $A_j$ ,  $B_j$  reell und es gilt

$$
\beta_{n-j} = \frac{1}{n} \sum_{k=0}^{n-1} f_k w_k^{j-n} = \frac{1}{n} \sum_{k=0}^{n-1} f_k w_k^j,
$$
\n(4.28)

$$
\beta_j = \frac{1}{2}[A_j - iB_j], \beta_{n-j} = \frac{1}{2}[A_j + iB_j], \qquad (4.29)
$$

und

 $\beta_i w_k^j + \beta_{n-j} w_k^{n-j} = A_i \cos jx_k + B_i \sin jx_k.$  $(4.30)$ 

Damit erhält man die reelle diskrete Fouriert ransformation.

Die Koeffizienten  $A_j, B_j$  sind diskrete Approximationen an die Fourierkoeffizienten

$$
a_k = \frac{1}{\pi} \int_{-\pi}^{\pi} f(x) \cos(kx) \, dx, \quad k = 0, \dots, n-1,
$$
  

$$
b_k = \frac{1}{\pi} \int_{-\pi}^{\pi} f(x) \sin(kx) \, dx, \quad k = 1, \dots, n-1.
$$

 $56\,$ 

**Theorem 49** Gegeben  $(x_k, f_k)$ ,  $k = 0, ..., N - 1$  mit  $x_k = \frac{2\pi k}{N}$ . Man setze für  $j \in \mathbb{Z}$  $\mathcal{M} = 1$ 

$$
A_j := \frac{2}{N} \sum_{k=0}^{N-1} f_k \cos(kx_j),
$$
  
\n
$$
B_j := \frac{2}{N} \sum_{k=0}^{N-1} f_k \sin(kx_j).
$$
\n(4.31)

Definiere für ungerades  $N = 2M + 1$ 

$$
\Psi(x) = \frac{A_0}{2} + \sum_{k=1}^{M} (A_k \cos kx + B_k \sin kx)
$$
\n(4.32)

und für gerades  $N=2M$ 

$$
\Psi(x) = \frac{A_0}{2} + \sum_{k=1}^{M-1} (A_k \cos kx + B_k \sin kx) + \frac{A_M}{2} \cos Mx,
$$
 (4.33)

so gilt

$$
\Psi(x_k) = f_k, \ k = 0, \dots, N - 1.
$$

Beweis. Mit  $N = 2M$  folgt

$$
f_k = \sum_{j=0}^{N-1} \beta_j w_k^j = \beta_0 + \sum_{j=1}^{M-1} (\beta_j w_k^j + \beta_{N-j} w_k^{(N-j)}) + \beta_M w_k^M
$$

und mit  $(4.29)$ ,  $(4.30)$  folgt

$$
B_0 = \frac{2}{N} \quad \sum_{k=0}^{N-1} f_k \sin \frac{2\pi k \cdot 0}{N} = 0,
$$
  

$$
B_M = \frac{2}{N} \quad \sum_{k=0}^{N-1} \sin \frac{2\pi k \cdot 1}{N} = 0.
$$

Der Beweis für ungerades N geht analog.  $\square$ 

Die Berechnung der Koeffizienten des trigonometrischen Polynomes geht sehr effizient mit Hilfe der schnellen (fast) Fouriertransformation (FFT) für  $N=2^n$ ,  $n>0$ .

## Was ist zu berechnen?

$$
\beta_j = \frac{1}{N} \sum_{k=0}^{N-1} f_k e^{\frac{-2\pi i k j}{N}}
$$

$$
= \frac{1}{N} \sum_{k=0}^{N-1} f_k \epsilon_N^{kj}
$$

57

mit  $\epsilon_N = e^{\frac{-2\pi i}{N}}$ .

Der Trick ist, die Tatsache auszunutzen, dass  $e^{\frac{-2\pi i}{N}}$ eine N-te Einheitswurzel ist, d.h. alle Potenzen liegen auch auf dem Einheitskreis und die Exponenten lassen sich einfach berechnen.

**Beispiel 50** *Betrachte als Beispiel die FFT für*  $N = 4$ .

$$
\begin{bmatrix}\n\beta_0 \\
\beta_1 \\
\beta_2 \\
\beta_3\n\end{bmatrix} = \frac{1}{N} \begin{bmatrix}\n\epsilon_N^0 & \epsilon_N^0 & \epsilon_N^0 & \epsilon_N^0 \\
\epsilon_N^0 & \epsilon_N^1 & \epsilon_N^2 & \epsilon_N^3 \\
\epsilon_N^0 & \epsilon_N^2 & \epsilon_N^4 & \epsilon_N^6 \\
\epsilon_N^0 & \epsilon_N^3 & \epsilon_N^6 & \epsilon_N^9\n\end{bmatrix} \begin{bmatrix}\nf_0 \\
f_1 \\
f_2 \\
f_3\n\end{bmatrix} = \frac{1}{N} \begin{bmatrix}\n1 & 1 & 1 & 1 \\
1 & \epsilon_N^1 & \epsilon_N^2 & \epsilon_N^3 \\
1 & \epsilon_N^2 & 1 & \epsilon_N^2 \\
1 & \epsilon_N^3 & \epsilon_N^2 & \epsilon_N^1\n\end{bmatrix} \begin{bmatrix}\nf_0 \\
f_2 \\
f_3\n\end{bmatrix}
$$
\n
$$
= \frac{1}{N} \begin{bmatrix}\n1 & 1 & 1 & 1 \\
1 & \epsilon_N^2 & \epsilon_N^2 & \epsilon_N^3 \\
1 & \epsilon_N & \epsilon_N^2 & \epsilon_N^3\n\end{bmatrix} \begin{bmatrix}\nf_0 \\
f_1 \\
f_2 \\
f_3\n\end{bmatrix}
$$
\n
$$
= \frac{1}{N} \begin{bmatrix}\n1 & 1 & 1 & 0 & 0 \\
1 & \epsilon_N^2 & \epsilon_N^2 & \epsilon_N^3 \\
1 & \epsilon_N^3 & \epsilon_N^2 & \epsilon_N\n\end{bmatrix} \begin{bmatrix}\n1 & 0 & 1 & 0 \\
1 & 0 & 1 & 0 \\
1 & 0 & 1 & 0 \\
1 & 0 & \epsilon_N^2 & 0 \\
0 & 0 & 1 & \epsilon_N^2\n\end{bmatrix} \begin{bmatrix}\nf_0 \\
f_1 \\
f_2 \\
f_3\n\end{bmatrix}
$$

Bilde zuerst

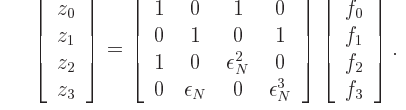

Verwende  $\epsilon_N^2 = -1, \epsilon_N^3 = -\epsilon_N$ 

$$
z_0 = f_0 + f_2 \quad z_2 = f_0 - f_2,
$$
  

$$
z_1 = f_1 + f_3 \quad z_3 = \epsilon_N(f_1 - f_3)
$$

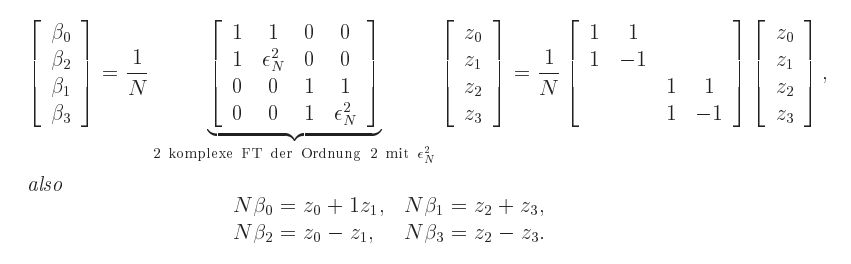

Es findet jeweils eine Rückführung einer FFT der Ordnung  $N = 2^n$  auf 2 FFT der Ordnung  $\frac{N}{2} = 2^{n-1}$  statt. Als zusätzlicher Aufwand ergeben sich Kosten von  $\mathcal{O}(N)$  flops. Anstatt  $\mathcal{O}(N^2)$  für Matrixmultiplikation erhält man dann insgesamt  $\frac{1}{2}N \log_2 N = 2^{n-1} \times (n-1)$  Operationen.

Da wir die zwei FFT halber Dimension unabhängig laufen können, lassen sie sich gut auf Parallelrechner implementieren.

Für einen Schritt von  $N$  auf  $N/2$  erhalten wir die allgemeinen Formeln: Sei  $M = \frac{N}{2}$  und setze  $j = 2l$ , dann ist

$$
\beta_{2l} = \sum_{k=0}^{2M-1} f_k \epsilon_N^{2lk} = \sum_{k=0}^{M-1} (f_k + f_{M+k}) \epsilon_N^{2lk}
$$
\n
$$
= \sum_{k=0}^{M-1} (f_k + f_{M+k}) (\epsilon_N^2)^{lk},
$$
\n(4.34)

wobei wir benutzen, dass

$$
\epsilon_N^{2l(M+k)} = \epsilon_N^{2lk} \epsilon_N^{2lM} = \epsilon_N^{2lk}.
$$

Mit Hilfswerten

$$
z_k = f_k + f_{M+k}, \ k = 0, \dots, M-1 \tag{4.35}
$$

und mit  $\epsilon_N^2 = \epsilon_M$  folgt

$$
\beta_{2l} = \sum_{k=0}^{M-1} z_k \epsilon_M^{kl}, \quad l = 0, \dots, M-1.
$$
 (4.36)

Für die ungeraden Indizes gilt analog

$$
\beta_{2l+1} = \sum_{k=0}^{M-1} z_{M+k} \epsilon_M^{kl}, \quad l = 0, \dots, m-1
$$
\n(4.37)

59

mit Hilfswerten

$$
z_{M+k} = f_k - f_{M+k} \epsilon_N^k, \ k = 0, \dots, M-1 \tag{4.38}
$$

Der zugehörige Algorithmus von Cooley/Tukey (1965) enthält noch weitere Tricks.

#### **Spline Interpolation**  $4.4$

Wir haben gesehen, dass die Polynominterpolation nicht unbedingt gute Ergebnisse liefert, insbesondere dass der Fehler stark oszillieren kann.

Als Ausweg kann man die Interpolation durch stückweise Polynome durchführen. Dies ist ursprünglich schon im Schiffbau ein übliches Verfahren, daher auch der Name.

Heute sind Splines die wichtigsten Werkzeuge bei der Lösung von Randwert problemen für gewöhnliche und partielle Differentialgleichungen, bei der 60

Computergraphik, und vielen anderen Anwendungen, weil sie sehr schön glatte Kurven liefern.

Durch  $\Delta := \{a = x_0 < x_1 \cdots < x_n = b\}$  sei eine Unterteilung von [a, b] gegeben.

**Definition 51** Unter einer zu  $\triangle$  gehörenden Spline-Funktion  $S_{\wedge}$  versteht man eine reelle Funktion  $S_{\Delta} : [a, b] \rightarrow \mathbb{R}$  mit

- a)  $S_{\triangle} \in C^{2k}[a, b]$  (2k mal stetig differenzierbar).
- b) Auf jedem Teilintervall  $[x_i, x_{i+1}]$  stimmt  $S_{\wedge}$  mit Polynom  $2k + 1$ -ten Grades überein.

Hier sei im folgenden  $k = 1$ , das sind kubische Splines. Fast alles läßt sich übertragen auf andere  $k$ .

Um die Berechnung der Splines eindeutig zu machen, müßen wir noch eine der folgenden Bedingungen erfüllen.

a) 
$$
S''_{\Delta}(a) = S''_{\Delta}(b) = 0;
$$
 (4.39)

b) 
$$
f \in \kappa_p^2(a, b)
$$
  $S_\triangle$  periodic, (4.40)

c) 
$$
f'(a) = S'_{\Delta}(a), f'(b) = S'_{\Delta}(b).
$$
 (4.41)

Zur expliziten Berechnung der Splines setze  $h_{j+1} = x_{j+1} - x_j$  für  $j =$  $0,\ldots,n-1$  und

$$
M_j = S''_{\Delta}(x_j), \ j = 0, \dots, n. \tag{4.42}
$$

Diese  $M_i$  heißen Momente. Wir berechnen Splines, die (4.39), (4.40) oder  $(4.41)$  erfüllen mit Hilfe der Momente. Da  $S_{\wedge}$  kubisch in  $[x_i, x_{i+1}]$  ist, folgt dass  $S''_{\Delta}$  linear in  $[x_i, x_{i+1}]$  und es gilt (2-Punkte Formel der Geradengleichung), dass

$$
S_{\Delta}''(x) = M_j \frac{x_{j+1} - x}{h_{j+1}} + M_{j+1} \frac{x - x_j}{h_{j+1}}, \ x \in [x_j, x_{j+1}]. \tag{4.43}
$$

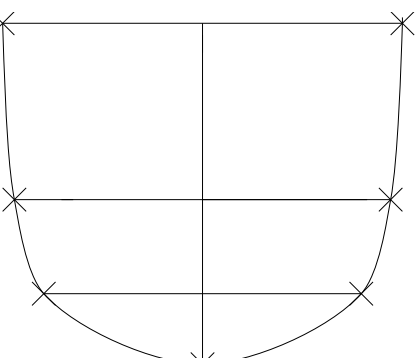

Integration ergibt

$$
S'_{\Delta}(x) = -M_j \frac{(x_{j+1} - x)^2}{2h_{j+1}} + M_{j+1} \frac{(x - x_j)^2}{2h_{j+1}} + \alpha_j,
$$
  
\n
$$
S_{\Delta}(x) = M_j \frac{(x_{j+1} - x)^3}{6h_{j+1}} + M_{j+1} \frac{(x - x_j)^3}{6h_{j+1}} + \alpha_j (x - x_j) + \beta_j.
$$

Die Interpolationsbedingungen ergeben, dass

$$
S_{\Delta}(x_j) = f_j,
$$
  
\n
$$
\implies M_j \frac{h_{j+1}^2}{6} + \beta_j = f_j \implies \beta_j = f_j - M_j \frac{h_{j+1}^2}{6},
$$
  
\n
$$
S_{\Delta}(x_{j+1}) = f_{j+1}
$$
  
\n
$$
\implies M_{j+1} \frac{h_{j+1}^2}{6} + \alpha_j h_{j+1} + \beta_j = f_{j+1} \implies \alpha_j = \frac{f_{j+1} - f_j}{h_{j+1}} - \frac{h_{j+1}}{6} (M_{j+1} - M_j),
$$

und damit

$$
S_{\Delta}(x) = a_j + b_j(x - x_j) + c_j(x - x_j)^2 + d_j(x - x_j)^3, \qquad (4.44)
$$

mit

$$
a_j = f_j, c_j = \frac{M_j}{2}, b_j = -\frac{M_j h_{j+1}}{2} + \alpha_j = S'_{\Delta}(x_j)
$$
  
= 
$$
\frac{f_{j+1} - f_j}{h_{j+1}} - \frac{2M_j + M_{j+1} h_{j+1}}{6}, d_j = \frac{M_{j+1} - M_j}{6h_{j+1}} = \frac{S''_{\Delta}(x_j^+)}{6}.
$$
 (4.45)

Wir brauchen also nur die  $M_j$  zu berechnen. Wir haben gefordert, dass  $S_\Delta'(x)$ an den Knoten  $x = x_j$ ,  $j = 1, ..., n - 1$  stetig sein soll. Das ergibt  $n - 1$ Glei
hungen. Es <sup>g</sup>ilt

$$
S'_{\Delta}(x) = -M_j \frac{(x_{j+1} - x)^2}{2h_{j+1}} + M_{j+1} \frac{(x - x_j)^2}{2h_{j+1}} + \frac{f_{j+1} - f_j}{h_{j+1}} \qquad (4.46)
$$

$$
-\frac{h_{j+1}}{6} (M_{j+1} - M_j)
$$

wenn man die Werte einsetzt. Damit ergibt sich für  $j = 1, \ldots, n - 1$ 

$$
S'_{\Delta}(x_j^-) = \frac{f_j - f_{j-1}}{h_j} + \frac{h_j}{3} M_j + \frac{h_j}{6} M_{j-1},
$$
  
\n
$$
S'_{\Delta}(x_j^+) = \frac{f_{j+1} - f_j}{h_{j+1}} - \frac{h_{j+1}}{3} M_j - \frac{h_{j+1}}{6} M_{j+1}.
$$
\n(4.47)

62

Glei
hsetzenwegen der Stetigkeit impliziert, dass

$$
\frac{h_j}{6}M_{j-1} + \frac{h_j + h_{j+1}}{3}M_j + \frac{h_{j+1}}{6}M_{j+1} = \frac{f_{j+1} - f_j}{h_{j+1}} - \frac{f_j - f_{j-1}}{h_j} \quad (4.48)
$$
  
=  $f[x_j, x_{j+1}] - f[x_{j-1}, x_j],$ 

für  $j = 1, \ldots, n - 1$ . Das sind  $n - 1$  Gleichungen für  $M_0, \ldots, M_n$ . Die zwei weiteren not wendigen Bedingungen erhalt man aus (4.39), (4.40), (4.41). Aus (4.39)

$$
S''_{\Delta}(a) = M_0 = M_n = S''_{\Delta}(b) = 0.
$$

Aus (4.40)

$$
S''_{\Delta}(a) = S''_{\Delta}(b) \implies M_0 = M_n.
$$
  
\n
$$
S'_{\Delta}(a) = S'_{\Delta}(b) \implies \frac{h_n}{6} M_{n-1} + \frac{h_n + h_1}{3} M_n + \frac{h_1}{6} M_1
$$
  
\n
$$
= \frac{f_1 - f_n}{h_1} - \frac{f_n - f_{n-1}}{h_n}.
$$

Aus  $f_n = f_0$  und mit der Setzung  $h_{n+1} := h_1$ ,  $M_{n+1} := M_1$ ,  $f_{n+1} := f_1$  erhält man wieder Glei
hung (4.48). Aus (4.41)

$$
S'_{\Delta}(a) = f'_0 \implies \frac{h_1}{3} M_0 + \frac{h_1}{6} M_1 = \frac{f_1 - f_0}{h_1} - f'_0,
$$
  

$$
S'_{\Delta}(b) = f'_n \implies \frac{h_n}{6} M_{n-1} + \frac{h_n}{3} M_n = f'_n - \frac{f_n - f_{n-1}}{h_n}
$$

Fuhre nun folgende Abkurzungen ein:

$$
\lambda_j := \frac{h_{j+1}}{h_j + h_{j+1}}, \ \mu_j := 1 - \lambda_j = \frac{h_j}{h_j + h_{j+1}}
$$

 $h_j + h_{j+1}, \quad p_j + h_{j+1} = 0, \quad h_j + h_{j+1} = 0,$ Dann erhält man das System von linearen Gleichungen

$$
\mu_j M_{j-1} + 2M_j + \lambda_j M_{j+1} = 6f[x_{j-1}, x_j, x_{j+1}] =: d_j \tag{4.49}
$$

d.h. die folgenden Glei
hungssysteme:

$$
\begin{bmatrix} 2 & \lambda_0 \\ \mu_1 & 2 & \lambda_1 \\ \vdots & \vdots & \ddots \\ \mu_n & 2 \end{bmatrix} \begin{bmatrix} M_0 \\ \vdots \\ \vdots \\ M_n \end{bmatrix} = \begin{bmatrix} d_0 \\ \vdots \\ \vdots \\ \vdots \\ d_n \end{bmatrix}
$$
 (4.50)

im Fall von Bedingung (4.39), wobei  $\lambda_0 := 0, d_0 = 0, \mu_n := 0, d_n := 0$  gesetzt wurde. $\mathbf{r}$ 

$$
\begin{bmatrix} 2 & \lambda_1 & & & \mu_1 \\ \mu_2 & 2 & \lambda_2 & & & \\ & \mu_3 & \ddots & \ddots & & \\ & & \ddots & \ddots & \ddots & \\ & & & & \mu_n & 2 \end{bmatrix} \begin{bmatrix} M_1 \\ \vdots \\ \vdots \\ M_n \end{bmatrix} = \begin{bmatrix} d_1 \\ \vdots \\ \vdots \\ d_n \end{bmatrix}
$$
 (4.51)

imFall von Bedingung (4.40), wobei

$$
\lambda_n := \frac{h_1}{h_n + h_1}, \mu_n = 1 - \lambda_n, d_n = 6f[x_{n-1}, x_n, x_1]
$$

ImFall von Bedingung (4.41) erhalt man wiederum System (4.50) nur mit

$$
\lambda_0 = 1, \mu_n = 1, d_0 = \frac{6}{h_1} \left( f[x_0, x_1] - f'_0 \right), d_n = \frac{6}{h_n} \left( f'_n - f[x_{n-1}, x_n] \right).
$$

Für alle 3 Gleichungssysteme gilt  $\lambda_i \geq 0$ ,  $\mu_i \geq 0$ ,  $\lambda_i + \mu_i \leq 1$  und das Theorem:

**Theorem 52** Die Matrizen der Systeme (4.50), (4.51) sind für jede Zerle-<br>gung  $\Lambda$  von la bl nichteingelär  $gung \Delta$  von  $[a, b]$  nichtsingulär.

Beweis. Sei

$$
A = \begin{bmatrix} 2 & \lambda_0 \\ \mu_1 & \ddots & \ddots \\ \vdots & \ddots & \ddots \\ \mu_n & 2 \end{bmatrix}.
$$

Sei  $x, y \in \mathbb{R}^{n+1}$  mit  $Ax = y$  und setze  $\lambda_n = \mu_0 = 0$ . Dann gilt

$$
\max_{i} |x_i| \le \max_{i} |y_i| \quad \text{(A ist monoton)}.
$$

Denn sei  $r$  der Index für den  $\max\limits_{i}|x_{i}|$  angenommen wird. Dann <sup>g</sup>ilt

$$
\mu_r x_{r-1} + 2x_r + \lambda_r x_{r+1} = y_r
$$
  
\n
$$
\implies \max_i |y_i| \ge |y_r| \ge 2|x_r| - \mu_r |x_{r-1}| - \lambda_r |x_{r+1}|
$$
  
\n
$$
\ge 2|x_r| - (\mu_r + \lambda_r) |x_r|
$$
  
\n
$$
\ge |x_r| = \max_i |x_i|.
$$

64

KAPITEL 4. INTERPOLATION

Angenommen A singulär  $\implies x \neq 0$  mit A $x = 0$ .<br>Monotonie führt sofort zum Widerspruch. Der B Monotonie fuhrt sofort zum Widerspru
h. Der Beweis fur die anderen Systeme geht analog.

## Wie gu<sup>t</sup> approximiert so eine Spline-Funktion?

Sei  $\Delta_m$  $=\{a=x_0^{(m)} eine Folge von Unterteilun$ gen von  $[a, b]$  und sei  $\sigma_m = \max_i (x_{i+1}^{(m)} - x_i^{(m)}).$ 

**Theorem 53** Sei  $f \in C^4[a, b]$  und  $|f^{(4)}(x)| \leq L \,\forall x \in [a, b]$ ,  $\Delta_m$  wie oben<br>mit sup  $\frac{\sigma_m}{\sigma^{(m)}$ ,  $\leq \kappa < \infty$ . Seien  $S_{\Delta_m}$  die zu  $f$  gehörigen Splines, die die  $\frac{\sigma_m}{x_{j+1}^{(m)}-x_j^{(m)}}$  $1 \leq \kappa < \infty$ . Seien  $S_{\Delta_m}$  die zu f gehörigen Splines, die die Interpolationsbedingungen

$$
S_{\Delta_m}(\zeta) = f(\zeta) \quad \text{für } \zeta \in \Delta_m S'_{\Delta_m}(x) = f'(x) \quad \text{für } x = a, b
$$
\n(4.52)

erfüllen. Dann gibt es von  $\Delta_m$  unabhängige Konstanten  $C_i \leq 2$ , so dass für alle  $x \in [a, b]$ 

$$
\left| f^{(i)}(x) - S_{\Delta_m}^{(i)}(x) \right| \le C_i L \kappa \sigma_m^{4-i}, \ i = 0, 1, 2, 3. \tag{4.53}
$$

Beweis. Betrachte feste Zerlegung  $\Delta$  von [a, b]. Die Momente  $M_j$  erfüllen für denFall den wir hier haben, das Glei
hungssystem

$$
\begin{bmatrix}\n2 & \lambda_0 \\
\mu_1 & 2 & \cdots \\
& \ddots & \ddots & \lambda_{n-1} \\
& \mu_n & 2\n\end{bmatrix}\n\begin{bmatrix}\nM_0 \\
\vdots \\
\vdots \\
M_n\n\end{bmatrix}\n\begin{bmatrix}\nd_0 \\
\vdots \\
\vdots \\
d_n\n\end{bmatrix}
$$
\n
$$
\lambda_0 = \mu_n = 1, \lambda_j = \frac{h_{j+1}}{h_j + h_{j+1}}, \mu_j = 1 - \lambda_j, \ j = 1, \dots, n-1
$$
\n
$$
d_j = 6f[x_{j-1}, x_j, x_{j+1}], \ j = 1, \dots, n-1
$$
\n
$$
d_0 = \frac{6}{h_1} (f[x_0, x_1] - f'_0),
$$
\n
$$
d_n = \frac{6}{h_n} (f'_n - f[x_{n-1}, x_n]).
$$

$$
f_{\rm{max}}
$$

Definiere

$$
F = \begin{bmatrix} f''(x_0) \\ \vdots \\ f''(x_n) \end{bmatrix}, r = d - AF, M = \begin{bmatrix} M_0 \\ \vdots \\ M_n \end{bmatrix}.
$$

Dann gilt  $r_0 = d_0 - 2f''(x_0) - f''(x_1)$ . Schätze zuerst  $||r_0||_{\infty}$  ab. Taylorentwicklung um  $x_0$  liefert

$$
r_0 = \frac{6}{h_1} (f[x_0, x_1] - f'_0) - 2f''(x_0) - f''(x_1)
$$
  
\n
$$
= \frac{6}{h_1} \left( f'(x_0) + \frac{h_1}{2} f''(x_0) + \frac{h_1^2}{6} f'''(x_0) + \frac{h_1^3}{24} f^{(4)}(\tau_1) - f'(x_0) \right)
$$
  
\n
$$
-2f''(x_0) - \left( f''(x_0) + h_1 f'''(x_0) + \frac{h_1^2}{2} f^{(4)}(\tau_2) \right)
$$
  
\n
$$
= \frac{h_1^2}{4} f^{(4)}(\tau_1) - \frac{h_1^2}{2} f^{(4)}(\tau_2), \text{ für } \tau_1, \tau_2 \in [x_0, x_1]
$$
  
\n
$$
\implies |r_0| \le \frac{3}{4} L \sigma_m^2. \tag{4.54}
$$

Analog gilt für  $r_n = d_n - f''(x_{n-1}) - 2f''(x_n)$ die Abschätzung

$$
|r_n| \le \frac{3}{4} L \sigma_m^2 \tag{4.55}
$$

und für  $j = 1, ..., n - 1$  mit Taylorentwicklung um  $x_j$ .

$$
r_j = d_j - \mu_j f''(x_{j-1}) - 2f''(x_j) - \lambda_j f''(x_{j+1})
$$
  
\n
$$
= 6f[x_{j-1}, x_j, x_{j+1}] - \frac{h_j}{h_j + h_{j+1}} f''(x_{j-1}) - 2f''(x_j) - \frac{h_{j+1}}{h_j + h_{j+1}} f''(x_{j+1})
$$
  
\n
$$
= \frac{1}{h_j + h_{j+1}} \left\{ 6\left( f'(x_j) + \frac{h_{j+1}}{2} f''(x_j) + \frac{h_{j+1}^2}{6} f'''(x_j) + \frac{h_{j+1}^3}{24} f^{(4)}(\tau_{j_1}) - f'(x_j) + \frac{h_j}{2} f''(x_j) - \frac{h_j^2}{6} f'''(x_j) + \frac{h_j^3}{24} f^{(4)}(\tau_{j_2}) \right)
$$
  
\n
$$
- h_j \left( f''(x_j) - h_j f'''(x_j) + \frac{h_j^2}{2} f^{(4)}(\tau_{j_3}) \right)
$$
  
\n
$$
- 2f''(x_j)(h_j + h_{j+1})
$$

KAPITEL 4. INTERPOLATION

$$
- h_{j+1} \left( f''(x_j) + h_{j+1} f'''(x_j) + \frac{h_{j+1}^2}{2} f^{(4)}(\tau_{j4}) \right) \}
$$
  
= 
$$
\frac{1}{h_j + h_{j+1}} \left( \frac{h_{j+1}^3}{4} f^{(4)}(\tau_{j_1}) + \frac{h_j^3}{4} f^{(4)}(\tau_{j_2}) - \frac{h_j^3}{2} f^{(4)}(\tau_{j_3}) - \frac{h_{j+1}^3}{2} f^{(4)}(\tau_{j_4}) \right),
$$

mit  $\tau_{j_i} \in [x_{j-1}, x_{j+1}], i = 1, 2, 3, 4.$ 

$$
\implies |r_j| \le \frac{3}{4}L\frac{h_{j+1}^3 + h_j^3}{h_j + h_{j+1}} \le \frac{3}{4}L\sigma_m^2.
$$

Insgesamt gilt

$$
||r||_{\infty} \leq \frac{3}{4} L \sigma_m^2 \implies
$$
  

$$
||A(M - F)||_{\infty} \leq \frac{3}{4} L \sigma_m^2 \implies ||M - F||_{\infty} \leq \frac{3}{4} L \sigma_m^2,
$$
 (4.56)

da  $A$  monoton.

Sei  $x \in [x_{j-1}, x_j]$ . Dann folgt

$$
S_{\Delta}''' - f'''(x) = \frac{M_j - M_{j-1}}{h_j} - f'''(x)
$$
  
= 
$$
\frac{M_j - f''(x_j)}{h_j} - \frac{M_{j-1} - f''(x_{j-1})}{h_j}
$$
  
+ 
$$
\frac{[f''(x_j) - f''(x)] - [f''(x_{j-1}) - f''(x)]}{h_j} - f'''(x).
$$

Taylorentwicklung um x und  $(4.56) \implies$ 

$$
|S_{\Delta}'''(x) - f'''(x)| \leq \frac{3}{2}L\frac{\sigma_m^2}{h_j} + \frac{1}{h_j}\left|(x_j - x)f'''(x) + \frac{(x_j - x)^2}{2}f^{(4)}(\eta_1) - (x_{j-1} - x)f'''(x)\right|
$$
  

$$
- \frac{(x_{j-1} - x)^2}{2}f^{(4)}(\eta_2) - h_jf'''(x)\right|
$$
  

$$
\leq \frac{3}{2}L\frac{\sigma_m^2}{h_j} + \frac{1}{2}\frac{\sigma_m^2}{h_j}L, \ \tau_1, \tau_2 \in [x_{j-1}, x_j]
$$
  

$$
\leq 2L\kappa\sigma_m, \ \text{wegen Vor.} \ \frac{\sigma_m}{h_j} \leq \kappa.
$$

Hierbei wurde noch $\max_{x\in [x_{j-1},x_j]}\{(x_j-x)^2+(x-x_{j-1})^2\}=h_j^2$ benutzt. Nun gibt es für jedes $x\in (a,b)$ ein $x_j$ mit

$$
|x_j - x| \le \frac{1}{2}\sigma_m
$$

$$
f_{\rm{max}}
$$

65

4.4. SPLINE INTERPOLATION $N$  67

$$
\implies f''(x) - S''_{\Delta}(x) = f''(x_j) - S''_{\Delta}(x_j) + \int_{x_j}^x (f'''(t) - S'''_{\Delta}(t)) dt.
$$

Mit der Abschätzung für  $f''' - S''''_\Delta$  folgt, dass

$$
|f''(x) - S''_{\Delta}(x)| \leq \frac{3}{4}L\sigma_m^2 + \frac{1}{2}\sigma_m \cdot 2L\kappa\sigma_m
$$
  

$$
\leq \frac{7}{4}L\kappa\sigma_m^2, \text{ da } \kappa \geq 1.
$$

Damit haben wir die Abschätzung für  $f'' - S''_{\Delta}$ .<br>Es gilt  $f(x_{j-1}) = S_{\Delta}(x_{j-1}), f(x_j) = S_{\Delta}(x_j)$ . Außer den Randpunkten  $\alpha_0 = a, \alpha_{n+1} = b$  gibt es also noch den Satz von Rolle *n* Stellen  $\alpha_j \in (x_{j-1}, x_j)$  mit

$$
f'(\alpha_j) = S'_{\Delta}(\alpha_j) \quad j = 0, \dots, n+1.
$$

Es gilt also für jedes  $x \in [a, b]$  ein  $\alpha_j$  mit  $|\alpha_j - x| < \sigma_m$ . Daher gilt für alle  $x \in [a, b]$ :

$$
f'(x) - S'_{\Delta}(x) = \int_{\alpha_j(x)}^x (f''(t) - S''_{\Delta}(t)) dt
$$
  

$$
\implies |f'(x) - S'_{\Delta}(x)| \le \frac{7}{4} L \kappa \sigma_m^2 \cdot \sigma_m = \frac{7}{4} L \kappa \sigma_m^3.
$$

Analog folgt für  $x \in [a, b]$  (hier ist wieder  $|x - x_j| \leq \frac{1}{2} \sigma_m$ ), dass

$$
f(x) - S_{\Delta}(x) = \int_{x_j}^{x} f'(t) - S'_{\Delta}(t) dt
$$

und damit

$$
|f(x) - S_{\Delta}(x)| \le \frac{7}{4} L \kappa \sigma_m^3 \frac{1}{2} \sigma_m = \frac{7}{8} L \kappa \sigma_m^4.
$$

 $\Box$ 

Es <sup>g</sup>abe no
h viel mehr zu Splines zu sagen, dazu fehlt hier die Zeit.

# Kapitel 5

# **Numerische Integration**

Eine weitere Technik, die wir zur Entwicklung von Verfahren höherer Ordnung benötigen, sind numerische Integrationsmethoden, oft auch Quadraturmethoden genannt.

Aufgabe der numerischen Integration (Quadratur) ist die Berechnung von

$$
\int\limits_a^b f(x)dx, \quad a, b < \infty.
$$

Typischerweise ist f nicht direkt integrierbar, und wir müssen numerische Methoden verwenden. Die Idee ist nun die folgende. Approximiere  $f(x)$  durch eine Funktion, die einfach zu integrieren ist; wie Polynome, trigonometrische Polynome, Splines, rationale Funktionen, Exponentialsummen, oder ähnliches, und verwende das Integral dieser approxierenden Funktion als Approximation an das gesuchte Integral.

#### Newton-Cotes Formeln  $5.1$

Die Idee der Newton-Cotes<sup>1</sup> Formeln ist,  $f(x)$  durch ein Polynom zu interpolieren und dieses zu integrieren. Bilde äquidistante Unterteilung von  $[a, b], \quad x_i = a + ih, \quad i = 0, \dots, n, \text{ mit } h = \frac{b-a}{n} \ n \in \mathbb{N}, \text{ und bilde das}$ Interpolationspolynom in  $\Pi_n$ , das

$$
P_n(x_i) = f(x_i) \quad i = 0, \cdots, n \tag{5.1}
$$

<sup>1</sup>R. Cotes, Englischer Mathematiker,  $1682 - 1716$ 

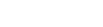

70

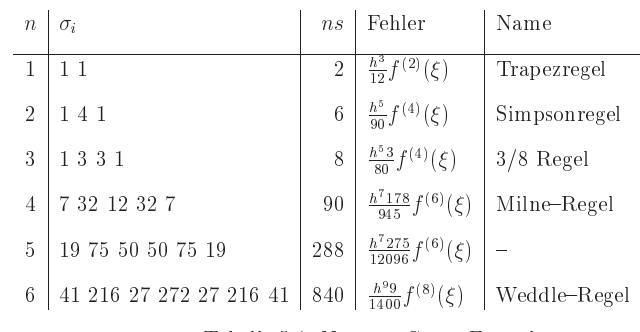

Tabelle 5.1: Newton-Cotes-Formeln

erfüllt. Aus Theorem 35 folgt, dass

$$
P_n(x) = \sum_{i=0}^{n} f_i L_i(x).
$$
 (5.2)

Damit ergibt sich

$$
\int_{0}^{b} P_n(x) dx = \sum_{i=0}^{n} f_i \int_{a}^{b} L_i(x) dx \text{ mit } x = a + hs
$$
  

$$
= h \sum_{i=0}^{n} f_i \int_{0}^{n} \Pi_{\substack{k=0 \ k \neq i}}^{n} \frac{s-k}{i-k} ds
$$
  

$$
= h \sum_{i=0}^{n} f_i \alpha_i = \frac{b-a}{n} \sum_{i=0}^{n} \sigma_i f_i \text{ mit } \sigma_i \in \mathbb{Z}.
$$
 (5.3)

Die Gewichte  $\alpha_i$  sind unabhängig von  $f_i, a, b$  jedoch abhängig von n und liegen tabelliert (siehe Tabelle 5.1) vor. Diese Formeln heißen Newton-Cotes-Formeln.

**Proposition 54** Für den Approximationsfehler bei der numerischen Inte-

## 5.1. NEWTON-COTES FORMELN

 $\sim$  $-0.$  $\overline{a}$ 

gration mit Hilfe von Newton-Cotes Formeln gilt:

$$
\int_{a}^{b} (P_n(x) - f(x)) dx = h^{p+1} \kappa \cdot f^{(p)}(\xi), \xi \in (a, b).
$$
 (5.4)

71

Beweis. Der Beweis folgt sofort aus Theorem 45.  $\Box$ 

Es macht keinen Sinn höheren Polynomgrad zu verwenden, weil dann negative Gewichte in den Formeln auftreten und damit die Gefahr der Auslöschung auftritt. Aber das ist auch nicht notwendig, denn um die schlechten globalen Approximationseigenschaften von Polynomen zu vermeiden werden die Regeln stückweise auf Teilintervalle angewendet und dann aufsummiert.

## Beispiel 55 (Summierte Trapezregel: stückweise lineare Interpolation)

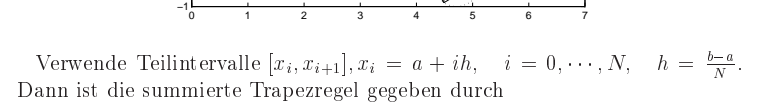

$$
T(h) := \sum_{i=0}^{N-1} \frac{h}{2} \left[ f(x_i) + f(x_{i+1}) \right] \tag{5.5}
$$

72

$$
= h \left[ \frac{f(a)}{2} + f(a+h) + \cdots + f(b-h) + \frac{f(b)}{2} \right].
$$

Für jedes Teilintervall ist der Fehler

$$
\frac{h}{2}[f(x_i) - f(x_{i+1})] - \int_{x_i}^{x_{i+1}} f(x)dx = \frac{h^3}{12}f^{(2)}(\xi_i) \text{ für } \xi_i \in (x_i, x_{i+1}).\tag{5.6}
$$

Insgesamt ergibt sich also

$$
\left| T(h) - \int_{a}^{b} f(x) dx \right| = \left| \sum_{i=0}^{n-1} \frac{h^3}{12} f^{(2)}(\xi_i) \right|
$$
\n
$$
\leq \frac{h^3}{12} N \cdot \sup_{\xi \in [a,b]} f''(\xi) = \frac{b-a}{12} h^2 M.
$$
\n(5.7)

Damit geht der Fehler mit  $h^2$  gegen 0. Man nennt dies ein Verfahren 2. Ordnung.

Beispiel 56 (Summierte Mittelpunktregel)

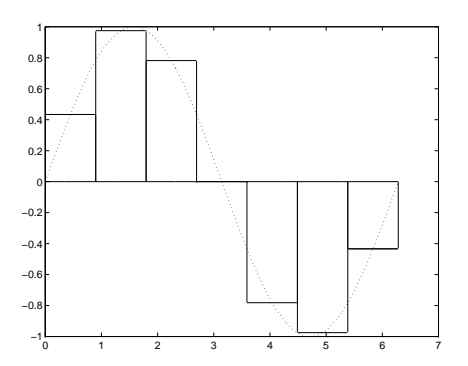
**Beispiel 57** Sei N gerade. Verwende die Simpsonregel auf  $[x_{2i}, x_{2i+1}, x_{2i+2}], i = 0, \cdots, \frac{N}{2} - 1$ . Der Näherungswert auf jedem der Teilintervalle ist  $\boldsymbol{h}$ 

$$
\frac{\pi}{3}[f(x_{2i})+4f(x_{2i+1})+f(x_{2i+2})].
$$

Summation eraibt

$$
S(h) = \frac{h}{3} [(f(a) + 4f(a+b) + 2f(a+2h) + 4f(a+3h) + (5.8 + 2f(b-2h) + 4f(b-h) + f(b)]
$$

73

und als Fehler erhalten wir

$$
\left| S(h) - \int_{a}^{b} f(x) dx \right| \leq \frac{h^5}{90} \cdot \frac{N}{2} \cdot \sup_{\xi \in [a, b]} f^{(4)}(\xi)
$$
  
= 
$$
\frac{b - a}{180} h^4 \cdot M,
$$
 (5.9)

also ist das ein Verfahren 4. Ordnung.

Weitere Quadraturformeln erhält man durch andere Approximationsaufgaben für  $f(x)$ . Dies sind z.B. die Gauss-Quadratur<sup>2</sup> für Integrale der Form

$$
\int_a^b w(x)f(x)dx \approx \sum_{i=1}^n w_i f(x_i).
$$

wobei  $w_i$ ,  $f_i$  so gewählt werden, dass der Fehler

$$
\int_a^b w(x)f(x)dx - \sum_{i=1}^n w_i f(x).
$$

für Polynome möglichst hohen Grades verschwindet.

 ${}^{2}C.F.$  Gauß. Deutscher Mathematiker, 1777-1855

#### $5.2$ Extrapolation

Eine weitere Technik zur numerischen Integration, die wir auch bei der Lösung von Differentialgleichungen verwenden, ist die Extrapolation. Die Idee ist dabei, Integrationsformeln für unterschiedliche Werte  $h_i$  von  $h$  zu verwenden und damit Approximationen an das Integral  $Q_i$  auszurechen, dann die Werte  $(h_i, Q_i)$  durch ein Interpolationspolynom zu interpolieren und dieses mit Hilfe des Neville-Aitken Schemas bei  $h = 0$  auszuwerten. Besonderes gut funktioniert dies bei der Trapezsumme. Dies liegt an der Euler-Maclaurin-Formel<sup>3</sup>.

**Theorem 58** Für  $f \in C^{2m+2}[a, b]$  hat  $T(h)$  die Entwicklung

$$
T(h) = \tau_0 + \tau_1 h^2 + \tau_2 h^4 + \dots + \tau_m h^{2m} + \alpha_{m+1}(h) h^{2m+2}
$$
 (5.10)

mit  $\tau_0 := \int_a^b f(x) dx$ . Dabei sind die  $\tau_i$  von h unabhängige Konstanten und  $|\alpha_{m+1}(h)| \leq M$  für alle  $h = \frac{b-a}{n}, n \in \mathbb{N}$ .

Die Euler-MacLaurin-Formel läßt sich nun zur Extrapolation verwenden. Wenn man das Restglied vernachlässigt, ist  $T(h)$  ein Polynom in  $h^2$ , das

für  $h = 0$  den Wert  $\tau_0 = \int_a^b f(x) dx$  liefert.

Bestimme daher für verschiedene Schrittweiten  $h_0 = b - a, h_1 =$  $\frac{h_0}{n_1}, \dots, h_m = \frac{h_0}{n_m}, n_i \in \mathbb{N}$ , die zugehörige Trapezsumme

$$
T_{i,0} = T(h_i), \ i = 0, \cdots, m \tag{5.11}
$$

und dann durch Interpolation das Polynom

$$
\tilde{T}_{m,m}(h) = a_0 + a_1 h^2 + \dots + a_m h^{2m}, \qquad (5.12)
$$

dass die Interpolationsbedingungen

$$
\tilde{T}_{m,m}(h_i) = T(h_i), \ i = 0, \dots, m \tag{5.13}
$$

<sup>3</sup>C. Maclaurin, Englischer Mathematiker, 1698 - 1746

erfüllt. Werte dann dieses Polynom bei  $h = 0$  mit dem Neville-Aitken Schema<br>aus "Dies liefert ist, eine schwente Näherung für des Integral. Sei  $\tilde{x}$  (h) der aus. Dies liefert i.a. eine sehr gute Näherung für das Integral. Sei  $\tilde{T}_{i,k}(h)$  das Polynom vom Grad  $k$  in  $h^2$ , dass

$$
\tilde{T}_{i,k}(h_j) = T_{j,0}, \ j = i - k, \cdots, i \tag{5.14}
$$

erfüllt. Damit gilt für die extrapolieren Werte  $T_{i,k} := \tilde{T}_{i,k}(0)$ .

$$
T_{i,k} = T_{i,k-1} + \frac{T_{i,k-1} - T_{i-1,k-1}}{\left(\frac{h_{i-k}}{h_i}\right)^2 - 1}, \ 1 \le k \le i \le m.
$$
 (5.15)

Als Extrapolationsfolgen verwendet man

a) 
$$
h_0 = b - a, h_1 = \frac{h_0}{2}, h_2 = \frac{h_1}{2}, h_3 = \frac{h_2}{2}, \cdots
$$
 (Romberg Folge)  
b)  $h_0 = b - a, h_1 = \frac{h_0}{2}, h_2 = \frac{h_0}{3}, h_3 = \frac{h_1}{2}, h_4 = \frac{h_2}{2}, h_5 = \frac{h_3}{2}, \cdots$  (Bulirschfolge).

Dabei ist b) oft besser, da der Rechenaufwand weniger schnell ansteigt, denn vorherige Werte können verwendet werden.

## Wie gu<sup>t</sup> ist nun die Extrapolation?

Aus der Fehlerbetrachtung für die Quadraturformel folgt, dass es  $\xi \in [a, b]$ gibt, so dass <sup>g</sup>ilt

$$
T_{mm} - \int_{a}^{b} f(x) dx = -\frac{1}{(2m+2)!} f^{(2m+2)}(\xi) \int_{a}^{b} K(x) dx \qquad (5.16)
$$

mit

$$
K(x) = \sum_{i=0}^{m} c_{m_i} h_i^{2m+2} \left[ S_{2m+2} \left( \frac{x-a}{h_i} \right) - S_{2m+2}(0) \right].
$$
 (5.17)

Damit ergibt si
h die Fehlerabs
hatzung:

$$
T_{mm} - \int_{a}^{b} f(x) dx = (b - a)h_0^2 \cdots h_m^2 \frac{\beta_{m+1}}{(2m+1)!} f^{(2m+2)}(\xi).
$$
 (5.18)

# Kapitel 6

# Verfahren höherer Ordnung

Die Fehler- und Konvergenzanalyse für das Euler-Verfahren hat uns gezeigt. dass wir auf Grund der Rundungsfehler die Schrittweite nicht beliebig klein machen können. Wir brauchen daher Verfahren, die einen lokalen Diskretisierungsfehler (und damit auch einen globalen Fehler) haben, der eine Ordung  $\mathcal{O}(h^p)$  mit möglichst großem p hat.

Definition 59 Ein Einschrittverfahren der Form

$$
u_0 = y_0, u_{i+1} = u_i + h\Phi(t_i, u_i, h, f)
$$
 (6.1)

zur Lösung der Anfangswertaufgabe

 $\Phi$ 

$$
y' = f(t, y), \ y(t_0) = y_0 \tag{6.2}
$$

auf einem Intervall  $\mathbb{I} = [t_0, t_0 + a]$ , heißt konsistent von der Ordnung p, wenn für alle genügend oft differenzierbaren Funktionen f und für alle  $\hat{t} \in \mathbb{I}$  und alle z, für den lokalen Diskretisierungsfehler gilt, dass

$$
\tau(\hat{t}, z, h, f) = \mathcal{O}(h^{p+1}).\tag{6.3}
$$

#### Einfache Verfahren höherer Ordnung  $6.1$

Einfache Verfahren höherer Ordnung erhält man mit dem Ansatz

$$
(t, z, h, f) = a_1 f(t, z) + a_2 f(t + p_1 h, z + p_2 h f(t, z))
$$

Man bestimmt nun  $a_1, a_2, p_1, p_2$  so, dass die Taylor-Entwicklung von  $\tau$  mit möglichst hoher  $h$ -Potenz beginnt.

Die Taylorentwicklung von  $\Phi(t, z, h, f)$  ergibt

$$
\Phi(t, z, h, f) = (a_1 + a_2)f(t, z) + a_2h[p_1f_t(t, z) + p_2f_z(t, z)f(t, z)] + \mathcal{O}(h^2).
$$

Um ein Verfahren 2-ter Ordnung zu erhalten, ergibt sich daher:

$$
a_1 + a_2 = 1 \quad a_2 p_1 = \frac{1}{2} \quad a_2 p_2 = \frac{1}{2}.
$$

Lösungen sind:

78

1) 
$$
a_1 = \frac{1}{2}, a_2 = \frac{1}{2}, p_1 = p_2 = 1
$$
. Das ergibt das *Verfahren von Heun* mit

$$
\Phi(t, z, h, f) = \frac{1}{2} [f(t, z) + f(t + h, z + hf(t, z))],
$$

welches 2 Auswertungen von f pro Schritt hat.

2)  $a_1 = 0, a_2 = 1, p_1 = p_2 = \frac{1}{2}$ . Das ist das modifizierte Euler-Verfahren von Collatz mit

$$
\Phi\big(t,z,h,f\big)=f\big(t+\frac{h}{2},z+\frac{h}{2}f\big(t,z\big)\big)
$$

das ebenfalls 2 Auswertungen von f pro Schritt hat.

Beispiel 60 Wir wollen uns die drei Verfahren, Euler, modifizierter Euler und Heun im Vergleich anschauen, siehe Abbildung 60.

Dazu betrachten wir die Anfangswertaufgabe

$$
y' = -2xy^2, y(0) = 1
$$

mit der exakten Lösung  $y(x) = 1/(x^2+1)$ . Mit der Methode von Euler erhalten wir die in der folgenden Tabelle zusammengestellten Näherungswerte  $y_k$ für verschiedene Schrittweiten h an gleichen Stellen  $x_k$  sowie die zugehörigen Fehler  $e_k := y(x_k) - y_k$ . Der Fehler nimmt etwa proportional zur Schrittweite  $h$  ab.

Euler-Verfahren für 
$$
y' = -2xy^2
$$
,  $y(0) = 1$ .

#### 6.1. EINFACHE VERFAHREN HOHERER ORDNUNG<sup>79</sup>

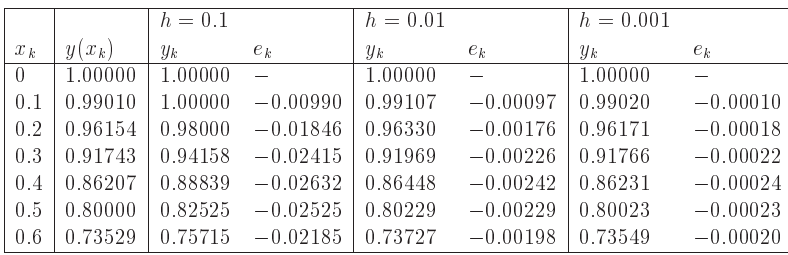

Mit dem Verfahren von Heun und dem modiziertem Euler-Verfahren fur S
hrittweiten <sup>h</sup> <sup>=</sup> 0:1 und <sup>h</sup> <sup>=</sup> 0:05 erhalten wir die folgenden Ergebnisse. Die Resultate zeigen die Fehlerordnung 2.

Modifiziertes Euler-Verfahren  $(y_k)$  und Verfahren von Heun  $(\hat{y}_k)$  für<br>  $y' = -2xy^2, y(0) = 1.$ 

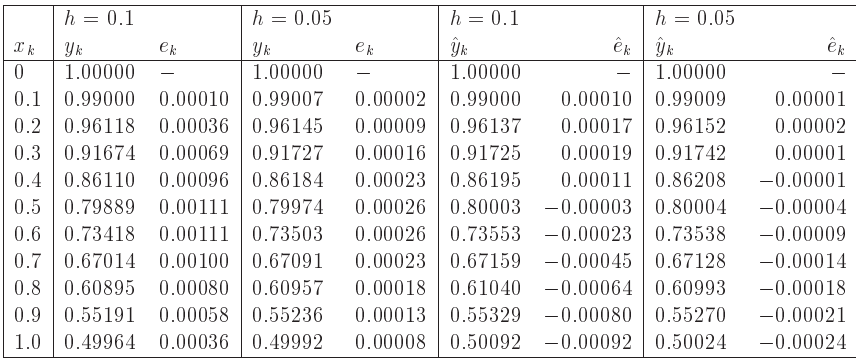

Man kann no
h weitere Methoden auf ahnli
he Weise konstruieren, wir wollen jedo
h systematis
h vorgehen.

Wir betra
hten wieder eine Anfangswertaufgabe der Form

$$
y' = f(t, y), \ y(t_0) = y_0 \tag{6.4}
$$

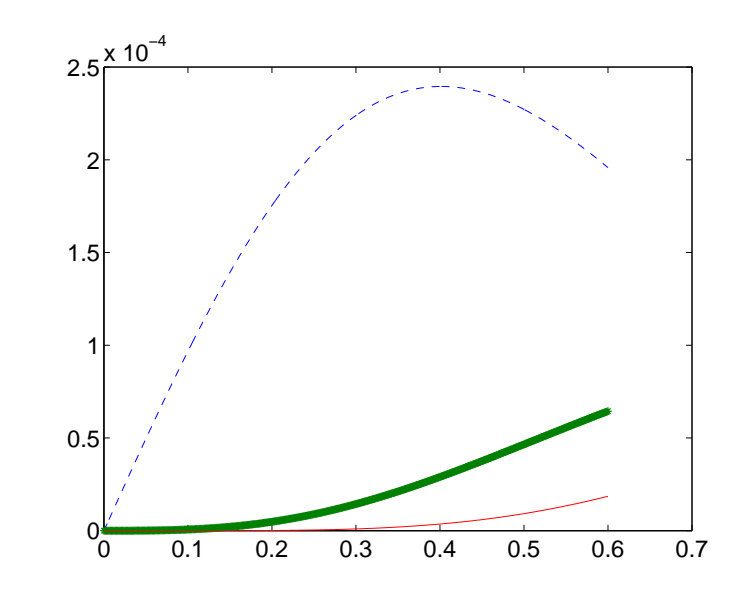

Abbildung 6.1: Verglei
h Euler (-), Mod. Euler (.) und Heun (\*)

auf einem Intervall  $I = [t_0, t_0 + a]$ . Dabei sei  $f$  eine stetige Funktion der Form

$$
f: G \subset \mathbb{R}^{n+1} \to \mathbb{R}^n,
$$

die einer Lipschitzbedingung genüge. Integration der Differentialgleichung ergibt für  $y(t)$ 

$$
y(t) = y(t_0) + \int_{t_0}^t f(s, y(s)) ds.
$$
 (6.5)

Entspre
hend erhalten wir fur Teilintervalle

$$
y_{j+1} = y_j + \int_{t_j}^{t_{j+1}} f(s, y(s)) ds.
$$
 (6.6)

Das Integral

$$
\int_{t_j}^{t_{j+1}} f(s,y(s)) \ ds
$$

ersetzen wir nun dur
h die Quadraturformel

$$
h_j \sum_{l=1}^m \gamma_l f(s_l, y(s_l)), \qquad s_i \in [t_j, t_{j+1}],
$$

wobei wir jetzt auch variable Schrittweiten  $h_j$  zulassen. Dabei muss  $y(s_l)$  noch ausgerechnet werden. Dazu benötigen wir eine Näherung für  $f(s_l, y(s_l))$ , da  $\text{wir } y(s_l)$  ja nicht kennen.

Dieser allgemeine Ansatz führt auf explizite Runge<sup>1</sup>–Kutta<sup>2</sup> Verfahren. Wir setzen

$$
f(s_l, y(s_l)) \approx k_l(t_j, y_j)
$$

mit  $s_1 = t_j$  und  $s_l = t_j + \alpha_l h_j$ , wobei für  $\alpha_l$  gilt:

$$
\alpha_l = \sum_{r=1}^{l-1} \beta_{l,r}.
$$

Daraus konstruieren wir ein Glei
hungssystem der Form

$$
k_1(t_j, y_j) = f(t_j, y_j),
$$
  
\n
$$
k_2(t_j, y_j) = f(t_j + \alpha_2 h_j, y_j + h_j \beta_{2,1} k_1(t_j, y_j)),
$$
  
\n
$$
k_3(t_j, y_j) = f(t_j + \alpha_3 h_j, y_j + h_j(\beta_{3,1} k_1(t_j, y_j) + \beta_{3,2} k_2(t_j, y_j))),
$$
  
\n
$$
k_m(t_j, y_j) = f(t_j + \alpha_m h_j, y_j + h_j(\beta_{m,1} k_1(t_j, y_j) + ... + \beta_{m,m-1} k_{m-1}(t_j, y_j))),
$$
  
\n(6.7)

und damit erhalten wir für Approximationen  $u_j$  das Verfahren:

$$
u_{j+1} = u_j + h_j(\gamma_1 k_1(t_j, u_j) + \ldots + \gamma_m k_m(t_j, u_j)).
$$
 (6.8)

82

**Theorem 61** Ein Verfahren der Form  $(6.8)$  mit Stufenwerten  $k_i$  wie in  $(6.7)$ <br>heißt m-stufiges Bungo-Kutta Verfahren. Es wird äblicherweise durch eine  $height\ m \text{--}stufig$ es Runge $\text{--}Kut$ ta Verfahren. *Es wird üblicherweise durch eine* But cher–Tabelle *der Form* 

 $\sim$ 

$$
\begin{array}{c|cc}\n0 & \alpha_2 & \beta_{2,1} \\
\alpha_3 & \beta_{3,1} & \cdots & \cdots \\
\vdots & \vdots & \ddots & \vdots \\
\alpha_m & \beta_{m,1} & \cdots & \beta_{m,m-1} \\
\hline\n\gamma_1 & \cdots & \gamma_{m-1} & \gamma_m\n\end{array} \tag{6.9}
$$

dargestellt.

 $\bf{Be}$ is $\bf{p}$ iel  $\bf{62}$  Als spezielle Runge-Kutta Verfahren erhalten wir die folgenden Methoden:

1. Eulerverfahren, 1. Ordnung:

$$
m=1, \quad \gamma_1=1
$$

$$
u_{j+1} = u_j + h_j f(t_j, u_j). \tag{6.10}
$$

2. Modiziertes Eulerverfahren, (Mittelpunktsregel fur Quadratur), 2. Ordnung:

$$
m = 2
$$
,  $\gamma_1 = 0$ ,  $\gamma_2 = 1$ ,  $\beta_{2,1} = \alpha_2 = \frac{1}{2}$ . (6.11)

3. Verfahren von Heun, (Trapezregel fur Quadratur), 2. Ordnung:

$$
m = 2
$$
,  $\gamma_1 = \gamma_2 = \frac{1}{2}$ ,  $\beta_{2,1} = \alpha_2 = 1$  (6.12)

4. Runge{Verfahren, 3. Ordnung:

$$
m = 3 \qquad \begin{array}{c|cc} 0 & 1/2 & 1/2 & 1/2 \\ & 1 & 0 & 1 & 0 \\ \hline & 0 & 0 & 1 & 0 \end{array} \tag{6.13}
$$

 $\rm ^1C.D.$  Runge, deutscher Mathematiker, 1856–1927

 $^{2}$ M.W. Kutta, deutscher Mathematiker, 1867–1944

### 6.1. EINFACHE VERFAHREN HÖHERER ORDNUNG

5. Klassisches Runge-Kutta Verfahren, (Simpsonregel für Quadratur), 4.  $Ordnuna:$ 

$$
m = 4 \qquad \begin{array}{c|cc} & 0 & \\ 1/2 & 1/2 & \\ & 1/2 & 0 & 1/2 \\ & & 1 & 0 & 0 & 1 \\ \hline & 1/6 & 1/3 & 1/3 & 1/6 \end{array} \tag{6.14}
$$

83

Was für Bedingungen müssen an die Koeffizienten gestellt werden?

Es soll ja für die  $k_r$  gelten, dass

$$
k_r(t_j, y_j) = f(t_j + \alpha_r h_j, y(t_j) + h_j(\beta_{r,1} k_1 + \dots + \beta_{r,r-1} k_{r-1}))
$$
  
\n
$$
\approx f(t_j + \alpha_r h_j, y(t_j + \alpha_r h_j))
$$
  
\n
$$
= f(t_j + \alpha_r h_j, y(t_j) + \alpha_r h_j y'(t_j) + \mathcal{O}(h_j^2)),
$$

und die Approximation soll mindestens  $\mathcal{O}(h_i^2)$  sein. Für die Koeffizienten  $\alpha_i, \beta_i$  und  $\gamma_i$  gelten dann folgende Beziehungen:

$$
\beta_{r,1} + \ldots + \beta_{r,r-1} = \alpha_r, \qquad (6.15)
$$
  
\n
$$
\gamma_1 + \ldots + \gamma_m = 1. \qquad (6.16)
$$

Wir erhalten den folgenden Konsistenzsatz:

**Theorem 63** Ein explizites Runge-Kutta Verfahren der Form  $(6.9)$ , welches die Bedingungen  $(6.15)$  und  $(6.16)$  erfüllt, ist konsistent.

Beweis. Laut Definition gilt für den lokalen Fehler, dass  $\frac{1}{h_i}\tau(\hat{t},z,h_j,f)$  =  $\Delta(\hat{t}, z, h_i, f) = \Phi(\hat{t}, z, h_i, f)$  und damit erhalten wir unter Verwendung von (6.16) die folgende Abschätzung:

$$
\begin{array}{rcl} |\frac{1}{h_j}\tau(\hat{t},z,h_j,f)| & = & \left|\Delta(\hat{t},z,h_j,f)-\Phi(\hat{t},z,h_j,f)\right| \\ \\ & = & \left|\frac{y(\hat{t}+h_j)-y(\hat{t})}{h_j}-\sum_{r=1}^m\gamma_r k_r(\hat{t},z)+f(\hat{t},z)-f(\hat{t},z)\right| \end{array}
$$

84

### KAPITEL 6. VERFAHREN HÖHERER ORDNUNG

$$
\leq \left| \frac{y(\hat{t} + h_j) - y(\hat{t})}{h_j} - y'(\hat{t}) \right| + \left| \sum_{r=1}^{m} \gamma_r(k_r(\hat{t}, z) - f(\hat{t}, z)) \right|
$$
  

$$
\leq \left| \frac{y(\hat{t} + h_j) - y(\hat{t})}{h_j} - y'(\hat{t}) \right|
$$
  

$$
+ \sum_{r=1}^{m} \gamma_r \left| f(\hat{t}, z) - f(\hat{t} + \alpha_r h_j, y(\hat{t}) + h_j \theta) \right|.
$$

Da die beiden Summanden gegen Null gehen, wenn  $h_i$  gegen Null geht, folgt die Behauptung. I

Um die Ordnung der Runge-Kutta Verfahren zu bestimmen, muss man nach Taylor entwickeln und anschließend ein nichtlineares Gleichungssystem für die Koeffizienten lösen. Die Anzahl der Parameter und damit der Funktionsauswertungen wächst sehr schnell, wie die folgende Tabelle zeigt:

$$
\begin{array}{c|cccccc}\n\text{Ordnung } p & 1 & 2 & 3 & 4 & 5 & 6 & 7 & 8 \\
\hline\n\# \text{ Parameter} & 1 & 2 & 4 & 8 & 17 & 37 & 85 & 200\n\end{array} \tag{6.17}
$$

Die folgende Tabelle zeigt, wie groß die maximale Ordnung ist, die mit einem  $m$ -stufigen Verfahren für ein bestimmtes  $m$  erreicht werden kann.

| Stufe $m$      | 1 | 2 | 3 | 4 | 5 | 6 | 7 | 8 | 9 | $\geq 9$    |
|----------------|---|---|---|---|---|---|---|---|---|-------------|
| Ordnung $p(m)$ | 1 | 2 | 3 | 4 | 4 | 5 | 6 | 6 | 7 | $\lt m - 2$ |

\n(6.18)

**Beispiel 64** Im folgenden sei  $m = 4$  und  $p = 4$ . Dann gibt es z.B. die folgenden 4-stufigen Verfahren:

 $\bullet$  Klassisches Runge-Kutta Verfahren

$$
\begin{array}{c|cc}\n0 & 1/2 & \\
1/2 & 0 & 1/2 & \\
 & 0 & 0 & 1 & \\
\hline\n & 1/6 & 1/3 & 1/3 & 1/6\n\end{array} (6.19)
$$

85

Das klassische Runge-Kutta Verfahren (6.19) ist unter allen expliziten Runge-Kutta Verfahren der Ordnung 4 dasjenige mit den wenigsten Parametern. Es braucht daher auch unter all diesen Methoden die wenigsten Funk $tions a user tungen.$ 

Weitere Verfahren lassen sich durch Kombination von Runge-Kutta-Verfahren und Taylorentwicklung erzeugen. Diese heißen Runge-Kutta-Fehlberg Verfahren.

#### Implizite Runge-Kutta Formeln  $6.2$

In einigen Problemen läßt es sich nicht vermeiden, kompliziertere Verfahren zu verwenden. Bei den Runge-Kutta-Verfahren lassen sich weitere Verfahren sehr einfach entwickeln. Definiere hier statt (6.7)

$$
k_r(t_j, y_j) = f(t_j + \alpha_r h_j, y_j + h_j(\beta_{r,1} k_1 + \dots + \beta_{r,m} k_m)),
$$
\n(6.21)

für  $r = 1, \ldots, m$  und damit

 $u_{i+1} = u_i + h_i(\gamma_1 k_1(t_i, u_i) + \ldots + \gamma_m k_m(t_i, u_i)).$ 

Mit  $\beta_{r,l} = 0$  für  $l \geq r$  ist  $k_r$  in (6.21) explicit aus  $k_1, \ldots, k_{r-1}$  berechenbar, sonst ist (6.21) implizit in den Unbekannten  $k_1, \ldots, k_m$ . Man beachte: diese Formeln definieren kein implizites Verfahren, d.h. wir erhalten immer noch  $u_{i+1}$  explizit aus  $u_i$ , nur die Berechnung der  $k_r$  ist implizit.

Auch implizite Runge-Kutta-Verfahren werden wieder durch Butcher-Tabellen angegeben:

$$
\begin{array}{c}\n\alpha_1 \\
\alpha_2 \\
\vdots \\
\vdots \\
\alpha_m\n\end{array}\n\begin{array}{c}\n\beta_{11} & \dots & \beta_{1m} \\
\beta_{21} & \dots & \beta_{2m} \\
\vdots & \vdots & \ddots \\
\beta_{m1} & \dots & \beta_{mm} \\
\hline\n\gamma_1 & \dots & \gamma_{m-1}\n\end{array}
$$

86

### KAPITEL 6. VERFAHREN HÖHERER ORDNUNG

Bei den impliziten Verfahren sind drei verschiedene Formeltypen von besonderem Interesse.

- 1. Gauß-Form : Alle Parameter  $\alpha_i, \beta_{il}, \gamma_i$  beliebig wählbar
- 2. Radau-Form : Entweder  $\alpha_1 = \beta_{11} = \beta_{12} = \ldots = \beta_{1m} = 0$  oder  $\alpha_m = 1$ und  $\beta_{1m} = \beta_{2m} = \ldots = \beta_{mm} = 0$ .
- 3. Lobatto-Form :  $\alpha_1 = \beta_{11} = \beta_{12} = \ldots = \beta_{1m} = \beta_{2m} = \ldots = \beta_{mm} =$  $0, \alpha_m = 1.$

Die Namen der drei Typen von Verfahren leiten sich aus dem Umstand her, dass sie im Spezialfall einer von  $y$  unabhängigen Funktion  $f$  in die gleichnamigen Quadraturformeln übergehen. Die Radau-Formeln haben den Vorteil. dass entweder  $k_1$  oder  $k_m$  explizit berechnet werden kann, bei den Lobatto-Formeln können sogar  $k_1$  und  $k_m$  explizit berechnet werden, wodurch die Zahl der in jedem Schritt zu lösenden impliziten Gleichungen verringert wird. Dafür muß man eine geringere Konsistenzordnung bei gleicher Stufenzahl in Kauf nehmen.

**Beispiel 65** Wir geben nun einige spezielle implizite Formeln der genannten Typen an.

$$
Gau\beta\text{-}Form, 2. Ordnung : m = 1, p = 2,
$$

$$
\begin{array}{c|c} \frac{1}{2} & \frac{1}{2} \\ \hline 1 & 1 \end{array}
$$

Mit diesen Koeffizienten erhält man das folgende Verfahren:

$$
k_1 = f(t_j + \frac{h_j}{2}, u_j + \frac{h_j}{2}k_1)
$$
  

$$
u_{j+1} = u_j + h_j k_1.
$$

$$
Gau\beta\text{-}Form, 4. Ordnung : m = 2, p = 4,
$$

$$
\begin{array}{c|c|c}\n\hline\n(3-\sqrt{3})&\frac{1}{4}&\frac{(3-2\sqrt{3})}{12} \\
\hline\n(3+\sqrt{3})&\frac{(3+2\sqrt{3})}{12}&\frac{1}{4} \\
\hline\n6&\frac{12}{2}&\frac{1}{2}\n\end{array}
$$

 $Radau\text{-}Form, 1. Ordnung, (Euler Verfahren): m = 1, p = 1$ 

$$
\begin{array}{c|c} 0 \\ \hline & 1 \end{array}
$$

 $Radau\text{-}Form, 3. Ordnung: m = 2, p = 3$ 

$$
\begin{array}{c|cc} 0 & 0 & 0 & \frac{1}{3} & \frac{1}{3} & 0 \\ \hline \frac{2}{3} & \frac{1}{3} & \frac{1}{3} & \frac{1}{3} & \frac{1}{3} & 1 \\ \hline \frac{1}{4} & \frac{3}{4} & \frac{1}{4} & \frac{3}{4} & \frac{1}{4} \end{array}
$$

 $\textit{Lobatto-Form}, 2. \textit{Ordnung}: m = 2, p = 2$ 

 $\begin{array}{c|cc} 0 & 0 & 0 \\ 1 & 0 & \\ \hline & \frac{1}{2} & \frac{1}{2} \end{array}$ 

Setze man diese Werte ein, so erhalt man die (explizite) Formel

$$
u_{j+1} = u_j + \frac{h_j}{2} \big( f(t_j, u_j) + f(t_j + h_j, u_j + f(t_j, u_j) ) \big).
$$

 $\textit{Lobatto-Form}, \ \textit{4. Ordnung}: m = 3, p = 4$ 

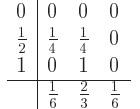

88

Zur Berechnung der  $k_r$  muss im allgemeinen ein nichtlineares Gleichungssys-<br>term allätt menden. Die Frietung der Läsung schalten min zur dem folgenden tem gelöst werden. Die Existenz der Lösung erhalten wir aus dem folgenden<br>Theseem, Zur surrezischen Läsung kommen mir esäter. Theorem. Zur numeris
hen Losung kommen wir spater.

**Theorem 66** Die Funktion f genüge für alle  $(t, y_1), (t, y_2) \in \mathbb{I} \times \mathbb{R}^n$  der Lingshitz Pedingung Lips
hitz-Bedingung

$$
||f(t, y_1) - f(t, y_2)|| \le L||y_1 - y_2||.
$$

Dann existiert für alle Schrittweiten h $\,$ mit

$$
q = L \cdot h \cdot \max_{j=1,\dots,m} \left( \sum_{k=1}^{m} |\beta_{jk}| \right) < 1
$$

und alle  $(t, y) \in \mathbb{I} \times \mathbb{R}^n$  eine eindeutig bestimmte Lösung  $k_1(t, y), \ldots, k_m(t, y)$ <br>(C  $(1, y)$ ) von (6.21).

*Beweis*. Der Beweis folgt aus dem Banachschen Fixpunktsatz.

- Bemerkung 67 i) Wesentlicher Vorteil der impliziten Runge-Kutta  $\emph{Verfahren gegen über den expliziten Verfahren ist der größere Stabilitäts-}$ berei
h der Methoden.
- ii) Die Lipschitz-Bedingung läßt sich auf eine lokale Lipschitz-Bedingung abschwächen, die nur in einem Schlauch um die Lösung gilt.
- $iii)$  Um  $q < 1$  zu garantieren, muss h genügend klein sein. Das führt oft da- $m$  das der och ikke Bocksonschung die kohe Konsistensordnung misdom zu, dass der erhöhte Rechenaufwand die hohe Konsistenzordnung wieder aufhebt.

### 6.3S
hritt weitensteuerung:

So wie wir die Runge–Kutta Verfahren bisher entwickelt haben, ist nicht klar wie die Schrittweite  $h_j$  in jedem Schritt zu wählen ist. Es ist natürlich sinnvoll,<br>die Schrittweite an der Läsungwerkerf angussessen, d.h. hei fast linearen die Schrittweite an den Lösungsverlauf anzupassen, d.h. bei fast linearem Losungsverhalten sollten wir groe S
hritte ma
hen (um den Re
henaufwand zu minimieren), und wenn die Lösung stark oszilliert entsprechend kleine Schritte (um die gewünschte Genauigkeit zu bekommen). Dies ist die Idee<br>das Geheittersitersteuerung der S
hrittweitensteuerung.

6.3. SCHRITTWEITENSTEUERUNG: 89

- ${\bf Z}$ iel: Wähle die Schrittweite  $h_j$  von  $t_j$  auf  $t_{j+1}$  möglichst groß, aber so, dass der lokale Fehler unterhalb einer bestimmten Toleranzgrenze liegt.
- <mark>Idee:</mark> Verwende eine Schätzung für den Fehler. Wird der geschätzte Fehler zu groß, so verkleinere die Schrittweite. Wird der geschätzte Fehler  $d$ agegen sehr klein, so vergrößere  $d$ ie  $S$ chrittweite.

## Wie können wir den Fehler schätzen?

Seien  $\Phi_p(t, y, h, f)$  und  $\Phi_{p+1}(t, y, h, f)$  die Inkrementfunktionen zweier Verfahren der Ordnung  $p$  und  $p + 1$ . Dann gilt für die zugehörigen Diskretisierungsfehler  $\tau_p$  bzw.  $\tau_{p+1}$ :

$$
\frac{1}{h_j}\tau_p(t_j, z, h_j, f) = \Delta(t_j, z, h_j, f) - \Phi_p(t_j, z, h_j, f),
$$
  

$$
\frac{1}{h_j}\tau_{p+1}(t_j, z, h_j, f) = \Delta(t_j, z, h_j, f) - \Phi_{p+1}(t_j, z, h_j, f).
$$

Daraus folgt dann

$$
\frac{1}{h_j} \tau_p = \Phi_{p+1} - \Phi_p + \frac{1}{h_j} \tau_{p+1} \n\approx \Phi_{p+1} - \Phi_p.
$$
\n(6.22)

Diese S
hatzung des lokalenFehlers wird nun zur S
hritt weitensteuerungverwendet. Ideal wäre natürlich, wenn die beiden Verfahren so gewählt wären, dass der Re
henaufwand imwesentli
hen der <sup>g</sup>lei
he ist, als wenn wir nur das Verfahren der Ordnung <sup>p</sup> <sup>+</sup> <sup>1</sup> verwenden. Dies ist die Idee der eingebetteten Runge-Kutta Verfahren.

Die allgemeine Vorgehensweise läßt sich nun wie folgt beschreiben:

90

## KAPITEL 6. VERFAHRENHOHERER ORDNUNG

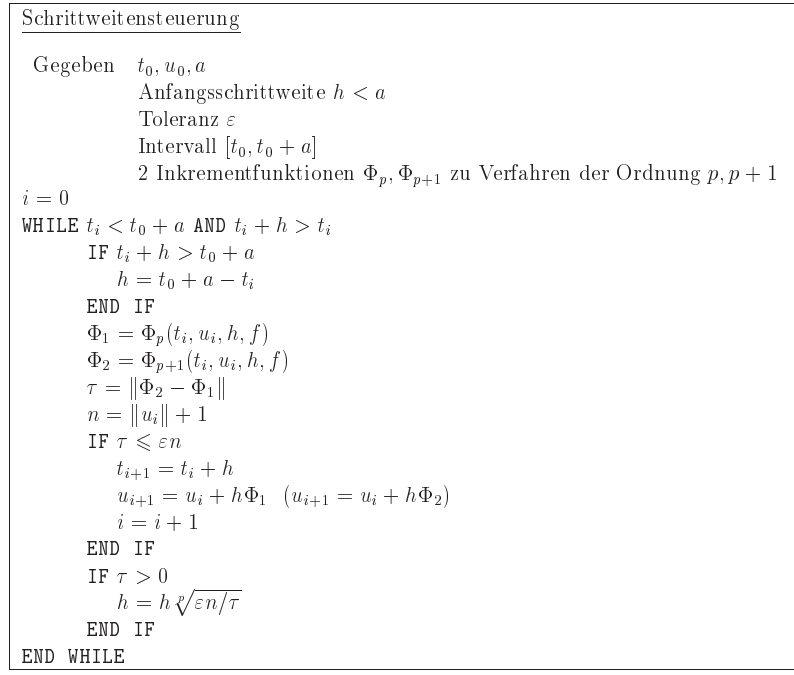

Man kann auf diese Weise au
h Unstetigkeiten in den Losungen aufspuren, wenn die S
hritt weite immer kleiner wird.

**Beispiel 68** Wir verwenden ein Verfahren der Ordnung  $p = 2$  zum Rechnen und ein Verfahren der Ordnung $p = 3$  zum Schätzen des Fehlers mit folgenden<br>Tekeller für die Burgen Verfahrenden Tabellen für die Runge-Kutta Verfahren:

$$
p = 2 \frac{0}{\frac{1}{1/2} \frac{1}{1/2}}
$$

6.3. SCHRITTWEITENSTEUERUNG: 91

$$
p = 3 \qquad \begin{array}{c|cc} & 0 & \\ 1 & 1 & \\ & 1/2 & 1/4 & 1/4 \\ & 1/6 & 1/6 & 2/3 \\ \end{array}
$$

Wir erhalten so für die diskreten Werte u bzw.  $\hat{u}$  der beiden Verfahren folgende Terme:

$$
u_{j+1} = u_j + \frac{h_j}{2}(k_1 + k_2),
$$
  
\n
$$
k_1 = f(t_j, u_j),
$$
  
\n
$$
k_2 = f(t_j + h_j, u_j + h_j k_1)
$$
\n(6.23)

und

$$
\hat{u}_{j+1} = \hat{u}_j + \frac{h_j}{6} (\hat{k}_1 + \hat{k}_2 + 4\hat{k}_3), \n\hat{k}_1 = f(t_j, \hat{u}_j), \n\hat{k}_2 = f(t_j + h_j, \hat{u}_j + h_j \hat{k}_1), \n\hat{k}_3 = f\left(t_j + \frac{h_j}{2}, \hat{u}_j + \frac{h_j}{4} (\hat{k}_1 + \hat{k}_2)\right).
$$
\n(6.24)

Da wir vom gleichen Startwert starten, gilt dann  $\hat{k}_1 = k_1$  und  $\hat{k}_2 = k_2$  und damit brau
hen wir diese Werte nur einmal zu bere
hnen.

Beispiel <sup>69</sup> Das eingebettete Runge-Kutta-Fehlberg-4(5)-Verfahren hat die Form $0<sup>-1</sup>$ 

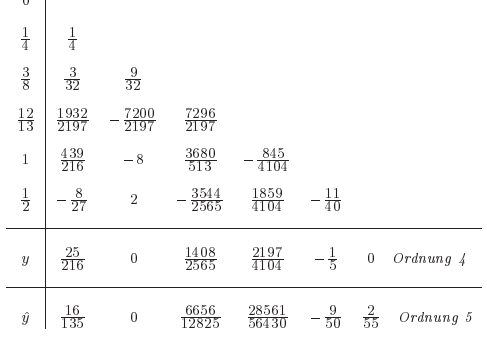

Dieses Verfahren braucht keine zusätzlichen Funktionsauswertungen.<br>Für Eine andere exzel lente Methode ist das Verfahren von Dormand-Prin
e-5(4) (DOPRI5) mit den folgenden KoeÆzienten

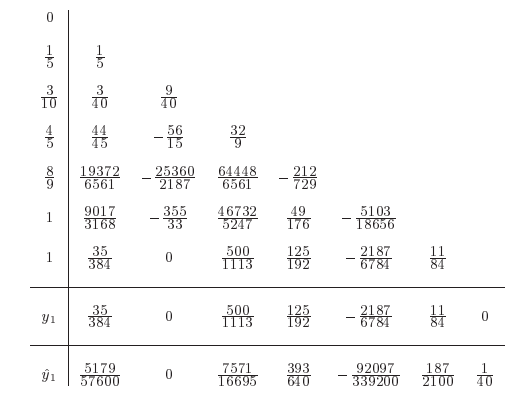

# Kapitel 7

# Lösung von linearen Gleichungssystemen.

Fast alle Praxisprobleme, ob in der Physik, der Chemie oder den Ingenieurwissenschaften führen letztendlich auf die Lösung eines linearen Gleichungssystems welches typischerweise heute eine große Zahl von Variablen hat. Ein Beispiel haben wir schon bei der Spline-Interpolation gesehen. Ein anderes Beispiel tritt offensichtlich bei der Lösung von impliziten Runge-Kutta-Verfahren auf. Wir betrachten die folgende Aufgabe:

Berechne eine Lösung von  $Ax = b$ , wobei  $A \in \mathbb{C}^{n,n}$  (oder  $\mathbb{R}^{n,n}$ ) und  $b \in \mathbb{C}^n$ (oder  $\mathbb{R}^n$ ) ist. Im folgenden verwenden wir immer  $\mathbb{K} = \mathbb{C}$  oder  $\mathbb{K} = \mathbb{R}$ . Wir werden im folgenden einige Verfahren kennenlernen und genauer auf ihre Qualität untersuchen.

#### Normen und andere Grundlagen  $7.1$

Zuerst betrachten wir als Wiederholung ein paar Grundlagen. Eine Vektornorm auf  $\mathbb{K}^n$  ist eine Funktion  $f: \mathbb{K}^n \longrightarrow \mathbb{R}$ , welche die folgenden Bedingungen erfüllt.

$$
f(x) \ge 0 \qquad \forall x \in \mathbb{K}^n \text{ (dabel ist } f(x) = 0 \iff x = 0),
$$
  
\n
$$
f(x + y) \le f(x) + f(y) \quad \forall x, y \in \mathbb{K}^n,
$$
  
\n
$$
f(\alpha x) = |\alpha| f(x) \qquad \forall \alpha \in \mathbb{K}, x \in \mathbb{K}^n,
$$
  
\n(7.1)

Wir schreiben  $f(x) = ||x||$ .

## Beispiel 70

$$
||x||_p = (|x_1|^p + \cdots |x_n|^p)^{\frac{1}{p}}, p \ge 1,
$$
  
\n
$$
||x||_1 = |x_1| + |x_2| + \cdots + |x_n|,
$$
  
\n
$$
||x||_2 = (|x_1|^2 + |x_2|^2 + \cdots + |x_n|^2)^{\frac{1}{2}} = (x^T x)^{\frac{1}{2}},
$$
  
\n
$$
||x||_{\infty} = \max_{1 \le k \le n} |x_k|.
$$

## Proposition 71 Es gilt:

 $\|x^T y\| \leq \|x\|_p \|y\|_q, \text{ für } \frac{1}{p} + \frac{1}{q} = 1 \text{ (Höldersche Ungleichung)}$  $|x^T y| \leq ||x||_2 ||y||_2$  (Cauchy-Schwarz-Ungleichung)  $||x||_2 < ||x||_1 < \sqrt{n} ||x||_2$  $||x||_{\infty} \le ||x||_2 \le \sqrt{n} ||x||_{\infty}$  $||x||_{\infty} \leq ||x||_1 \leq n||x||_{\infty}$ 

Eine Abbildung  $f: \mathbb{K}^{m,n} \longrightarrow \mathbb{R}$  heißt *Matrix Norm*, falls

$$
f(A) \geq 0 \qquad \forall A \in \mathbb{K}^{m,n} \text{ (dabel ist } f(A) = 0 \Longleftrightarrow A = 0)
$$
  
\n
$$
f(A + B) \leq f(A) + f(B) \quad \forall A, B \in \mathbb{K}^{m,n}
$$
  
\n
$$
f(\alpha A) = |\alpha| f(A) \qquad \forall \alpha \in \mathbb{K}, A \in \mathbb{K}^{m,n}
$$
  
\n(7.2)

Beispiel 72 Beispiele sind die Frobenius Norm

$$
||A||_F = \left(\sum_{i=1}^m \sum_{j=1}^n |a_{ij}|^2\right)^{\frac{1}{2}},\tag{7.3}
$$

dies ist die euklidische Norm auf  $K^{mn}$ , und die Matrix p-Normen

$$
||A||_p = \sup_{x \neq 0} \frac{||Ax||_p}{||x||_p} = \sup_{x \neq 0} \left||A\frac{x}{||x||_p}\right||_p = \max_{||x||_p = 1} ||Ax||_p \tag{7.4}
$$

Insbesondere gilt

$$
||A||_1 = \max_{1 \le j \le n} \sum_{i=1}^m |a_{ij}|
$$

$$
||A||_{\infty} = \max_{1 \le i \le m} \sum_{j=1}^{n} |a_{ij}|
$$

*Die Matrix 2–Norm ist nicht so leicht zu charakterisieren wie*  $\|\bullet\|_1$ ,  $\|\bullet\|_{\infty}$ . Es gilt, dass  $||A||_2^2$  der größte Eigenwert von  $A^*A$  ist.

Matrix Normen sind abhängig von der Dimension.  $\|\bullet\|_2$  auf  $\mathbb{R}^{3,2}$  ist etwas anderes als  $\|\bullet\|_2$  auf  $\mathbb{R}^{5,6}$ .

Eine Matrixnorm heißt konsistent, falls  $||AB|| < ||A|| ||B||$ . Die p-Normen und die Frobenius-Norm sind konsistent, d.h.,

$$
\begin{array}{rcl}\n\|AB\|_{p} & \leq & \|A\|_{p} \|B\|_{p} \\
\|AB\|_{F} & \leq & \|A\|_{2} \|B\|_{F} \leq \|A\|_{F} \|B\|_{F}\n\end{array}\n\quad \forall A \in \mathbb{K}^{m,n}, B \in \mathbb{K}^{n,q} \tag{7.5}
$$

Nicht alle Normen erfüllen die Konsistenzbedingung.

**Proposition 73** Es gelten folgende Ungleichungen und Gleichungen

$$
||A||_2 \le ||A||_F \le \sqrt{n}||A||_2,
$$
  
\n
$$
\max_{i,j} |a_{ij}| \le ||A||_2 \le \sqrt{mn} \max_{i,j} |a_{ij}|,
$$
  
\n
$$
\frac{1}{\sqrt{n}} ||A||_{\infty} \le ||A||_2 \le \sqrt{m} ||A||_{\infty},
$$
  
\n
$$
\frac{1}{\sqrt{m}} ||A||_1 \le ||A||_2 \le \sqrt{n} ||A||_1.
$$
\n(7.6)

Weiterhin brauchen wir noch Absolutbeträge für Matrizen. Sei  $A \in \mathbb{C}^{m,n}$ , dann ist  $|A| = B$  mit  $b_{ij} = |a_{ij}|$ . Wir setzen

$$
B \le A, \text{ falls } b_{ij} \le a_{ij}, \ \forall i = 1:m, j = 1:n.
$$

Proposition 74 Für das Rechnen mit Beträgen gelten folgende Regeln.

 $|A + B| \le |A| + |B|$ 

## 96 KAPITEL 7. LÖSUNG VON LINEAREN GLEICHUNGSSYSTEMEN.

$$
|AB| \leq |A||B|,
$$
  
\n
$$
A \leq B. \ C, D \geq O \Rightarrow \text{CAD} \leq \text{CBD},
$$
  
\n
$$
||A||_p \leq |||A|| ||_p,
$$
  
\n
$$
||A|| = |||A|| ||, \text{ für } ||\bullet|| = ||\bullet||_1, ||\bullet||_{\infty}, ||\bullet||_F,
$$
  
\n
$$
|A| \leq |B| \Rightarrow ||A||_1 \leq ||B||_1, ||A||_{\infty} \leq ||B||_{\infty}, ||A||_F \leq ||B||_F
$$

Wir haben gesehen, dass sich beim Speichern oder Runden ergibt, dass

$$
[gl(A)]_{ij} = [gl(a_{ij})] = [a_{ij}(1 + \varepsilon_{ij})] \text{ mit } |\varepsilon_{ij}| \le \text{eps}.
$$

Dann folgt

$$
gl(A) - A \le \text{eps } |A|.
$$

Dieses kann auch als Normungleichung umgeschrieben werden,

$$
||gl(A) - A||_1 \le \text{eps } ||A||_1.
$$

Heute werden vielfach für Fehleranalysen nicht Normabschätzungen sondern elementweise Abschätzungen verwendet.

#### Lösung von Dreieckssystemen  $7.2$

Zur Anfang betrachten wir erst einmal Dreiecksmatrizen. Sei nun  $L = [l_{ij}] \in$  $\mathbb{K}^{n,n}$  eine invertierbare untere Dreiecksmatrix, d.h.  $l_{i,j} = 0$  für  $i < j$ . Wir betrachten die Lösung von  $Lx = b = [b_i]$  mit  $b \in \mathbb{K}^n$ . Wir erhalten sofort durch Vorwärts-Einsetzen die Lösung

$$
x_i = \left(b_i - \sum_{j=1}^{i-1} l_{ij} x_j\right) / l_{ii} \quad i = 1, \dots, n. \tag{7.7}
$$

Dieses Verfahren wird durch folgenden Algorithmus realisiert.

## Algorithmus 3

Input:  $L \in \mathbb{K}^{n,n}$  untere Dreiecks-Matrix, nichtsingulär,  $b \in \mathbb{K}^n$ .  $\overline{Output}$ : Lösung von Lx = b. überschrieben auf b.

$$
b(1) = b(1)/L(1,1);
$$
  
\n
$$
FOR \quad i = 2 : n
$$
  
\n
$$
b(i) = (b(i) - L(i, 1 : i - 1) * b(1 : i - 1))/L(i, i);
$$
  
\n
$$
END
$$

Die Multiplikation  $L(i, 1:i-1) * b(1:i-1)$  ist natürlich eine Schleife.

Die Kosten für Algorithmus 3 betragen  $n^2$  flops.

Eine Rückwärtsanalyse für Algorithmus 3 liefert für die berechnete Lösung von  $\tilde{x}$ :

$$
L + F\tilde{x} = b, \text{ wobei } |F| \le n \cdot \text{eps} \cdot |L| + \mathcal{O}(\text{eps}^2). \tag{7.8}
$$

97

Der analoge Algorithmus für obere Dreiecksmatrizen heißt Rückwärts-Einsetzen. Sei  $U \in [u_{ij}] \in \mathbb{K}^{n,n}$  obere Dreiecksmatrix. Für die Lösung von  $Ux = b = [b_i] \in \mathbb{K}^n$  erhalten wir

$$
x_i = \left(b_i - \sum_{j=i+1}^n u_{ij} x_j\right) / u_{jj} \quad i = n, n-1, \dots, 1 \tag{7.9}
$$

durch den folgenden Algorithmus.

### Algorithmus 4

Input:  $U \in \mathbb{K}^{n,n}$  nichtsinguläre obere Dreiecks-Matrix,  $b \in \mathbb{K}^n$ .  $\overline{Output}$ : Lösung von  $Ux = b$ , überschrieben auf b.

$$
b(n) = b(n)/U(n, n);
$$
  
\n
$$
FOR \quad i = n - 1: -1: 1
$$
  
\n
$$
b(i) = (b(i) - U(i, i + 1: n) * b(i + 1: n))/U(i, i);
$$
  
\n
$$
END
$$

Für die Kosten in Algorithmus 4 erhalten wir wieder  $n^2$  flops und die Rückwärtsanalyse liefert für Algorithmus 4, dass

$$
U + F)\tilde{x} = b, \text{ wobei } |F| \le n \cdot \text{eps} \cdot |U| + \mathcal{O}(\text{eps}^2). \tag{7.10}
$$

Es gibt Varianten dieser Algorithmen für Parallel- und Vektorrechner (spaltenorientierte Versionen) und entsprechende Block-Versionen für mehrfache rechte Seiten.

Die Algorithmen zum Vorwärts- und Rückwärts-Einsetzen bilden die Basis für die Lösung von Gleichungssystemen mittels einer  $LR$ -Zerlegung und sind in Paketen wie LAPACK implementiert.

## 98 KAPITEL 7. LÖSUNG VON LINEAREN GLEICHUNGSSYSTEMEN.

#### 7.3  $LR$ -Zerlegung

Wir kommen nun zur LR-Zerlegung einer Matrix A als  $A = LR$ , mit L untere und  $R$  obere Dreiecks-Matrix.

Falls man so eine Zerlegung hat, so löst man  $Ax = b$  mittels Algorithmus 4 und 3, indem man  $Ly = b$  und  $Rx = y$  nacheinander löst. Die LR-Zerlegung wird mittels des Gaußschen Eliminationsverfahrens erzeugt. Dazu verwenden wir sogenannte Gauß-Transformationen.

Sei  $x \in \mathbb{K}^n$  mit  $x_k \neq 0$ . Sei

$$
t \equiv t^{(k)} = \begin{bmatrix} 0 \\ \vdots \\ 0 \\ t_{k+1} \\ \vdots \\ t_n \end{bmatrix} k, t_i = \frac{x_i}{x_k}, i = k+1 : n
$$

und sei  $e_k$ , der k-te Einheitsvektor.

**Sales Control** 

$$
_{\rm Setze}
$$

$$
M_k := I - t^{(k)} e_k^T
$$
 (Dyade oder äußeres Produkt). (7.11)

Dann gilt

$$
M_k x = \begin{bmatrix} 1 & & & & & \\ & \ddots & & & & \\ & & 1 & & & \\ & & -t_{k+1} & 1 & \\ & & & \vdots & \ddots & \\ & & & -t_n & & & 1 \end{bmatrix} \begin{bmatrix} x_1 \\ \vdots \\ x_k \\ x_{k+1} \\ \vdots \\ x_n \end{bmatrix} = \begin{bmatrix} x_1 \\ \vdots \\ x_k \\ 0 \\ \vdots \\ 0 \end{bmatrix} . \tag{7.12}
$$

 $M_k$  heißt  $Gau\beta-Transformation$ .

Algorithmus 5

*Input:*  $x \in \mathbb{K}^n$ ,  $x_1 \neq 0$ .  $\overline{Output:}$  Vektor t der Länge n – 1, so dass für die Gauß-Transformation M mit  $M(2:n, 1) = -t$  und  $y = Mx$  gilt, dass  $y(2:n) = 0$ .  $FUNCTION \t= GAUSS(x)$  $n = length(x)$ :  $t = x(2:n)/x(1);$ END GAUSS

### 7.3. LR-ZERLEGUNG

Dieser Algorithmus benötigt  $n-1$  flops.

Wir betrachten nun die Multiplikation mit einer Gauß-Transformation

$$
M_k C = (I - t^{(k)} e_k^T) C = C - t^{(k)} (e_k^T C). \tag{7.13}
$$

Da  $t(1:k) = 0$  wird nur  $C(k + 1:n,:)$  verändert. Die Multiplikation wird durch folgenden Algorithmus realisiert.

### Algorithmus 6

 $Input:$   $C \in \mathbb{K}^{n,r}, M \in \mathbb{K}^{n,n}$   $Gau\beta-Transformation$  mit  $M(2:n, 1) = -t$ .  $\overline{Output:}$  C überschrieben mit MC.

$$
FUNCTION \t C = GAUSSAPP(C, t)
$$
  
\n
$$
n = size(C, 1);
$$
  
\n
$$
C(2 : n, :) = C(2 : n, :) - t * C(1, :);
$$
  
\nEND GAUSSAPP

Dieser Algorithmus benötigt  $2(n-1)r$  flops.

Die Fehleranalyse für Algorithmus 6 liefert für den berechneten Wert  $\tilde{t}$  für  $t$  aus  $GAUSS$ , dass

$$
\tilde{t} = t + e, \text{ wobei } |e| \le \text{eps } |t|.
$$
\n
$$
(7.14)
$$

Damit erhält man für das Ergebnis von GAUSSAPP

$$
gl\left((I - \tilde{t}e_1^T)C\right) = (I - te_1^T)C + E,\tag{7.15}
$$

wobei

$$
|E| \le 3 \, \text{eps} \left( |C| + |t| \, |C(1,.)| \right) + \mathcal{O}(\text{eps}^2) \tag{7.16}
$$

Falls |t| groß ist, dann werden die Fehler in der Aufdatierung sehr groß gegenüber  $|C|$ .

Die Transformation auf Dreiecksgestalt erfolgt nun durch mehrfache Anwendung von GAUSSAPP.

## 100KAPITEL 7. LÖSUNG VON LINEAREN GLEICHUNGSSYSTEMEN.

Im  $k$ -ten Schritt erhalten wir (falls alles glatt geht)

$$
A^{(k-1)} := M_{k-1} \cdots M_2 M_1 A = \begin{bmatrix} a_{11}^{(k-1)} & \cdots & a_{1,k-1}^{(k-1)} & \cdots & \cdots & a_{1,n}^{(k-1)} \\ 0 & \ddots & & & & \vdots \\ \vdots & \ddots & a_{k-1,k-1}^{(k-1)} & \cdots & \cdots & a_{k-1,n}^{(k-1)} \\ \vdots & & 0 & a_{k,k}^{(k-1)} & a_{k,n}^{(k-1)} \\ \vdots & & \vdots & \vdots & \vdots \\ 0 & \cdots & 0 & a_{n,k}^{(k-1)} & \cdots & a_{nn}^{(k-1)} \end{bmatrix}.
$$
 (7.17)

Wir fahren dann fort auf dem noch nicht reduzierten unteren Block. Die vollständige Dreiecksreduktion wird dann durch die folgende Schleife erzielt.

$$
n = size(A, 1);
$$
  
\n
$$
k = 1;
$$
  
\n
$$
\text{WHILE} \quad A(k, k) \neq 0 \text{ AND } k < n
$$
  
\n
$$
t = GAUSS(A(k:n, k));
$$
  
\n
$$
A(k:n,:) = GAUSSAPP(A(k:n,:), t);
$$
  
\n
$$
k = k + 1;
$$
  
\nEND\n
$$
(7.18)
$$

Die Elemente  $A(k, k)$ , die während des Algorithmus auf '0' überprüft werden müssen, heißen Pivots. Ihre relative Größe ist entscheidend für die Fehleranalyse.

Matrizent heoretisch formuliert gilt, dass wenn die Schleife 7.18 mit  $k = n$ endet, so ist

$$
M_{n-1} \cdots M_1 A =: R
$$

mit  $R$  obere Dreiecks-Matrix.

Für jedes 
$$
M_k = I - t^{(k)} e_k^T
$$
 gilt  $M_k^{-1} = I + t^{(k)} e_k^T$ , und damit gilt

$$
A = M_1^{-1} \cdots M_{n-1}^{-1} R =: L \cdot R.
$$

Alle  $M_k$  sind untere Dreiecks-Matrizen mit 1-Diagonale also auch L.

99

### 7.3. LR-ZERLEGUNG

Theorem 75 (Existenz und Eindeutigkeit der LR-Zerlegung) Eine Matrix  $A \in \mathbb{K}^{n,n}$  hat eine LR-Zerlegung genau dann, wenn

> $\det (A(1:k,1:k)) \neq 0$  für  $k = 1 : n - 1$ .  $(7.19)$

Falls die  $LR$ -Zerlegung existiert und A nichtsingulär ist, so ist die  $LR$ -Zerlequing eindeutiq und det  $A = r_{11} \cdots r_{nn}$ .

Beweis, Falls A eine LR-Zerlegung

$$
A = \begin{bmatrix} 1 & & & & & & & r_{1n} \\ l_{21} & \ddots & & & & & & \\ \vdots & \ddots & \ddots & & & & & \\ l_{n1} & \cdots & l_{n,n+1} & 1 \end{bmatrix} \begin{bmatrix} r_{11} & \cdots & \cdots & r_{1n} \\ & \ddots & & & \vdots \\ & & \ddots & & \vdots \\ & & & r_{n,n} \end{bmatrix}
$$

besitzt, so gilt  $r_{ii} \neq 0$  für  $i = 1 : n - 1$ , da die  $r_{ii}$  die Pivots sind.

 $\mathbf{r}$ 

$$
\det (A(1:k,1:k)) = \det (L(1:k,1:k)) \cdot \det (R(1:k,1:k)) = 1 \cdot \prod_{i=1}^{k} r_{ii} \neq 0.
$$

Die Rückrichtung beweisen wir mit Induktion über k. Der Fall  $k = 1$  ist klar. Angenommen  $k-1$  Schritte sind ausgeführt,  $A^{(k-1)} = M_{k-1} \cdots M_1 A$ und $a_{k,k}^{(k-1)}$ ist das  $k\!-\!$ te Pivot. Dann ist

$$
\underbrace{M_{k-1}\cdots M_{1}}_{M^{(k-1)}} A = \begin{bmatrix} 1 & & & & \\ * & \ddots & & & \\ \vdots & \ddots & 1 & & \\ \vdots & & * & 1 & \\ * & \cdots & * & 1 & \\ * & \cdots & * & 1 & \\ \vdots & & & \ddots & \\ * & \cdots & * & 1 & \\ \vdots & & & & \ddots & \\ \vdots & & & & & \vdots \\ \hline & & & & a_{k-1,k-1} \end{bmatrix} A = A^{(k-1)} \dots \dots \times \begin{bmatrix} 1 & & & & & \\ * & \ddots & & & & \\ * & \ddots & & & & & \\ * & \ddots & & & & & \\ * & \ddots & & & & & \\ * & & & & & a_{kk} \end{bmatrix}
$$

102KAPITEL 7. LÖSUNG VON LINEAREN GLEICHUNGSSYSTEMEN.

Es folgt, dass

$$
\det (A^{(k-1)}(1:k,1:k)) = \prod_{i=1}^{k} a_{ii}^{(k-1)} = \underbrace{\det (M^{(k-1)}(1:k,1:k))}_{=1} \cdot \det (A(1:k,1:k)).
$$

Also folgt aus det  $(A(1:k,1:k)) \neq 0$ , dass  $a_{k,k}^{(k-1)} \neq 0$  ist.

Zur Eindeutigkeit: Seien  $A = L_1 R_1 = L_2 R_2$  zwei LR-Zerlegungen der nichtsingulären Matrix A. Dann sind  $L_i, R_i$  i = 1, 2 auch nichtsingulär. Also folgt

 $L_2^{-1}L_1 = R_2R_1^{-1}$ 

ist gleichzeitig untere Dreiecks-Matrix mit Einsdiagonale und obere Dreiecks-Matrix und damit die Einheitsmatrix. Also  $L_1 = L_2, R_1 = R_2$  und

$$
\det A = \det L \cdot \det R = 1 \cdot \det R = r_{11} \cdots r_{nn}.
$$

 $\hfill \square$ 

Die LR-Zerlegung läßt sich auch über anderen Körpern (Ringen) durchführen.

Einige praktische Details.

• Die Gauß-Transformation braucht nur auf Spalten  $k : n$  angewendet werden, und selbst bei Spalte k kennen wir das Ergebnis. Also haben wir die folgende Änderung der Schleife

 $A(k:n, k+1:n) = \text{GAUSSAPP}(A(k:n, k+1:n), t);$ 

• Die Multiplikatoren, d.h. die wichtigen Elemente von  $t_k$  können auf den entstandenen Nullen von A gespeichert werden.

Damit erhält man folgenden Algorithmus für die  $LR$ -Zerlegung.

 $101$ 

7.3. LR-ZERLEGUNG

103

## Algorithmus 7 (Gauß-Elimination)

*Input:*  $A \in \mathbb{R}^{n,n}$  mit  $A(1:k,1:k)$  nichtsingulär für  $k=1:n-1$ .  $\overline{Output}$ : Faktorisierung  $M_{n-1} \cdots M_1 A = R$ , mit R obere Dreiecks-Matrix und M. Gauß-Transformationen, R wird im oberen Dreieck von A und die Multiplikatoren aus M<sub>k</sub> in  $A(k + 1 : n, k)$  gespeichert, d, h,  $A(k + 1 : n, k) =$  $-M_k(k+1:n,k).$  $FOR \t k=1:n-1$  $t = \text{GAUSS}(A(k:n,k))$ ;  $A(k + 1 : n, k) = t;$  $A(k:n, k+1:n) = \text{GAUSSAPP}(A(k:n, k+1:n), t);$ **END** 

Die Kosten für den Algorithmus betragen  $\frac{2n^3}{2}$  flops, jeder Durchgang durch die  $k$ -Schleife ist ein äußeres Produkt.

Wir haben gesehen, daß wir die Multiplikatoren aus  $t^{(k)}$  in A speichern können. Wie erhalten wir nun  $L$  (falls wir es benötigen)?

$$
L = (M_{n-1} \cdots M_1)^{-1} = M_1^{-1} \cdots M_{n-1}^{-1}
$$
  
=  $(I + t^{(1)} e_1^T) \cdots (I + t^{(n-1)} e_{n-1}^T) = I + \sum_{k=1}^{n-1} t^{(k)} e_k^T$ 

Also folgt  $L(k + 1 : n, k) = t^{(k)}$ .

Die Lösung eines linearen Gleichungssystems folgt nun basierend auf der  $LR$ -Zerlegung wie oben beschrieben.

Im wesentlichen enthält Algorithmus 7 drei Schleifen die ineinandergeschachtelt sind. Je nach Rechnerarchitektur ist es besser eine andere als die beschriebene Anordnung zu verwenden. Siehe das Buch von Golub/Van Loan: 'Matrix Computations'.

## 104KAPITEL 7. LÖSUNG VON LINEAREN GLEICHUNGSSYSTEMEN.

## 7.4 Fehleranalyse der Gauß-Elimination

Da die Lösung von Gleichungssystemen so wichtig ist, wollen wir hier exemplarisch einmal die volle Rückwärts-Analyse betrachten. Um eine Idee zu bekommen was passiert betrachten wir das parametrisierte System

$$
(A + \varepsilon F)x(\varepsilon) = b + \varepsilon f, x(0) = x, F \in \mathbb{K}^{n,n}, f \in \mathbb{K}^n
$$

Falls A nichtsingulär ist, so ist  $x(\varepsilon)$  differenzierbar in einer Umgebung von 0 und es gilt:

$$
\dot{x}(0) = A^{-1}(f - Fx).
$$

Eine Taylorentwicklung liefert

$$
x(\varepsilon) = x + \varepsilon \dot{x}(0) + \mathcal{O}(\varepsilon^2)
$$

Also folgt für jede Vektornorm und zugehörige konsistente Matrixnorm, dass

$$
\frac{\|x(\varepsilon) - x\|}{\|x\|} \le |\varepsilon| \|A^{-1} \| \left\{ \frac{\|f\|}{\|x\|} + \|F\| \right\} + \mathcal{O}(\varepsilon^2). \tag{7.20}
$$

Für quadratische Matrizen definieren wir dann die Konditionszahl einer Matrix als

$$
\kappa_{\|\bullet\|}(A) := \|A\| \|A^{-1}\|,\tag{7.21}
$$

diese ist abhängig von der Norm, und wir setzen  $\kappa(A) = \infty$  für A singulär. Mit der Konsistenzungleichung  $||b|| \le ||A|| ||x||$  folgt dann für den relativen Fehler  $\mathbf{u} = \mathbf{z} \cdot \mathbf{x}$  and  $\mathbf{u}$ 

$$
\frac{\|x(\varepsilon) - x\|}{\|x\|} \le \kappa(A)(\rho_A + \rho_b) + \mathcal{O}(\varepsilon^2),\tag{7.22}
$$

wobei

$$
\rho_A = \varepsilon \frac{\|F\|}{\|A\|}, \rho_b = \varepsilon \frac{\|f\|}{\|b\|}
$$

die relativen Fehler in A, b sind. Damit ist  $\kappa(A)$  der Verstärkungsfaktor für die relativen Fehler in den Daten.

Die Abschätzung (7.22) ist noch unbefriedigend, da sie auf " $\varepsilon$  klein" beruht, eine genauere Analyse erhält durch komponentenweise Abschätzung. Wir erhalten:

## 7.5.PARTIELLE PIVOTISIERUNG (SPALTENPIVOTISIERUNG) <sup>105</sup>

## Für schlecht konditionierte Probleme kann also auch ein guter<br>. Algorithmus s
hle hte Ergebnisse liefern.

Wir betrachten nun konkret das Gauß–Verfahren in der Form von Algorithmus 7.

**Theorem 76** Sei A eine  $n \times n$  Matrix von Maschinenzahlen. Falls kein 0-<br>Pinot während der Ausführung von Algerithmus 7 guttritt, dann erfüllen die Pivot während der Ausführung von Algorithmus 7 auftritt, dann erfüllen die berechneten Faktoren  $\tilde{L}, \tilde{R}$ 

 $\tilde{L}\tilde{R} = A + H$ 

mit

$$
|H| \le 3(n-1)\exp\left(|A| + |\tilde{L}||\tilde{R}|\right) + \mathcal{O}(\exp^2)
$$
\n(7.24)

 $H$  (7.23)

Damit haben wir eine Analyse über die  $LR$ –Zerlegung, jetzt müssen wir no
h analysieren, was die Dreie
ks-Loser ma
hen.

**Theorem 77** Seien  $\tilde{L}, \tilde{R}$  die berechneten LR-Faktoren aus Algorithmus 7.<br>Bei Verwendung von Algorithmus 3 hzw. Läung von Lug – haug Bei Verwendung von Algorithmus 3 bzw. 4 zur Lösung von  $\tilde{L}y = b$  und  $\tilde{R}x = \tilde{y}$  ergibt sich  $(A + E)\tilde{x} = b$  mit

 $|E| \le n \text{ eps} (3|A| + 5|\tilde{L}||\tilde{R}|) + \mathcal{O}(\text{ eps}^2).$ (7.25)

Wäre nicht der Term  $|\tilde{L}| |\tilde{R}|$  in der Abschätzung, welcher groß sein kann, so wäre der Algorithmus rückwärts stabil. Da wir jedoch nichts gegen kleine Pivots machen können, falls diese auftauchen, kann  $|\tilde{L}|,|\tilde{R}|$  sehr groß werden, und der Algorithmus ist damit  $\bf NICHT$  rückwärts stabil.

### 7.5Partielle Pivotisierung (Spaltenpivotisierung)

Um zu vermeiden, dass 0-Pivots oder sehr kleine Pivots auftauchen, wird<br>impils in der mannschappen Spalta, das ketze spräßig manimals Element as jeweils in der momentanen Spalte, das betragsmaig maximale Element gesu
ht und dur
h eine Zeilenvertaus
hung (Multiplikation mit Permutationsmatrizen  $P_k$ ) in die Diagonalposition gebracht.

Diese Vorgehensweise heißt *Spaltenpivotisierung oder partielle Pivotisie*r*ung* und garantiert, dass alle Multiplikatoren vom Betrag kleiner oder gleich<br>Leinel Fresik 1 sind. Es <sup>g</sup>ilt

$$
|(P_k M_{k-1} \cdots M_1 P_1 A)_{kk}| = \max_{k \leq i \leq n} |(P_k M_{k-1} \cdots M_1 P_1 A)_{ik}|, k = 1 : n - 1.
$$

## 106KAPITEL 7. LOSUNG VON LINEAREN GLEICHUNGSSYSTEMEN.

Falls das Pivot <sup>0</sup> ist, so kann man einfa
h den S
hritt der Elimination weglassen, da dann alle zu eliminierenden Elemente in dieser Spalte au
h <sup>0</sup> sind.

Man erhalt dann den folgenden Algorithmus.

## Algorithmus 8 (Gauß–Elim. mit partieller Pivotisierung)

 $\frac{Input:}{\odot}$   $A \in \mathbb{K}^{n,n}$ .

 $\overline{Output:}$  Gauß-Transformationen  $M_1, \ldots, M_{k-1}$  und Permutationen  $P_1, \ldots, P_{n-1}$ , so  $d$ ass  $M_{n-1}P_{n-1} \cdots M_1P_1A = R$  obere Dreiecks-Matrix. Keiner der Multiplikatoren hat Betrag > 1.  $A(k + 1 : n, k)$  wird durch  $-M_k(k+1:n, k), k = 1:n-1$  überschrieben,  $A(1:k, k)$  wird durch  $R(1:k,k)$ ,  $k = 1:n$  überschrieben. Im Pivotvektor piv $(1:n-1)$  werden  $\emph{die Vertauschungen gespeichert.}$   $\emph{P}_k$  vertauscht die Zeilen k und piv $(k),~k=$  $1 : n - 1.$  $FOR \t k = 1 : n - 1$ Bestimme  $\mu$   $(k \leq \mu \leq n)$  mit  $|A(\mu, k)| = ||A(k : n, k)||_{\infty}$  $A(k, k : n) \longleftrightarrow A(\mu, k : n)$  $pi(v(k) = \mu;$ IF $A(k, k) \neq 0$  $t = GAUSS(A(k:n,k));$  $A(k+1:n,k) = t;$  $A(k : n, k + 1 : n) = GAUSSAPP(A(k : n, k + 1 : n), t);$ ENDEND

Die Kosten für diesen Algorithmus sind  $\mathcal{O}(n^2)$  Vergleiche und  $\frac{2n^3}{3}$  flops.

Die Lösung des linearen Gleichungssystem  $Ax = b$  erhält man also durch

$$
y = M_{n-1}P_{n-1}\cdots M_1P_1b
$$

und danach der Lösung von  $Rx = y$ . Sämtliche Informationen werden in  $A, b$ und piv gespei
hert.

## Beispiel 78

$$
A = \begin{bmatrix} 3 & 17 & 10 \\ 2 & 4 & -2 \\ 6 & 18 & -12 \end{bmatrix}
$$
  
\n
$$
P_1 = \begin{bmatrix} 0 & 0 & 1 \\ 0 & 1 & 0 \\ 1 & 0 & 0 \end{bmatrix}
$$
  
\n
$$
P_1 A = \begin{bmatrix} 6 & 18 & -12 \\ 2 & 4 & -2 \\ 3 & 17 & 10 \end{bmatrix} \quad piv(1) = 3
$$
  
\n
$$
M_1 = \begin{bmatrix} 1 & 0 & 0 \\ -\frac{1}{3} & 1 & 0 \\ -\frac{2}{2} & 0 & 1 \end{bmatrix} \quad M_1 P_1 A = \begin{bmatrix} 6 & 18 & -12 \\ 0 & -2 & 2 \\ 0 & 8 & 16 \end{bmatrix}
$$
  
\n
$$
P_2 = \begin{bmatrix} 1 & 0 & 0 \\ 0 & 0 & 1 \\ 0 & 1 & 0 \end{bmatrix} \quad piv(2) = 3
$$
  
\n
$$
M_2 = \begin{bmatrix} 1 & 0 & 0 \\ 0 & 1 & 0 \\ 0 & \frac{1}{4} & 1 \end{bmatrix} \quad R = \begin{bmatrix} 6 & 18 & -12 \\ 0 & 8 & 16 \\ 0 & 0 & 6 \end{bmatrix}
$$

Was passiert mit  $L?$ 

Theorem 79 Man verwende Gauß-Elimination mit partieller Pivotisierung zur Berechnung von

> $M_{n-1}P_{n-1}\cdots M_1P_1A = R$  $(7.26)$

mit Algorithmus 8. Dann gilt

 $PA = LR$ .

mit  $P = P_{n-1} \cdots P_1$  (Permutationsmatrix), L untere Dreiecks-Matrix mit 1-Diagonale,  $|l_{ij}| \leq 1$ . Die k-te Spalte von L ist unterhalb der Diagonalen eine permutierte Version des k-ten Gauß-Vektors. Speziell für  $M_k = I - t^{(k)} e_k^T$  $qilt$ 

 $L(k+1:n,k) = q(k+1:n), q = P_{n-1} \cdots P_{k+1} t^{(k)}.$ 

 $Beweis$ . Aus (7.26) folgt

$$
M_{n-1}\cdots M_1PA = R \text{ mit}
$$

108KAPITEL 7. LÖSUNG VON LINEAREN GLEICHUNGSSYSTEMEN.

$$
\tilde{M}_{n-1} = M_{n-1},
$$
\n
$$
\tilde{M}_k = P_{n-1} \cdots P_{k+1} M_k P_{k+1} \cdots P_{n-1}, \quad k \leq n-2
$$

Da  $P_i$  nur Zeilen j und  $\mu \geq j$  vertauscht, so folgt  $P_i(1:j-1,1:j-1)$ 1) =  $I_{i-1}$ . Also ist  $\tilde{M}_k$  eine Gauß-Transformation mit Gauß-Vektor  $\tilde{t}^{(k)}$  =  $P_{n-1} \cdots P_{k+1} t^{(k)}$ .  $\Box$ 

Durch die einfache Ersetzung der Zeile

$$
A(k, k : n) \longleftrightarrow A(\mu, k : n)
$$

durch

$$
A(k, 1:n) \longleftrightarrow A(\mu, 1:n)
$$

in Algorithmus 8 gilt dann wieder, dass  $A(i, j)$  die Werte  $L(i, j)$  für  $i > j$ nach Ende des Algorithmus enthält.

Die Fehleranalyse liefert das folgende: Da Permutationen rundungsfehlerfrei durchgeführt werden können, kann man analog zeigen, daß die berechnete Lösung  $\tilde{x}$  die Gleichung  $(A + E)\tilde{x} = b$  erfüllt mit

$$
|E| \le n \operatorname{eps} \left( 3|A| + 5\tilde{P}^T |\tilde{L}| |\tilde{R}| \right) + \mathcal{O}(\operatorname{eps}^2),\tag{7.27}
$$

wobei  $\tilde{P}$ ,  $\tilde{L}$ ,  $\tilde{R}$  die berechneten  $P$ ,  $L$ ,  $R$  sind. Durch die Pivotisierung folgt

$$
||L||_{\infty} \leq n,
$$

und damit

$$
||E||_{\infty} \le n \operatorname{eps} \left( 3||A||_{\infty} + 5n||\tilde{R}||_{\infty} \right) + \mathcal{O}(\operatorname{eps}^2).
$$

Als letztes Problem bleibt die Bestimmung einer Schranke für  $\|\tilde{R}\|_{\infty}$ .

Definiere den Wachstumsfaktor  $\rho$  durch

$$
\rho = \max_{i,j,k} \frac{|\tilde{a}_{ij}^{(k)}|}{\|A\|_{\infty}},\tag{7.28}
$$

7.6. VOLLSTÄNDIGE PIVOTISIERUNG

wobei  $\tilde{A}^{(k)}$  die berechnete Version von  $A^{(k)}$  ist. Dann folgt

$$
|E\|_{\infty} \le 8n^3\rho \|A\|_{\infty} \text{ eps} + \mathcal{O}(\text{ eps}^2). \tag{7.29}
$$

Die Fehlerschranke hängt also wesentlich von  $\rho$  ab. der Faktor  $n^3$  ist i.a. in der Praxis vernachlässigbar, da er nicht auftritt. Der Faktor  $\rho$  ist typisch von der Ordnung 10, kann aber om schlimmsten Fall  $2^{n-1}$  sein.

Im allgemeinen ist der Gauß-Algorithmus mit partieller Pivotisierung sehr zuverlässig und kann relativ sorglos verwendet werden.

#### Vollständige Pivotisierung  $7.6$

Um den Wachstumsfaktor zu verkleinern gibt es eine Variante, in der das Pivot aus der gesamten Matrix  $A^{(k-1)}(k : n, k : n)$  ausgewählt wird, d.h. wir bestimmen eine Zerlegung

$$
M_{n-1}P_{n-1}\cdots M_1P_1AQ_1\cdots Q_{n-1}=R
$$

mit Permutationsmatrizen  $P_i, Q_i$ , die so bestimmt werden, daß

$$
\left| (P_k A^{(k-1)} Q_k)_{kk} \right| = \max_{k \leq i,j \leq n} \left| (P_k A^{(k-1)} Q_k)_{ij} \right|.
$$

Theorem 80 Bei Verwendung von Gauß-Elimination mit vollständiger Pivotisierung zur Berechnung von

$$
M_{n-1}P_{n-1}\cdots M_1P_1AQ_1\cdots Q_{n-1}=R
$$
\n(7.30)

 $qilt$ 

 $PAO = LR$ 

mit  $P = P_{n-1} \cdots P_1$ ,  $Q = Q_1 \cdots Q_{n-1}$  und L ist untere Dreiecks-Matrix mit 1-Diagonale und  $|l_{ij}| \leq 1$ . Für  $M_k = I - t^{(k)} e_k^T$  gilt

$$
L(k+1:n,k) = g(k+1:n) \text{ mit } g = P_{n-1} \cdots P_{k+1} t^{(k)}.
$$

110KAPITEL 7. LÖSUNG VON LINEAREN GLEICHUNGSSYSTEMEN.

## Algorithmus 9 (Gauß–Elim. mit vollständiger Pivotisierung) *Input:*  $A \in \mathbb{K}^{n,n}$ .  $\overline{Output:}$  LR-Zerleaung von PAQ mit P.Q Produkte von elementaren Permutationsmatrizen,  $A(1:k,k)$  wird durch  $R(1:k,k)$ ,  $k=1:n$  und  $A(k+1:n,k)$

durch  $L(k+1:n,k)$ ,  $k=1:n-1$  überschrieben.  $P_k$  vertauscht Zeilen k und  $p(k)$ .  $Q_k$  vertauscht Spalten k und  $q(k)$ . FOR  $k = 1 : n - 1$ 

$$
Bestimme \mu, \lambda, so \underline{day} |A(\mu, \lambda)| = \max \{|A(i,j)| : i, j = k : n\}
$$
  
\n
$$
A(k, 1 : n) \longleftrightarrow A(\mu, 1 : n)
$$
  
\n
$$
A(1 : n, k) \longleftrightarrow A(1 : n, \lambda)
$$
  
\n
$$
p(k) = \mu;
$$
  
\n
$$
q(k) = \lambda;
$$
  
\nIF  $A(k, k) \neq 0$   
\n
$$
t = GAUSS(A(k : n, k));
$$
  
\n
$$
A(k + 1 : n, k) = t;
$$
  
\n
$$
A(k : n, k + 1 : n) = GAUSSAPP(A(k : n, k + 1 : n), t);
$$
  
\nEND

Die Kosten für den Algorithmus sind  $\frac{2n^3}{3}$  flops und Vergleiche. Die Kosten für die Vergleiche sind nicht vernachlässigbar.

Bemerkung 81 Man sieht sofort, dass vollständige Pivotisierung LR-Zerlegungen für Matrizen mit rank $A = r < n$  erlaubt, denn wenn es kein Pivot ungleich 0 mehr gibt so ist auch die Elimination beendet.

In exakter Arithmetik gilt für Algorithmus 9, dass

$$
\left| a_{ij}^{(k)} \right| \leq k^{\frac{1}{2}} (2 \cdot 3^{\frac{1}{2}} \cdots k^{\frac{1}{k-1}})^{\frac{1}{2}} \max |a_{ij}|
$$

Die Schranke ist sehr langsam wachsend mit k. Mit der empirischen Tatsache, daß  $\rho \approx 10$ , kann man aussagen, dass Gauß-Elimination mit vollständiger Pivotisierung rückwärts stabil ist, d.h. die Methode löst exakt

 $(A + E)\hat{x} = b$ 

für kleines E. Die Wilkinson'sche Vermutung, dass die Schranke n ist, ist nicht richtig.

$$
_{109}
$$

**7.7. ABSCHÄTZUNG DER GENAUIGKEIT** 

#### Abschätzung der Genauigkeit  $7.7$

Das Residuum r der berechneten Lösung von  $Ax = b$  ist der Vektor  $r =$  $b - A\tilde{x}$ . Ein kleines Residiuum bedeutet, dass  $A\tilde{x}$  eine gute Näherung von b ist. Wenn man annimmt, dass  $(A + E)\tilde{x} = b$ ,  $||E||_{\infty} \approx$  eps  $||A||_{\infty}$ , so folgt  $||b - A\tilde{x}||_{\infty} \approx$  eps  $||A||_{\infty} ||\tilde{x}||_{\infty}$ .

**Heuristik I** Gauß–Elimination erzeugt eine Lösung  $\tilde{x}$  mit relativ kleinem Residuum.

Kleine Residuen implizieren hohe Genauigkeit jedoch nur bei kleiner Konditionszahl.

$$
\frac{\|\tilde{x} - x\|_{\infty}}{\|x\|_{\infty}} \approx \text{eps}\,\kappa_{\infty}(A)
$$

**Heuristik II** Falls eps  $\approx 10^{-d}$  und  $\kappa_{\infty}(A) \approx 10^{q}$ , dann erzeugt Gauß-Elimination eine Lösung mit ungefähr  $d - q$  korrekten Dezimalstellen.

## Beispiel 82

$$
\begin{bmatrix}\n.986 & .579 \\
.409 & .237\n\end{bmatrix}\n\begin{bmatrix}\nx_1 \\
x_2\n\end{bmatrix} =\n\begin{bmatrix}\n.235 \\
.107\n\end{bmatrix},\n\kappa(A)_{\infty} \approx 700,\n\begin{aligned}\nx =\n\begin{bmatrix}\n2 \\
3\n\end{bmatrix}.\n\end{aligned}
$$
\n
$$
\begin{array}{c|c}\n\cosh x =\n\begin{bmatrix}\n2 \\
3\n\end{bmatrix}.\n\end{array}
$$
\n
$$
\begin{array}{c|c}\n\cosh x =\n\begin{bmatrix}\n\tilde{x}_1 \\
10^{-3} & 2.11\n\end{bmatrix} & \begin{bmatrix}\n\tilde{x}_2 \\
-3.17 \\
-3.17\n\end{bmatrix} & \begin{bmatrix}\n\frac{\|\tilde{x}-x\|}{\|x\|_{\infty}} \\
5 \cdot 10^{-2} & 2.0 \cdot 10^{-3}\n\end{bmatrix}}{3 \cdot 10^{-4}}\n\end{array}
$$
\n
$$
\begin{array}{c|c}\n10^{-4} & 1.986 \\
10^{-5} & 2.0019 \\
10^{-6} & 2.00025\n\end{array} -3.0032 & 1 \cdot 10^{-3} & 2.1 \cdot 10^{-6} \\
-3.00094 & 3 \cdot 10^{-4} & 4.2 \cdot 10^{-7}\n\end{array}
$$

Eine weitere Verbesserung ist durch Skalierung der Daten zu erreichen. Dies sollte man in der Praxis immer durchführen.

$$
Ax = b \iff D_1^{-1}AD_2y = D_1^{-1}b, \ y = D_2^{-1}x
$$

Falls man für  $D_1, D_2$  Diagonalmatrizen aus Maschinenzahlen der Form

$$
-\operatorname{diag}\left(P^{r_1},P^{r_2},\ldots,P^{r_n}\right)
$$

nimmt, so kann die Skalierung ohne Rundungsfehler in  $\mathcal{O}(n^2)$ flops durchgeführt werden. Dann gilt

$$
\frac{\|D_2^{-1}(\tilde{x} - x)\|_{\infty}}{\|D_2^{-1}x\|_{\infty}} = \frac{\|\tilde{y} - y\|_{\infty}}{\|y\|_{\infty}} \approx \text{ eps } \kappa_{\infty}(D_1^{-1}AD_2). \tag{7.31}
$$

Wenn man also  $\kappa_{\infty}(D_1^{-1}AD_2)$  gegen  $\kappa_{\infty}(A)$  verkleinert, erwartet man eine Verbesserung des Resultats. Es gibt zwei gebräuchliche Varianten:

- a) Zeilenskalierung:  $D_2 = I$ ,  $D_1$  so, daß alle Zeilen ungefähr gleiche  $\infty$ -Norm haben.
- b) Zeilen-Spalten-Gleichgewichtung: Wähle  $D_1, D_2$  so, dass alle Zeilen und Spalten  $\infty$ -Norm im Intervall  $\left[\frac{1}{p},1\right]$  haben ( wobei p die Basis der Maschine ist).

## Beispiel 83

$$
\begin{bmatrix} 10 & 100000 \\ 1 & 1 \end{bmatrix} \begin{bmatrix} x_1 \\ x_2 \end{bmatrix} = \begin{bmatrix} 100000 \\ 2 \end{bmatrix} \iff \begin{bmatrix} 0.0001 & 1 \\ 1 & 1 \end{bmatrix} \begin{bmatrix} x_1 \\ x_2 \end{bmatrix} = \begin{bmatrix} 1 \\ 2 \end{bmatrix}
$$
  
Bei dreistelliger Arithmetik,  $p = 10$  ergibt das erste System  $\tilde{x} = \begin{bmatrix} 0.00 \\ 1.00 \end{bmatrix}$   
und das zweite  $\begin{bmatrix} 1.00 \\ 1.00 \end{bmatrix}$ . Exakte Lösung  $x = \begin{bmatrix} 1.0001... \\ 0.9999... \end{bmatrix}$ .

## 7.8 Iterative Verbesserung

Angenommen, wir haben  $Ax = b$  mittels Gauß-Elimination mit partieller Pivotisierung gelöst,  $PA = LR$ , und wollen jetzt die Lösungsgenauigkeit verbessern. Wir könnten folgendes ausführen:

$$
\begin{cases}\nr = b - A\tilde{x} \quad \text{(doppelt genau)} ,\\ \text{Löse } Ly = Pr,\\ \text{Löse } Rz = y,\\ \text{Setze } x = \tilde{x} + z,\n\end{cases} \tag{7.32}
$$

so folgt bei exakter Rechnung

$$
Ax = A\tilde{x} + Az = (b - r) + r = b.
$$

Wenn man (7.32) allerdings einfach so ausführt, ist das Ergebnis nicht genauer als  $\tilde{x}$ . Dies ist zu erwarten, denn  $\tilde{r} = q l (b - A \tilde{x})$  hat im allgemeinen kaum richtige signifikante Stellen (siehe Heuristik I). Also

 $\tilde{z} = al(A^{-1}r) = A^{-1}$  Rauschen = Rauschen.

Um eine Verbesserung zu erhalten, sollte man daher  $r = b - Ax$  mit erhöhter Genauigkeit berechnen (doppelt so viele Stellen wie sonst). Dieser Prozess kann iteriert werden.

**Heuristik III** Bei Maschinengenauigkeit eps =  $10^{-d}$  und  $\kappa_{\infty}(A) \approx 10^{q}$ . hat nach  $k$  Schritten von (7.32) (mit doppelter Genauigkeit für das Residuum) das berechnete x ungefähr min $\{d, k(d - q)\}\$ korrekte Stellen.

Die Kosten betragen  $\mathcal{O}(n^2)$  pro Nachiteratinsschritt. Bei Rechnung von  $PA = LR$  in einfacher Genauigkeit und eps  $\kappa_{\infty}(A) \leq 1$ , ist die Lösung korrekt in einfacher Genauigkeit nach einer Iteration. Also haben wir kaum eine Verteuerung und dafür eine Verbesserung der Lösung.

### Der Cholesky-Algorithmus, Bandmatri-7.9 zen

Ein guter numerischer Algorithmus sollte spezielle Eigenschaften des mathematischen Problems berücksichtigen. Der Gauß-Algorithmus ist auf allgemeine lineare Gleichungssysteme zugeschnitten. Nun sind aber viele der Anwendungsprobleme so, dass die Gleichungssysteme eine spezielle Struktur haben, wie zum Beispiel Symmetrie oder eine Bandstruktur. Wir betrachten nun zuerst symmetrische (Hermite'sche) Systeme

$$
Ax = b \text{ mit } A = A^*, \text{ d.h. } a_{ij} = \overline{a}_{ij}, \qquad (7.33)
$$

und zusätzlich den wichtigen Spezialfall der positiven Definitheit, d.h.

$$
x^*Ax > 0, \,\forall x \in \mathbb{C}^n \setminus \{0\}
$$

Wir untersuchen nun , wie wir den Gauß-Algorithmus verbessern können.

## Theorem 84 (Cholesky Zerlegung)

 $Sei A \in \mathbb{K}^{n,n}$  ( $\mathbb{K} = \mathbb{C}$  oder  $\mathbb{K} = \mathbb{R}$ ), Hermite's ch positiv definit. Dann existiert

114KAPITEL 7. LÖSUNG VON LINEAREN GLEICHUNGSSYSTEMEN.

eine untere Dreiecks-Matrix  $G \in \mathbb{K}^{n,n}$  mit positiven Diagonalelementen, so  $dass$ 

 $A = GG^*$ .

Beweis. Da A positiv definit ist, sind alle Hauptabschnittsmatrizen

$$
A(1:k,1:k),\ k=1,\ldots,n
$$

positiv definit, haben also Determinante  $\neq 0$ . Also existiert eine eindeutige LR-Zerlegung  $A = LR$  mit L untere Dreiecks-Matrix mit 1-Diagonale, und R hat Diagonalelemente  $> 0$  (gleich den Pivots). Also kann man R schreiben als  $D\tilde{R}$ , wobei  $\tilde{R}$  1–Diagonale hat. Sei  $D = diag(d_1, ..., d_n)$ . Die Pivots sind gerade die Determinanten der Hauptabschnittsmatrizen, also reell positiv (alle Eigenwerte sind reell, positiv), also ist  $d_i > 0$ ,  $\forall i = 1, ..., n$ . Wir haben  $A = LD\tilde{R} = LD^{\frac{1}{2}}D^{\frac{1}{2}}\tilde{R}$ ,  $D^{\frac{1}{2}} = \text{diag}(d_1^{\frac{1}{2}}, \ldots, d_n^{\frac{1}{2}})$ . Also folgt

$$
D^{-\frac{1}{2}}L^{-1}AL^{-*}D^{-\frac{1}{2}} = D^{\frac{1}{2}}\tilde{R}L^{-*}D^{-\frac{1}{2}}.
$$

Links steht eine Hermitesche Matrix, rechts eine obere Dreiecks-Matrix mit 1-Diagonale. Also muß rechts die Einheitsmatrix stehen und es gilt

 $D^{\frac{1}{2}}\tilde{B} = D^{\frac{1}{2}}L^*$ 

und damit  $\tilde{R} = L^*$ . Wir erhalten also  $G := LD^{\frac{1}{2}}$ .  $\Box$ 

Damit können wir den Gauß-Algorithmus verbessern und erhalten den Cholesky-Algorithmus.

## Algorithmus 10 (Cholesky-Zerlegung)

 $Input:$ Hermite'sch positiv definite Matrix  $A \in \mathbb{K}^{n,n}$ . Output: Untere Dreiecks-Matrix  $G \in \mathbb{K}^{n,n}$  mit positiver Diagonale, so daß  $A = GG^*$ . Für  $i > j$  überschreibt  $G(i, j)$  jeweils  $A(i, j)$ .

> $FOR \t k=1:n$  $A(k,k) = \sqrt{A(k,k)}$ ;  $A(k+1:n,k) = A(k+1:n,k)/A(k,k);$  $FOR \t i = k+1:n$  $A(j:n,j) = A(j:n,j) - A(j:n,k) * A(j,k);$  $END$  $END$

### 7.10. BANDSYSTEME

 $E$  115

Die Kosten für diesen Algorithmus betragen  $n^3/3$  flops, und die Fehleranalyse kann analog wie bei der LR–Zerlegung durchgeführt werden.

Die Lösung des Gleichungssystems erhält man dann wie bei Gauß mit Vorwärts- und Rückwärtseinsetzen.

Um bessere Stabilität zu erhalten sollten man auch hier wieder pivoti-<br>und der ist als waarsk mieltig die Summatrie zu schalten. Dies erfordert sieren, es ist aber au
h wi
htig die Symmetrie zu erhalten. Dies erfordert dann symmetrische Permutationen *PAP*\* verwenden, die die Diagonalelemente vertauschen. Damit können dann auch positiv semidefinite Matrizen zerlegt werden.

#### 7.10Bandsysteme

Eine weitere häufig vorkommende spezielle Struktur ist die Bandstruktur. Eine Matrix heißt  $p - q$  Bandmatrix mit unterer Bandbreite p und oberer *Bandbreite q*, falls  $a_{ij} = 0$  für  $i > j + p$  und  $j > i + q$ .

Beispiel <sup>85</sup>

```
* * * 0 0
A=2
    0
0    
0 0   
       6\lfloor0 \t 0 \t *\t *0 0 0 0 0
                             1
                             \overline{a}untere Bandbreite 1
obere Bandbreite 21-2 Bandmatrix.
```
**Theorem 86** Die Matrix  $A \in \mathbb{K}^{n,n}$  habe eine LR-Zerlegung  $A = LR$ . Falls<br>A cine n. a-Bandmatrix ist, so hat L unters Bandhreite n und B obere A eine p – q-Bandmatrix ist, so hat L untere Bandbreite p und R obere<br>R Bandbreite q.

 $\emph{Beweis}$ . Mit vollständiger Induktion:

$$
A = \begin{bmatrix} \alpha & w^* \\ v & B \end{bmatrix} = \begin{bmatrix} 1 & 0 \\ v/\alpha & I_{n-1} \end{bmatrix} \begin{bmatrix} 1 & 0 \\ 0 & B - vw^*/\alpha \end{bmatrix} \begin{bmatrix} \alpha & w^* \\ 0 & I_{n-1} \end{bmatrix}
$$

Die matrix  $B - vw^*/\alpha$  ist  $p - q$  Bandmatrix, da nur die ersten  $q$  Komponenten von w und die ersten p Komponenten von v ungleich 0 sind. Sei  $L_1R_1$ die LR-Zerlegung von  $B - vw^{*}/\alpha$ . Nach Induktionsvoraussetzung und unter Ausnutzung der Nullen in  $v, w$  folgt dass

$$
L = \left[ \begin{array}{cc} 1 & 0 \\ v/\alpha & L_1 \end{array} \right] \quad \text{und} \quad R = \left[ \begin{array}{cc} \alpha & w^* \\ 0 & R_1 \end{array} \right]
$$

## 116KAPITEL 7. LOSUNG VON LINEAREN GLEICHUNGSSYSTEMEN.

die gewünschten Brandbreiten haben und es gilt  $A = LR$ .

Es folgt also, dass man die Bandstruktur optimal ausnutzen kann vorausgesetzt, die  $\emph{LR}$ –Zerlegung existiert, und man muss keine Vertauschungen durchführen.

## Algorithmus 11 (Band Gauß–Elimination)

 $Input: \quad p - q = Bandmatrix \quad A \in \mathbb{K}^{n,n} \quad \text{welehe eine} \quad LR = Zerlegung besitzt.$  $\overline{Output:}$  Zerlegung  $A = LR$ ,  $A(i, j)$  überschrieben durch  $L(i, j)$  für  $i > j$  und  $R(i, j)$ sonst. $FOR \t k = 1 : n - 1$  $FOR \quad i = k + 1 : \min(k + p, n)$  $A(i, k) = A(i, k)/A(k, k);$ END $FOR \t j = k + 1 : min(k + q, n)$  $FOR \quad i = k + 1 : \min(k + p, n)$  $A(i, j) = A(i, j) - A(i, k) * A(k, j);$ ENDENDEND

Die Kosten für diesen Algorithmus betragen für *n ≫ p, q c*a. 2*npq* flops und<br>die Febleranalyse ist analog zur LB Zerlegung ohne Pivotisierung. Man kann dieFehleranalyse ist analog zur LR-Zerlegung ohne Pivotisierung. Man kann auch noch spezielle Speichertechniken nutzen und auch die Dreieckslöser verbessern.

## Algorithmus 12 (Band–Vorwärts–Auflösen)

 $Input: \quad L \in \mathbb{K}^{n,n}$  untere Dreiecks-Matrix mit 1-Diagonale und Bandbreite p,  $b \in \mathbb{K}^{n}$ .  $\overline{Output:}$  b überschrieben mit der Lösung von  $Lx = b$ .

> $FOR$   $j = 1:n$  $FOR \quad i = j+1 : \min(j+p, n)$  $b(i) = b(i) - L(i, j) * b(j);$ ENDEND

Die Kosten betragen für  $n \gg p$  ca. 2np flops.

## Algorithmus 13 (Band–Rückwärts–Auflösen)

 $Input: \quad R \in \mathbb{K}^{n,n}$  obere Dreiecks-Matrix mit oberer Bandbreite  $q, b \in \mathbb{K}^{n}$ .  $\overline{Output:}$  b überschrieben mit der Lösung von  $Rx = b$ .

FOR 
$$
j = n : -1 : 1
$$
  
\n $b(j) = b(j)/u(j, j);$   
\nFOR  $i = \max(1, j - q) : j - 1$   
\n $b(i) = b(i) - L(i, j) * b(j);$   
\nEND

#### 7.11Householder-Orthogonalisierung

Wir haben bei der Fehleranalyse von Gauß gesehen, dass die Größe  $|\tilde{L}|,|\tilde{R}$ der berechneten Matrizen  $\tilde{L}, \tilde{R}$  in die Abschätzung des Fehlers eingeht. Nun kann natürlich  $|\tilde{L}|$  sehr groß sein, wenn wir ohne Pivotisierung arbeiten. Außerdem haben wir gesehen, daß die Lösung von Gleichungssystemen mit Gauß<br>such hei Divetisierung nicht gemanisch mitchwärte stabilist wesen der Wachs auch bei Pivotisierung nicht numerisch rückwärts stabil ist, wegen der Wachstumsfaktoren. In diesem Kapitel betrachten wir nun Methoden, die auf Zerlegungen mit orthogonalen (unitaren) Matrizen beruhen und bei denen wir numerische Stabilität zeigen können. Diese Zerlegungen werden dann auch verwendet, um überbestimmte Systeme zu lösen.<br>Subservation E

Sei  $v \in \mathbb{R}^n \setminus \{0\}$ . Eine  $n \times n$  Matrix der Form

$$
P = I - \frac{2vv^T}{v^Tv} \tag{7.34}
$$

heißt *Householder Matrix*.

Eine Multiplikation mit P spiegelt einen Vektor <sup>x</sup> an der Hyperebene span $(v)^{\perp}$ . Householder Matrizen sind symmetrisch und orthogonal. Sie sind Rang <sup>1</sup> Modikationen der Identitat. Sie werden verwendet, um bestimmte Komponenten eines Vektors zu eliminieren, analog wie bei Gauß– Transformationen. Wir werden hier jetzt nur den reellen Fall betrachten, im komplexenwerden die Formeln et was komplizierter.

Angenommen  $x \in \mathbb{R}^n \setminus \{0\}$  und wir wollen v bestimmen, so dass  $Px = ce_1$  $(P \text{ wie in } (7.34)), \text{ d.h.}$ 

$$
Px = \left(I - \frac{2vv^T}{v^Tv}\right)x = x - \left(\frac{2v^Tx}{v^Tv}\right)v
$$

Da wir wollen, dass  $Px \in \text{span}\{e_1\}$  so folgt dass  $v \in \text{span}\{x, e_1\}$ . Setze  $v = x + \alpha e_1$ , dann gilt

$$
v^T x = x^T x + \alpha x_1, v^T v = x^T x + 2\alpha x_1 + \alpha^2.
$$

Also folgt, dass

$$
Px = \left(1 - 2\frac{x^T x + \alpha x_1}{x^T x + 2\alpha x_1 + \alpha^2}\right)x - 2\alpha \frac{v^T x}{v^T v} e_1
$$

Wir wählen  $\alpha$  so, dass der Koeffizient vor x die 0 ist, d.h.  $\alpha = \pm ||x||_2 =$  $\pm (x^T x)^{\frac{1}{2}}$ . Dann gilt  $v = x \pm ||x||_2 e_1$  und damit

$$
Px = \left(I - 2\frac{vv^T}{v^Tv}\right)x = \pm ||x||_2e_1.
$$

Wir haben dabei aber no
h die Mogli
hkeiten das Vorzei
hen zu wahlen.

Falls  $x \approx \alpha e_1$ , dann hat  $v = x - \alpha e_1$  eine sehr kleine Norm und es kann Auslöschung auftreten und damit ein großer relativer Fehler in  $\beta = 2/v^T v$ . Wähle daher immer  $v = x + \text{sign}(x_1) ||x||_2 e_1$ . Dann gilt  $||v||_2 \ge ||x||_2$  und P ist fast perfekt orthogonal.

Weiterhin normalisiert man v so, dass auf  $v(1) = 1$ . Dies vereinfacht eine ganze Menge von Algorithmen, die auf Householder{Vektoren beruhen.

#### Algorithmus <sup>14</sup> (Erzeugung des Householder Vektors) $R = \pi n$

$$
\underline{Input:} \quad x \in \mathbb{R}^n.
$$
\n
$$
\underline{Output:} \quad x \in \mathbb{R}^n \quad mit \quad v(1) = 1, \quad so \quad da\beta \left( I - \frac{2vv^T}{v^Tv} \right) x = \alpha e_1.
$$
\n
$$
FUNCTION \quad v = HOUSE(x)
$$
\n
$$
n = LENGTH(x);
$$
\n
$$
\mu = \|x\|_2;
$$
\n
$$
v = x;
$$
\n
$$
IF \quad \mu \neq 0
$$
\n
$$
\beta = x(1) + sign(x(1)) * \mu;
$$
\n
$$
v(2:n) = v(2:n)/\beta;
$$
\n
$$
END \quad u(1) = 1;
$$
\n
$$
END \quad U(1) = 1;
$$

 $G$  117

 $G$  119

Die Kosten betragen ca. 3n flops und das berechnete  $\tilde{P}$  erfüllt  $\|\tilde{P} - P\|_2 =$  $\mathcal{O}({\rm~eps})$ . Bei der Multiplikation mit Householder–Matrizen kann an einigen Stellen die Struktur ausgenutzt werden.

$$
PA = \left(I - \frac{2vv^T}{v^Tv}\right)A = A + vw^T
$$

mit  $w = \beta A^T v$  und  $\beta = \frac{-2}{v^T v}$ . Dies ist eine Matrix-Vektor-Multiplikation und eine äußere–Produkt Aufdatierung.

## Algorithmus 15 (Vormultiplikation mit Householder-Matrix)

 $\underline{Input:}$   $A \in \mathbb{R}^{m,n}, v \in \mathbb{R}^m, v(1) = 1.$  $\frac{Output:}{x^T}$  A überschrieben mit  $PA = \left(I - \frac{2vv^T}{v^Tv}\right)A$ .  $A = \text{ROW \textit{HOUSE}}(A, v)$ FUNCTION $\beta = -2/v^T * v;$  $w = \beta * A^T * v;$  $A = A + v * w^{T};$ END ROWHOUSE

Die Kosten betragen 4mn flops und für dem Fehler gilt, dass  $gl(\tilde{P}A) = P(A+\nabla \cdot \mathbb{Z})$ E),  $||E||_2 = \mathcal{O}(\text{eps }||A||_2).$ 

## Algorithmus 16 (Nachmultiplikation mit Householder–Matrix)

 $\underline{Input:} \qquad A \in \mathbb{R}^{m,n}, v \in \mathbb{R}^n, v(1)=1.$  $\overline{Output:}$  A überschrieben mit  $AP = A\left(I - \frac{2vv^T}{v^Tv}\right)$ . FUNCTION $A = COLHOUSE(A, v)$  $\beta = -2/v^T * v;$  $w = \beta * A * v;$  $A = A + w * v^T;$ END COLHOUSE

Die Kosten betragen 4mn flops und für den Fehler gilt  $gl(A\tilde{P}) = (A+E)P$ ,  $||E||_2 = \mathcal{O}(|\text{eps}||A||_2).$ 

Diese 3 Algorithmen werden verwendet um bestimmte Teile einer Matrix<br>Chiminianae zu eliminieren.

**Beispiel 87** Überschreibe  $A \in \mathbb{R}^{m,n}$  ( $m \geq n$ ) mit  $B = Q^T A$  wobei Q **Beispiel 87** Uberschreube  $A \in \mathbb{R}^{m,n}$   $(m \geq n)$  mit  $B = Q^*A$  wobei  $Q$  or-<br>thogonal, so dass  $B(j + 1 : m, j) = 0$  für ein j mit  $1 \leq j \leq n$ . Sei weiter

## 120KAPITEL 7. LOSUNG VON LINEAREN GLEICHUNGSSYSTEMEN.

angenommen, dass  $A(j : m, 1 : j - 1) = 0$ . Wir wollen den nichtrivialen Teil von v in  $A(j+1:m,j)$  speichern.

$$
v(j:m) = HOUSE(A(j:m,j));
$$
  
\n
$$
A(j:m,j:n) = ROWHOUSE(A(j:m,j:n), v(j:m));
$$
  
\n
$$
A(j+1:m,j) = v(j+1:m);
$$

 $\emph{Mathematics}$ h gesehen haben wir damit mit der $\emph{m}\times\emph{m}$  Householder-Matrix

$$
P = \left[ \begin{array}{cc} I_{j-1} & 0 \\ 0 & \tilde{P} \end{array} \right] = I - \frac{zvv^T}{v^Tv}
$$

multipliziert. DieFehleranalyse von Wilkinson besagt, dass Bere
hnung und Anwendung von Householder Matrizen numeris
h <sup>r</sup>u
kwarts stabil sind.

#### 7.12Die  $QR$ -Zerlegung.

Die  $QR$ –Zerlegung einer Matrix  $A \in \mathbb{R}^{m,n}$  $(m \geq n)$  ist gegeben durch

 $A=QR$ 

mit  $Q \in \mathbb{R}^{m,m}$  orthogonal,  $R =$  $\left[\begin{array}{c} R_1 \ O \end{array}\right] \in \mathbb{R}^{m,n}$  mit  $R_1$  obere Dreiecks- $\overline{\phantom{a}}$ Matrix.

Falls A vollen Rang hat, dann bilden die ersten n Spalten von  $Q$  eine Orthonormalbasis für Bild  $(A)$ . Mit Hilfe der  $QR$ –Zerlegung kann man also Orthonormalbasen für Mengen von Vektoren bestimmen.

Zur Lösung von Gleichungssystemen  $Ax = b$  mit  $A \in \mathbb{R}^{n,n}$  erhalten wir mit  $A=QR$ , dass

$$
c = Q^T b, \; Rx = c.
$$

Die Anwendung von  $Q^T$  auf  $b$  ist nur eine Matrix–Vektor Multiplikation oder in faktorisierter Householder Form, mehrere innere Produkte. Die Lösung von  $Rx = c$  erfolgt durch Rückwärts-Einsetzen.

7.12. DIE  $QR$ -ZERLEGUNG. 121

## Algorithmus 17 (Householder  $QR$ –Zerlegung)

 $\frac{Input:}{\odot}$   $A \in \mathbb{R}^{m,n}$  mit  $m \geq n$ .  $\overline{Output:}$  Householder-Matrizen  $P_1, \ldots, P_n$ , so daß für  $Q = P_1 \cdots P_n, Q^T A = R$  obere Dreiecks-Matrix. Der obere Dreiecks-Teil von A wird durch R überschrieben<br>Leiden und die Komponenten  $j + 1$  : m des j-ten Householdervektors werden auf  $A(j+1:m, j), j < m$  überschrieben.<br>FOP in 1 in 2  $FOR \quad j=1:n$  $v(j:m) = HOUSE(A(j:m,j));$  $A(j : m, j : n) = Row \, HOUSE(A(j : m, j : n), v(j : m));$ IF  $j < m$  $A(j + 1 : m, j) = v(j + 1 : m);$ ENDEND

Die Kosten betragen  $2n^2(m - \frac{n}{3})$  flops sowie, falls  $Q$  benötigt wird, noch einmal

$$
4(m^2n - mn^2 + \frac{n^3}{3})
$$
 flops.

Die Fehleranalyse liefert, dass $\,\tilde{Q}^{T}(A+E)\ =\ \tilde{R},\,$  wobei das berechnete  $\,\tilde{Q}$ exakt orthogonal ist und  $Q^T\tilde{Q} = I + F$  mit  $||F||_2 \approx$  eps und weiterhin  $||E||_2 \approx$  eps  $||A||_2$ .

### Beispiel <sup>88</sup>

2 64 3 5 ; P1A2 4 0 0 0 0 0 3 5 ; P2P1A2 4 0 0 <sup>0</sup> 0 <sup>0</sup> 0 <sup>0</sup> 0 <sup>0</sup> 3 5 ;usw.

## 122KAPITEL 7. LOSUNG VON LINEAREN GLEICHUNGSSYSTEMEN.

 $\overline{\phantom{a}}$ 

Die MatrixA sieht am Ende des Algorithmus wie folgt aus

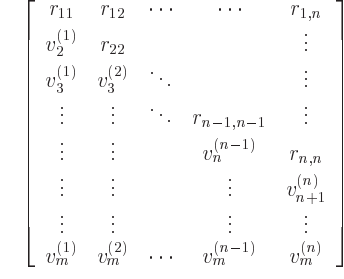

Die  $j$ -te Komponente von  $v^{(j)}$  ist jeweils 1.

Der obige Algorithmus beweist die Existenz der QR-Zerlegung. Es geltenno
h folgende weitere Eigens
haften.

**Theorem 89** Ist  $A = QR$  eine  $QR$ -Zerlegung einer Matrix  $A =$  $[a_1, \ldots, a_n] \in \mathbb{R}^{m,n}$  von vollem Rang und  $Q = [q_1, \ldots, q_n]$ , dann ist

span  ${a_1, \dots, a_k}$  = span  ${q_1, \dots, q_k}$ ,  $k = 1 : n$ .

Für  $Q_1 = Q(1 : m, 1 : n), Q_2 = Q(1 : m, n + 1 : m)$  gilt:

$$
\text{Bild}(A) = \text{Bild}(Q_1),
$$
  

$$
\text{Bild}(A)^{\perp} = \text{Bild}(Q_2)
$$

und  $A = Q_1 R_1$  mit  $R_1 = R(1 : n, 1 : n)$ .

Beweis. Es <sup>g</sup>ilt

$$
a_k = \sum_{i=1}^k r_{ik} q_i \in \text{ span } \{q_1, \dots, q_k\}
$$

und daher span  $\{a_1, \ldots, a_k\} \subseteq \text{ span } \{q_1, \ldots, q_k\}.$  Da rank $(A) = n$ , so folgt

$$
\dim(\text{span}\{a_1,\ldots,a_k\})=k,\ \forall k\leqslant n
$$

und damit span  $\{a_1, \ldots, a_k\}$  = span  $(q_1, \ldots, q_k)$ . Der Rest ist klar.

**Theorem 90** Die Matrix  $A \in \mathbb{R}^{m,n}$  habe vollen Rang. Die "dünne" QR-Zerlegung  $A = Q_1 R_1$  mit  $Q_1 \in \mathbb{R}^{m,n}$  und  $R \in \mathbb{R}^{n,n}$  obere Dreiecks-Matrix mit  $r_{ii} \in \mathbb{R}, r_{ii} > 0$ , ist eindeutig.  $G = R_1^T$  ist der Cholesky Faktor von  $A^T A$ .

123

*Beweis.* Es gilt  $A^T A = (Q_1 R_1)^T (Q_1 R_1) = R_1^T R_1$ . Der Faktor  $R_1$  ist eindeutig und da A vollen Rang hat auch  $Q_1 = AR_1^{-1}$ .  $\Box$ 

#### Gram-Schmidt Orthogonalisierung 7.13

Wir haben gesehen, dass wir mit Hilfe der Householder QR-Zerlegung orthogonalisieren können. Die dünne QR-Zerlegung  $A = Q_1 R_1$  wie in Satz 90 kann man natürlich auch über den Gram-Schmidt Prozess erhalten. Sei rank $(A) = n$ . Der klassische Gram-Schmidt Algorithmus ist dann gegeben durch

$$
r_{ik} = q_i^T a_k, \ i = 1 : k - 1
$$
  

$$
q_k = (a_k - \sum_{i=1}^{k-1} r_{ik} q_i) / r_{kk}.
$$

Numerisch gesehen ist dieser Algorithmus sehr schlecht, da die Orthogonalität der  $a_k$  durch Rundungsfehler zerstört wird. Eine leichte Umsortierung ergibt den sogenannten modifizierten Gram-Schmidt (MGS), der numerisch wesentlich besser ist. Definiere  $A^{(k)} \in \mathbb{K}^{m,n-k+1}$  durch

$$
A - \sum_{i=1}^{k-1} q_i r_i^T = \sum_{i=k}^n q_i r_i^T = [0 \ A^{(k)}].
$$
  
 
$$
B \text{ light does } r_{1} = \|z\|_2 \ a_1 = z/r_1 \text{ and } [r]
$$

Mit 
$$
A^{(k)} = \begin{bmatrix} z & B \\ 1 & n-k \end{bmatrix}
$$
 gilt, dass  $r_{kk} = ||z||_2$ ,  $q_k = z/r_{kk}$  und  $[r_{k,k+1}, \ldots r_{k,n}] =$   
 $q_k^T B$ .  
Damit können wir

$$
A^{(k+1)} = B - q_k[r_{k,k+1}, \ldots, r_{k,n}]
$$

als äußeres Produkt bestimmen und weitermachen.

124KAPITEL 7. LÖSUNG VON LINEAREN GLEICHUNGSSYSTEMEN.

### Algorithmus 18 (Modifizierter Gram-Schmidt)

*Input:*  $A \in \mathbb{R}^{m,n}$  Rang  $(A) = n$ .  $\overline{Output}$ : Zerlegung  $A = Q_1 R_1, Q_1 \in \mathbb{R}^{m,n}$  mit orthonormalen Spalten,  $R_1 \in \mathbb{R}^{n,n}$ obere Dreiecks-Matrix.  $FOR \t k=1:n$  $R(k, k) = ||A(1:m, k)||_2;$  $Q(1:m,k) = A(1:m,k)/R(k,k);$  $FOR \t i = k + 1 : n$  $R(k, j) = Q(1:m, k) * A(1:m, j);$  $A(1:m, i) = A(1:m, i) - Q(1:m, k) * R(k, i);$  $END$  $END$ 

Die Kosten betragen  $2mn^2$  flops und die Fehleranalyse liefert  $\tilde{Q}_1^T\tilde{Q}_1 = I +$  $E, ||E||_2 \approx \text{eps } \kappa_2(A).$ 

Zum Vergleich erhielten wir bei der Householder Orthogonalisierung  $||E||_2 = \text{eps}.$ 

Allerdings ist zur Berechnung einer Orthonormalbasis für Bild $(A)$  der modifizierte Gram-Schmidt schneller als  $QR$ .

#### Ausgleichsprobleme 7.14

Bei vielen wissenschaftlichen Versuchen geht es darum, aus Messungen die Werte von Konstanten  $x_1, \ldots, x_n$  zu bestimmen. Oft kann man  $x_i$  nicht direkt messen sondern nur eine leichter zugängliche Größe  $y$ , die als Funktion von x und anderen Parametern z abhängt,  $y = f(z, x_1, \ldots, x_n)$ .

**Beispiel 91** Bestimmung von g. Wir machen Fallversuche  $h = g \frac{t^2}{2}$ , wobei h die Fallhöhe, t die Fallzeit und a die Gravitationskonstante.

Um die  $x_i$  zu bestimmen, führen wir  $m > n$  verschiedene Experimente (Messungen) durch und erhalten

$$
y_k = f(z_k, x_1, \ldots, x_n), \ k = 1, \ldots, m
$$

Dies ergibt ein überbestimmtes Gleichungssystem, doch dies ist i.a. nicht lösbar. Daher machen wir eine beste Approximation möglich. Zum Beispiel minimieren wir

$$
\sum_{k=1}^{N} (y_k - f(z_k, x_1, \dots, x_n))^2
$$
\n(7.35)

### 7.14. AUSGLEICHSPROBLEME

Das ist die Methode der kleinsten Quadrate (least squares). Oder wir minimieren die Maximums-Norm

$$
\max_{1\leq k\leq m}|y_k-f(z_k,x_1,\ldots,x_n)|.
$$

Für (7.35) ergibt sich die notwendige Bedingung für die Minimierung durch

$$
\frac{\partial}{\partial x_i} \left( \sum_{k=1}^m (y_k - f_k(x_1, \dots, x_n))^2 \right) = 0, \ i = 1 : n,
$$
 (7.36)

wobei  $f_k(x_1,...,x_n) := f(z_k, x_1,...,x_n)$ .

Dies sind die sogenannten Normalengleichungen. Ein wichtiger Spezialfall, das lineare Ausgleichsproblem, liegt vor, falls  $f_k(x_1, \ldots, x_n)$  linear in  $x_1, \ldots, x_n$ , d.h.

$$
\begin{aligned}\n\begin{bmatrix}\nf_1(x_1, \dots, x_n) \\
\vdots \\
f_m(x_1, \dots, x_n)\n\end{bmatrix} &= Ax, \ A \in \mathbb{R}^{m,n}.\n\end{aligned} \tag{7.37}
$$

Dann sind die Normalengleichungen

$$
\text{grad}_x ((y - Ax)^T (y - Ax)) = 2A^T Ax - 2A^T y = 0. \tag{7.38}
$$

Also man hat das lineare Gleichungssystem

$$
A^T A x = A^T y \tag{7.39}
$$

zur Lösung von

$$
\min_{x \in \mathbb{R}^n} \|Ax - y\|_2. \tag{7.40}
$$

**Theorem 92** Das lineare Ausgleichsproblem  $(7.40)$  hat mindestens eine Lösung  $x_0$ . Ist  $x_1$  eine weitere Lösung, so gilt  $Ax_0 = Ax_1$ . Das Residuum  $r = y - Ax_0$  ist eindeutig bestimmt und erfüllt  $A<sup>T</sup>r = 0$ . Jede Lösung  $x_0$  $erfillt \; auch \; (7.39) \; und \; umgekehrt.$ 

Beweis. 
$$
\mathbb{R}^m = \underbrace{\text{Bild}(A)}_{L} \oplus \underbrace{\text{Bild}(A)^{\perp}}_{L^{\perp}}.
$$
 Daher gibt es eine eindeutige Zerlegung

$$
y = s + r, \text{ mit } s \in L, r \in L^{\perp}
$$
\n
$$
(7.41)
$$

und es gibt ein  $x_0$  mit  $A^T x_0 = s$ . Da  $A^T r = 0$ , so folgt  $A^T y = A^T s = A^T A x_0$ . Also löst  $x_0$  (7.39) die Normalengleichungen.

Umgekehrt sei  $x_1$  eine Lösung von (7.39). Dann hat *u* die Zerlegung  $y = s + r$ mit  $s = Ax_1, r = y - Ax_1, s \in L, r \in L^{\perp}$ . Wegen der Eindeutigkeit der Zerlegung folgt  $Ax_1 = Ax_0$ .

Weiter erfüllt jede Lösung  $x_0$  von (7.39) das Ausgleichsproblem (7.40). Denn für beliebiges x setze  $z = Ax - Ax_0$ ,  $r = y - Ax_0$ , dann gilt wegen  $r^T z = 0$ :

$$
||y - Ax||_2^2 = ||r - z||_2^2 = ||r||_2^2 + ||z||_2^2 \ge ||r||_2^2 = ||y - Ax_0||_2^2.
$$

 $\Box$ 

Falls A vollen Rang hat, so ist  $A<sup>T</sup>A$  positiv definit. Nun könnte man einfach folgenden Algorithmus verwenden:

### Algorithmus 19 (Normalengleichung)

Input:  $A \in \mathbb{R}^{m,n}$  mit rank $(A) = n$ , und  $b \in \mathbb{R}^m$ . Output: Lösung x des Minimierungsproblems  $(7.40)$ . Berechne das untere Dreieck von  $C = A^T A$ .  $d = A^T b$ . Berechne die Cholesky Zerlegung  $C = GG^T$ . Löse  $Gu = d$  und  $G<sup>T</sup> x = u$ .

Die Kosten betragen  $(m + n/3)n^2$  flops und die Fehleranalyse liefert das folgende: Angenommen, es werden keine Fehler bei der Berechnung von  $C =$  $A^T A$  und  $d = A^T b$  gemacht.

Dann folgt aus der Analyse der Cholesky Zerlegung, dass

$$
(A^T A + E)\tilde{x} = A^T b,
$$

mit  $||E||_2 \approx$  eps  $||A^T||_2||A||_2 \approx$  eps  $||A^T A||_2$ ., d.h. wir erwarten

$$
\frac{\|x-\tilde{x}\|_2}{\|x\|_2} \approx \text{ eps }\kappa_2(A^T A) = \text{ eps }\kappa_2(A)^2,
$$

d.h. das Quadrat der Konditionszahl geht ein. Das ist schlecht, denn es bedeutet, dass wir im Extremfall viel weniger korrekte Stellen haben als möglich. Beispiel 93

$$
A = \begin{bmatrix} 1 & 1 \\ 10^{-3} & 0 \\ 0 & 10^{-3} \end{bmatrix}, b = \begin{bmatrix} 2 \\ 10^{-3} \\ 10^{-3} \end{bmatrix}, x = \begin{bmatrix} 1 \\ 1 \end{bmatrix}, \kappa_2(A) = 1.4 \cdot 10^3.
$$

125

### 7.14.AUSGLEICHSPROBLEME

 $E$  127

Mit 6-stelliger Arithmetik ist  $A^T A$  $=\left[\begin{array}{cc} 1 & 1\ 1 & 1 \end{array}\right]$  singulär. Mit 7-stelliger Arithmetik folgt

$$
\tilde{x} = \begin{bmatrix} 2.00001 \\ 0 \end{bmatrix} \Longrightarrow \frac{\|\tilde{x} - x\|_2}{\|x\|_2} \approx \mathop{\rm ess}_{\frac{\kappa_2(A)^2}{10^6}} \frac{\kappa_2(A)^2}{\kappa_2}.
$$

Die Normalenglei
hung kann also zu sehr s
hle
hten Ergebnissen fuhren. Wir verwenden daher besser die  $QR-\mathsf{Z}$ erlegung. Bilde

$$
Q^{T}A = R = \begin{bmatrix} R_{1} \\ 0 \end{bmatrix} \begin{bmatrix} n \\ m-n \end{bmatrix}, R_{1} \text{ obere Dreiecks-Matrix}
$$

$$
Q^{T}b = \begin{bmatrix} c \\ d \end{bmatrix} \begin{bmatrix} n \\ m-n \end{bmatrix}
$$

Dann <sup>g</sup>ilt, da Q orthogonal ist, dass

$$
||Ax - b||_2^2 = ||Q^T Ax - Q^T b||_2^2 = ||R_1 x - c||_2^2 + ||d||_2^2,
$$

 $\text{für alle } x \in \mathbb{K}^n$ . Falls  $\text{rank}(A) = \text{rank}(R_1) = n, \text{ so gilt für die Lösung } R_1 x = c.$ Also hat man:

## $\rm{Algorithmus}$   $\rm{20}$   $(QR$  Lösung des linearen Ausgleichsproblems)

 $\underline{Input:}$   $A \in \mathbb{R}^{m,n}$  mit  $\text{rank}(A) = n$ , und  $b \in \mathbb{K}^m$ .  $\overline{Output:}$   $x \in \mathbb{R}^n$ , so dass  $||Ax - b||_2 \stackrel{!}{=} \min$ .

> Verwende Algorithmus 17, um A mit seiner QR–Zerlegung zu überschreiben.<br>FOB  $FOR \quad j=1:n$  $v(j) = 1;$  $v(j + 1 : m) = A(j + 1 : m, j);$  $b(j : m) = ROWHOUSE(b(j : m), v(j : m));$ ENDLöse  $R(1:n,1:n)x = b(1:n)$  mit Rückwärts-Einsetzen.

Die Kosten für dieses Verfahren betragen  $2n^2(m-\frac{n}{3})$  flops . Die Fehleranalyse ergibt, dass das berechnete  $\tilde{x}$  das Minimierungsproblem min  $\|(A + \delta A)x (b + \delta b)$  $\|_2$ , löst, wobei

> $\| \delta A \|_F \le (6m - 3n + 41)n \operatorname{eps} \| A \|_F + \mathcal{O}(\operatorname{eps}^2)$  $\|\delta b\|_2 \leq (6m - 3n + 40)n \operatorname{eps} \|b\|_2 + \mathcal{O}(\operatorname{eps}^2)$

## 128KAPITEL 7. LOSUNG VON LINEAREN GLEICHUNGSSYSTEMEN.

Es ist wieder klar, dass es Probleme gibt, wenn  $\kappa_2(R) \approx \frac{1}{\text{eps}}$ . Ein weiteres Problem entsteht natürlich wenn Rang $(A)$  < roblem entsteht naturlich wenn Kang $(A) < n.$ <br>Abhilfe schafft hier die sogenannte Singulärwertzerlegung  $A = U \Sigma V$ 

e schafft hier die sogenannte Singulärwertzerlegung  $A = U\Sigma V^T$  mit U, V orthogonal,  $\Sigma =$  $\begin{bmatrix} \phantom{-} \end{bmatrix}$  $\begin{array}{ccc} \sigma_1 & & 0 \\ & \ddots & \\ 0 & & \sigma_n \\ \hline & 0 & & \end{array}$ 1 : Dies kann zu diesem Zeitpunkt hier  $\overline{\phantom{0}}$ 

ni
ht gema ht werden.

### 7.155 Iterative Verfahren

Für viele der Gleichungssysteme, die in der Praxis auftauchen, gilt  $n \gg$ 100000 und typischerweise  $a_{ij} = 0$  für > 90% der Einträge. Wenn man derartige Probleme mit Gauß oder  $QR$  löst, kann es passieren, das in den Faktoren  $L, Q, R$  alle Einträge  $\neq 0$  sind. Als Extrembeispiel betrachte den Gauß-Algorithmus für die Matrix

$$
\left[\begin{array}{cccc} * & * & \cdots & * \\ * & * & & 0 \\ \vdots & & \ddots & \\ * & 0 & & * \end{array}\right]
$$

Die Matrix lauft total voll. Es <sup>g</sup>ibt dafur spezielle Varianten von Gauß/Cholesky/ $QR.$  Dies ist Thema einer Spezialvorlesung.

Eine wichtige Idee, die insbesondere im Zusammenhang mit Vektorrechnern<br>De Parallelas harmonen wie der Parlautung ist, ist, die Kanstaultien von und Parallelrechnern von größter Bedeutung ist, ist die Konstruktion von Verfahren, die die Matrix an sich nicht verändern, und wenn möglich auf Matrix \* Matrix oder Matrix \* Vektor{Operationen aufgebaut sind. Das führt auf iterative Verfahren. Im wesentlichen betrachten wir hier 2 Ansätze.

## 7.15.1 Splitting–Verfahren

Zerlege A additiv

 $A=M-$ 

 $A = M - N,$  (7.42)<br>wobei  $M^{-1}$  eine Approximation an  $A^{-1}$  ist, die leicht invertierbar ist, z.B. diagonal, blockdiagonal, Dreiecks-Matrix,.... Ersetze  $Ax = b$  durch

$$
Mx = Nx + b \Longleftrightarrow x = M^{-1}Nx + M^{-1}b. \tag{7.43}
$$

Dies ist eine Fixpunktgleichung und wir können die Grundidee eines Fizpunktverfahrens anwenden, d.h.

$$
x^{(k+1)} = M^{-1}Nx^{(k)} + M^{-1}b, \text{ mit gegebenen } x^{(0)}.
$$
 (7.44)

Theorem 94 Das Fixounktverfahren (7.44) konvergiert für alle Startwerte  $x^{(0)}$  gegen die Lösung von Ax = b genau dann, wenn der Spektralradius  $\rho(M^{-1}N) < 1$  ist. wobei  $\rho(T) = \max\{|\lambda| : \lambda$  Eigenwert von T.

Mögliche Wahlen für M. N: Setze  $A = D - L - U$ . D Diagonale. L unteres Dreieck, U oberes Dreieck, Mit  $M = D$ ,  $N = L + U$  ergibt sich das Verfahren

$$
x^{(k+1)} = D^{-1}(L+U)x^{(k)} + D^{-1}b \tag{7.45}
$$

## Algorithmus 21 (Jacobi oder Gesamtschrittverfahren)

 $A \in \mathbb{K}^{n,n}$ ,  $b \in \mathbb{K}^n$ ,  $a_{ii} \neq 0$ ,  $i = 1, ..., n$  und Startvektor  $x^{(0)} = [x_1^{(0)}, ..., x_n^{(0)}]^T$  sowie Abbruchgrenze  $\delta$ .  $Input:$ Output: Näherung  $\tilde{x}$  für Lösung  $Ax = b$  $FOR \t k = 0.1, 2, ...$  $FOR \quad i=1:n$  $x_i^{(k+1)} = \left(b_i - \sum_{j=1}^{i-1} a_{ij} x_j^{(k)} - \sum_{i=i+1}^{n} a_{ij} x_j^{(k)}\right)/a_{ii};$  $END$  $\frac{E}{\mu} ||x^{(k+1)} - x^{(k)}|| < \delta$ , STOP  $END$ 

Die Kosten sind im wesentlichen ein Matrix-Vektor Produkt (unter Ausnutzung der Sparsität) und 1 Vektoraddition pro Iterationsschritt.

Die Fehleranalyse is die von der Matrix \* Vektor, Vektor+Vektor Operation. Der Verfahrensfehler ist abhängig von  $\delta$ ,  $\rho(D^{-1}(L+U))$ .

Mit  $M = D - L$ ,  $N = U$  ergibt sich das Verfahren

$$
x^{(k+1)} = (D - L)^{-1} U x^{(k)} + (D - L)^{-1} b \tag{7.46}
$$

## 130 KAPITEL 7. LÖSUNG VON LINEAREN GLEICHUNGSSYSTEMEN.

### Algorithmus 22 (Gauß-Seidel oder Einzelschrittverfahren)

Input:  $A \in \mathbb{R}^{n,n}$ ,  $b \in \mathbb{R}^n$ ,  $a_{ii} \neq 0$ ,  $i = 1, ..., n$  und Startvektor  $x^{(0)} =$  $[x_1^{(0)},...,x_n^{(0)}]^T$  sowie Abbruchgrenze  $\delta$ . Output: Näherung  $\tilde{x}$  für Lösung  $Ax = b$  $FOR \t k = 0, 1, 2...$  $FOR \quad i=1:n$  $x_i^{(k+1)} = \left(b_i - \sum_{i=1}^{i-1} a_{ij} x_j^{(k+1)} - \sum_{i=i+1}^{n} a_{ij} x_j^{(k)}\right) / a_{ii};$ 

$$
END\nIF \|x^{(k+1)} - x^{(k)}\| < \delta, \ STOP
$$
\n
$$
END
$$

Die Kosten sind im wesentlichen die gleichen wie bei der Jacobi-Iteration. das Verfahren ist nur schwerer auf Vektor- und Parallelrechnern zu implementieren

Der Fehler ist abhängig vom Fehler in Lösung von  $(D - L)x = c$  sowie von  $\rho((D-L)^{-1}U)$ ,  $\delta$ .

Beide Verfahren sind einfach, aber konvergieren i.a. sehr langsam, insbesondere bei den Problemen, die in der Praxis auftauchen.

Eine Möglichkeit, die Konvergenz zu beschleunigen, ist die sukzessive Überrelaxation (SOR).

Mit  $M = D - \omega L$ ,  $N = (1 - \omega)D + \omega U$ ,  $\omega \in (0, 2)$ ,  $(M - N) = \omega(D - L - U)$ ergibt sich das Verfahren

$$
x^{(k+1)} = (D - \omega L)^{-1}((1 - \omega)D + \omega U)x^{(k)} + (D - \omega L)^{-1}\omega b.
$$
 (7.47)

129

131

Algorithmus 23 (SOR)

$$
\begin{array}{ll}\n\text{Input:} & A \in \mathbb{K}^{n,n}, \ b \in \mathbb{K}^n, \ a_{ii} \neq 0, i = 1, \dots, n \ \text{und } Startvektor \ x^{(0)} = [x_1^{(0)}, \dots, x_n^{(0)}]^T \ \text{so} \ \text{wie Abbruchgrenze} \ \delta. \\
& \text{Output:} & N\ddot{a} \text{herung} \ \tilde{x} \ \text{für } \text{Lösung} \ Ax = b \\
& FOR \quad k = 0, 1, 2 \dots \\
 & FOR \quad i = 1 : n \\
 & x_i^{(k+1)} = \omega \left( b_i - \sum_{j=1}^{i-1} a_{ij} x_j^{(k+1)} - \sum_{j=i+1}^n a_{ij} x_j^{(k)} \right) / a_{ii} + (1 - \omega) x_i^{(k)}; \\
 & END \\
 & IF \ \|x^{(k+1)} - x^{(k)}\| < \delta, \ \text{STOP} \\
 & END\n\end{array}
$$

Kosten und Fehlerwie beim Gauß-Seidel Verfahren.

In einigen Spezialfällen von strukturierten Matrizen aus partiellen Differentialgleichungen gibt es Konvergenzbeweise, optimales  $\omega$ , etc. Weitere Beschleunigungsmethoden: Tschebyschew-Beschleunigung, semiiterative Verfahren, unvollständige Dreieckszerlegungen.

#### Das Konjugierte Gradienten Verfahren  $7.15.2$

Die Idee des Verfahrens der Konjugierten Gradienten (CG) bruht auf einer einfachen Grundidee, die wiederum aus der Behandlung von Optimierungsproblemen herrührt.

Betrachte eine quadratisches Funktional

 $\Phi(x) = \frac{1}{2}x^{T}Ax - x^{T}b$ ,  $A \in \mathbb{R}^{n,n}$  symmetrisch, positiv definit,  $b \in \mathbb{R}^{n}$ .

Das Minimum von  $\Phi$  ist der Wert  $-b^T A^{-1} b/2$ . Dieser wird erreicht bei  $x =$  $A^{-1}b$ . Also ist Minimierung von  $\Phi(x)$  äquivalent zur Lösung von  $Ax = b$ .

Eine Grundmethode aus der Optimierung ist die Methode des Steilsten Abstiegs. In jedem Schritt lege die Richtung des steilsten Abstiegs fest und gehe in diese Richtung so weit wie möglich. Beim Punkt  $x_c$  angelangt, ist die Richtung des steilsten Abstiegs die Richtung des negativen Gradienten.

$$
-\nabla\Phi\big|_{x_c} = b - Ax_c = r_c,\tag{7.48}
$$

## 132KAPITEL 7. LÖSUNG VON LINEAREN GLEICHUNGSSYSTEMEN.

dabei ist  $r_c$  das Residiuum in  $x_c$ . Falls  $r_c \neq 0$ , dann gibt es ein  $\alpha$ , so daß  $\Phi(x_c + \alpha r_c) < \Phi(x_c)$ . Wähle

$$
\alpha = \frac{r_c^T r_c}{r_c^T A r_c}.\tag{7.49}
$$

Das ergibt das Minimum von  $\Phi(c_x + \alpha r_c)$  über  $\alpha$ . Man hätte damit folgende Methode des steilsten Abstiegs.

$$
k = 0; x_0 = 0; r_0 = b;
$$
  
WHILE  $r_k \neq 0$   
 $k = k + 1;$   
 $\alpha_k = r_{k-1}^T r_{k-1} / r_{k-1}^T A r_{k-1};$   
 $x_k = x_{k-1} + \alpha_k r_{k-1};$   
 $r_k = b - Ax_k;$   
END

Dieses Verfahren konvergiert i.a. sehr langsam. Besser ist es, die Suchrichtungen so zu wählen, dass die Residuen senkrecht aufeinanderstehen, so dass man bei exakter Rechnung in  $\leq n$  Schritten fertig ist.

7.15. ITERATIVE VERFAHREN

 $133$ 

## Algorithmus <sup>24</sup> (Konjugierte Gradienten{Verfahren) Input:

 $A \in \mathbb{R}^{n,n}$ , symmetrisch, positiv definit,  $b \in \mathbb{R}^n$ ,  $k_{\text{max}}$  (Maximum an Iterati- $\textit{onsschritten)}$ ,  $\varepsilon > 0$  Toleranz.  $Output:$  Näherungslösung von  $Ax = b$ .  $k = 0; x_0 = 0; r_0 = b; \rho_0 = ||r_0||_2^2;$ WHILE  $\sqrt{\rho_k} > \varepsilon \sqrt{\rho_0}$  AND  $k < k_{\text{max}}$  $k = k + 1;$ IF $F \qquad k=1$  $p = r;$ ELSE $\beta = \rho_{k-1}/\rho_{k-2};$   $\%$   $(= r_{k-1}^T r_{k-1}/r_{k-2}^T r_{k-2})$  $p = r + \beta p; \mathcal{K} (= p_k)$ END $w = Ap;$  $\alpha = \rho_{k-1}/p^Tw; \; \mathcal{U} = r_{k-1}^T r_{k-1}/p_k^T Ap_k$  $x = x + \alpha p; \mathcal{E} (= x_k)$  $r = r - \alpha w$ ;  $\mathcal{K} (= r_k)$  $r = r - \alpha w; \; \mathcal{E} \; (= r)$ <br>  $\rho_k = ||r||_2^2; \; \mathcal{E} \; (= r_k^T)$  $\left( \begin{array}{c} T \\ k \end{array} \right)$ END

Die Kosten für diese Methode sind 1 Matrix \* Vektor-Multiplikation + 2 Skalarprodukte+ <sup>2</sup> GAXPY (a+x\*b) pro S
hritt.

 DieFehleranalyse liefert, dass die Rundungsfehler die Konvergenzges
hwindigkeit erniedrigen und die Orthogonalitat der Residuen zerstoren.

## Bemerkung <sup>95</sup>

- Für die Vektoren  $p \equiv p_k$ ,  $r \equiv r_k$  aus Algorithmus 24 gilt:  $p_k^T A p_l = 0$ und  $r_k^T r_l = 0$  für alle  $k > l \geqslant 0$ .
- Für die Funktion  $\Phi$  gilt mit  $p_1, \ldots, p_k$  aus Algorithmus 24 gilt:

$$
\min_{\alpha_1,\dots,\alpha_k\in\mathbb{R}} \Phi(x+\sum_{l=1}^k \alpha_l p_l) = \min_{\alpha_k\in\mathbb{R}} \left( \min_{\alpha_1,\dots,\alpha_{k-1}\in\mathbb{R}} \Phi(x+\sum_{l=1}^k \alpha_l p_l) \right).
$$

**Theorem 96** Sei  $A \in \mathbb{R}^{n,n}$  symmetrisch, positiv definit und  $b \in \mathbb{R}^n$ . Für die *Iterierten in Algerithmus* 21 gilt: Iterierten in Algorithmus 24 gilt:

$$
||x - x_k||_A \equiv \sqrt{(x - x_k)^T A (x - x_k)}
$$

134KAPITEL 7. LOSUNG VON LINEAREN GLEICHUNGSSYSTEMEN.

$$
\leq 2\|x - x_0\|_A \left(\frac{\sqrt{\kappa_2(A)} - 1}{\sqrt{\kappa_2(A)} + 1}\right)^k. \tag{7.50}
$$

Die Genauigkeit der Methode ist oft besser als (7.50) vorhersagt. Je <sup>n</sup>aher  $\kappa_2(A)$  an 1, je schneller ist die Konvergenz. Daher verwendet man heute in der Praxis no
h Tri
ks zur Konvergenzbes
hleunigung dur
h sogenannte Prakonditionierung.

Anstatt des ursprünglichen Systems  $Ax = b$  löst man

$$
(C^{-1}AC^{-T})(C^{T}x) = C^{-1}b \tag{7.51}
$$

wobei  $C$  die folgenden Anforderung erfüllen sollte:

- $\bullet$  *C* sollte invertierbar sein;
- $\bullet$  Gleichungsssysteme mit  $C$  sind einfach zu lösen;
- $\kappa_2(C^{-1}AC^{-T})$  sollte möglichst nahe an 1 liegen.

In vielen An wendungen wie et wa bei Finite Elemente Methoden fur Partielle Differentialgleichungen, hat man natürliche Präkonditionierer. Ein gut prakonditioniertes Kongugiertes Gradientenverfahren ist fur symmetris
h, positiv definite Systeme i.a. das beste Verfahren.

# Kapitel 8

# Lösung nichtlinearer Gleichungssysteme

Viele Anwendungsprobleme führen auf die Aufgabe der Lösung von nichtlinearen Gleichungssystemen. Gegeben

$$
\begin{bmatrix} f: E & \longrightarrow & F & (z.B. \text{ hier } E = F = \mathbb{R}^m \\ x_1 \\ \vdots \\ x_m \end{bmatrix} \longmapsto \begin{bmatrix} f_1(x_1, \dots, x_m) \\ \vdots \\ f_m(x_1, \dots, x_m) \end{bmatrix}
$$

Gesucht: Vektor  $[x_1, \dots, x_m]^T$  so dass  $f_i(x_1, \dots, x_m) = 0$ , für alle  $i =$  $1, \ldots, m$ .

 $E, F$  können auch unendlich dimensionale lineare Räume sein, etwa Räume von Funktionen und f kann auch ein Differentialoperator sein. Hier betrachten wir nur den Fall  $E = F = \mathbb{R}^m$ . Im allgemeinen ist die Lösung nur durch Näherungsverfahren zu bestimmen. Nullstellenprobleme sind eng verwandt mit Minimierungsproblemen wie

$$
Bestimme für h: \mathbb{R}^m \longrightarrow \mathbb{R} \quad \min_{x \in \mathbb{R}^m} h(x). \tag{8.1}
$$

In üblicher Weise muß zur Bestimmung des Minimums

$$
\operatorname{grad}(h(x)) = \begin{bmatrix} \frac{\partial h}{\partial x_1} \\ \vdots \\ \frac{\partial h}{\partial x_m} \end{bmatrix} = 0
$$

berechnet werden, welches wiederum ein Nullstellenproblem ist.

136 KAPITEL 8. LÖSUNG NICHTLINEARER GLEICHUNGSSYSTEME

#### 8.1 Fixpunktverfahren

Die einfachste idee zur Lösung nichtlinearer Gleichungen sind Fixpunktverfahren.

Man wandelt dazu das Nullstellenproblem in ein Fixpunktproblem

$$
x = \Phi(x) \tag{8.2}
$$

um. Dies ist im allgemeinen auf viele Arten möglich, die äquivalent oder nicht äquivalent sein können.

Beispiel 97  $e^x - \sin x = 0$ Mögliche Fixpunktgleichungen, diese sind nicht alle äquivalent.

a) 
$$
x = e^x - \sin x + x
$$
,  
\nb)  $x = \sin x - e^x + x$ ,  
\nc)  $x = \arcsin(e^x)$ ,  $\int \sin x \, dx$ ,  
\nd)  $x = \ln(\sin x)$ ,  $\int \sin x \, (-2n\pi, 2n\pi + \pi)$ ,  $n = 1, 2, 3, ...$ 

Die Idee des Fixpunktverfahrens ist es, eine Folge

$$
x^{(i+1)} = \Phi(x^{(i)}), \quad i = 0, 1, 2, \dots
$$
\n(8.3)

mit gegebenem Startwert  $x^{(0)}$  zu erzeugen. Die Konvergenz dieser Folge gegen eine Lösung erhalten wir mit dem Banach'schen Fizpunktsatz.

**Theorem 98 (Banachscher Fixpunktsatz)** Sei  $D \subseteq D_{\Phi} \subseteq \mathbb{R}^m$  ein abgeschlossenes Gebiet und  $\Phi$  eine kontrahierende Abbildung von D in sich.  $d.h.$ 

- a)  $\Phi: D \longrightarrow D$
- b)  $\Phi$  kontrahierend, d.h.  $\exists \alpha < 1$  und eine Norm  $\|\bullet\|$ , so dass

$$
\|\Phi(x) - \Phi(y)\| \le \alpha \|x - y\|, \quad \forall x, y \in D. \tag{8.4}
$$

Dann gilt:

- i) Es gibt genau einen Fixpunkt  $\hat{x}$  von  $(8.2)$  in D.
- ii) Die Fixpunktiteration (8.3) konvergiert für jeden Startwert  $x^{(0)} \in D$  $qeqen \hat{x}$ .

### 8.1. FIXPUNKTVERFAHREN

137

iii) Es gelten die Fehlerabschätzungen

$$
\|\hat{x} - x^{(n)}\| \le \frac{\alpha^n}{1 - \alpha} \|x^{(1)} - x^{(0)}\| \quad a \text{ priori},
$$
\n
$$
\|\hat{x} - x^{(n)}\| \le \frac{\alpha}{1 - \alpha} \|x^{(n)} - x^{(n-1)}\| \quad a \text{ posteriori}. \tag{8.6}
$$

*Beweis.* Wenn  $x^{(0)} \in D$ , so gilt  $x^{(n)} = \Phi(x^{(n-1)}) \in D$ , für alle  $n = 1, 2, ...$ Wir erhalten aus der Lipschitzbedingung, dass

$$
|x^{(n+1)} - x^{(n)}| = \| \Phi(x^{(n)}) - \Phi(x^{(n-1)}) \|
$$
  
\n
$$
\leq \alpha \| x^{(n)} - x^{(n-1)} \| \leq \alpha^2 \| x^{(n-1)} - x^{(n-2)} \|
$$
  
\n
$$
\leq \alpha^n \| x^{(1)} - x^{(0)} \|
$$

und damit

$$
||x^{(n+k)} - x^{(n)}|| \le \sum_{i=1}^{k} ||x^{(n+i)} - x^{(n+i-1)}||
$$
  

$$
\le \sum_{i=1}^{k} \alpha^{n+i-1} ||x^{(1)} - x^{(0)}||
$$
  

$$
\le \alpha^{n} ||x^{(1)} - x^{(0)}|| \sum_{i=1}^{k} \alpha^{i-1}
$$
  

$$
\le \frac{\alpha^{n}}{1 - \alpha} ||x^{(1)} - x^{(0)}||.
$$

Damit ist die Folge eine Cauchy-Folge und da  $\mathbb{R}^m$  vollständig ist, erhalten wir Konvergenz. Da  $\Phi$  stetig ist, dies folgt bereits aus der Kontraktionseigenschaft (8.4), so ist der Grenzwert Fixpunkt von  $\Phi$ , wegen

$$
\hat{x} \equiv \lim_{n \to \infty} x^{(n+1)} = \lim_{n \to \infty} \Phi(x^{(n)}) = \Phi(\lim_{n \to \infty} x^{(n)}) = \Phi(\hat{x}).
$$

Für den beweis der Eindeutigkeit seien  $\hat{x}, \bar{x}$  Fixpunkte von  $\Phi$ . Dann gilt

$$
\|\hat{x} - \bar{x}\| = \|\Phi(\hat{x}) - \Phi(\bar{x})\| \le \alpha \|\hat{x} - \bar{x}\|
$$

und da  $\alpha < 1$ , so kann nur  $\hat{x} = \bar{x}$  gelten.

## 138 KAPITEL 8. LÖSUNG NICHTLINEARER GLEICHUNGSSYSTEME

Graphische Veranschaulichung der Konvergenz  $m = 1$ .

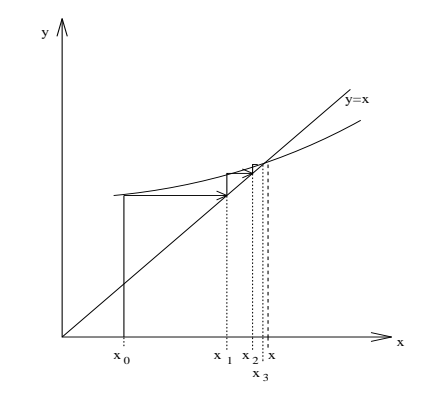

Die Abschätzungen ergeben sich wie folgt:

$$
||x^{(n+k)} - x^{(n)}|| \le \frac{\alpha^n}{1 - \alpha} ||x^{(1)} - x^{(0)}||
$$
  

$$
\stackrel{k \to \infty}{\implies} ||\hat{x} - x^{(n)}|| \le \frac{\alpha^n}{1 - \alpha} ||x^{(1)} - x^{(0)}||
$$

und dies ist  $(8.5)$ . Mit  $n = 1$  folgt

$$
\|\hat{x} - x^{(1)}\| \le \frac{\alpha}{1 - \alpha} \|x^{(1)} - x^{(0)}\|.
$$

Ersetze  $x^{(1)}$  durch  $x^{(n)}$  und  $x^{(0)}$  durch  $x^{(n-1)}$  so folgt (8.6).  $\Box$ 

**Definition 99** Ein Fixpunkt  $\hat{x}$  heißt anziehend, wenn die Iteration (8.3) für alle genügend nahe bei  $\hat{x}$  gelegenen Startwerte  $x^{(0)} \neq \hat{x}$  gegen  $\hat{x}$  konvergiert. Ein Fixpunkt  $\hat{x}$  heißt abstoßend, wenn es eine offene Kugel  $U_{\varepsilon}$  um  $\hat{x}$  gibt, so dass fur alle  $x^{(0)} \in U_{\varepsilon} \setminus \{\hat{x}\}$  ein n existiert, so dass  $x^{(n)} \notin U_{\varepsilon}$ .

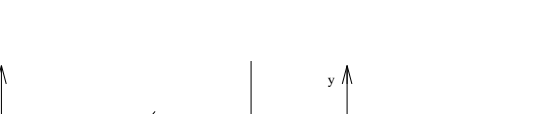

Abstoßender Fixpunkt / Anziehender Fixpunkt.

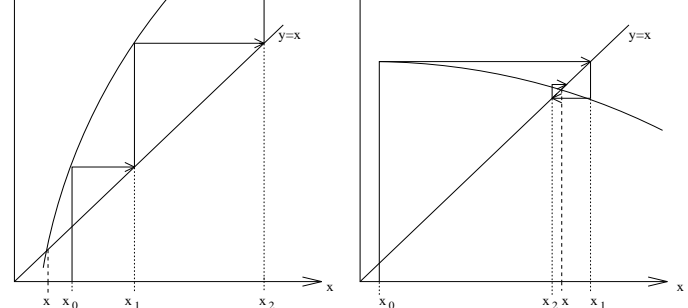

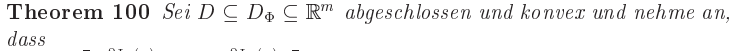

 $\frac{\partial \Phi_1(x)}{\partial x_1}$  :  $\frac{\partial \Phi_1(x)}{\partial x_m}$  : existiert und stetig ist. Falls es eine Norm  $D\Phi =$  $\frac{\partial \Phi_m(x)}{\partial x_1}$  ...  $\begin{array}{c} \left[ \begin{array}{ccc} \frac{\partial \Phi_m(x)}{\partial x_1} & \ldots & \frac{\partial \Phi_m(x)}{\partial x_m} \end{array} \right] \\ \text{gibt, so dass } ||D\Phi(x)|| \leq \alpha < 1, \text{ so ist } \Phi \text{ in } D \text{ kontrahierend mit Lipschitz- \end{array}$ 

 $konstante \alpha$ .

Ist  $D\Phi(\hat{x})$  stetig und  $||D\Phi(\hat{x})|| < 1$  so ist  $\hat{x}$  anziehend. Ein Fixpunkt ist im allgemeinen nicht anziehend, falls einer der Eigenwerte von  $D\Phi(x)$  vom Betrag größer 1 ist.

**Definition 101** Eine Iterationsfolge  $\{x^{(i)}\}_{i=0}^{\infty}$ , die für  $p \ge 1$ 

$$
||x^{(i+1)} - \xi|| \le c||x^{(i)} - \xi||^p \quad i = 0, 1, 2 \cdots
$$
 (8.7)

und  $c < 1$  für  $p = 1$  erfüllt, heißt Folge von mindestens p-ter Ordnung.

Korollar 102 Das Fixpunktverfahren (8.3) sofern es konvergiert, ist konvergent von mindestens 1. Ordnung (linear konvergent).

Die Kosten für die Iteration (8.3) sind durch eine Auswertung von  $\Phi(x)$  pro Iteration gegeben. Die Anzahl der Iterationen ist aus der Fehlerschätzung ablesbar. Wir versuchen daher eine höhere Konvergenzordnung zu bekommen.

#### Das Newtonverfahren 8.2

Die Grundidee beim Newtonverfahren ist die Linearisierung. Man macht eine Taylorentwicklung für die Nullstelle  $\hat{x}$  von  $f(x)$ , für  $x^{(0)}$  aus einer Umgebung der Nullstelle.

$$
0 = f(\hat{x}) = f(x^{(0)}) + Df(x^{(0)})(\hat{x} - x^{(0)}) + \underbrace{\mathcal{O}(\|\hat{x} - x^{(0)}\|^2)}_{\text{weglassen}}.
$$
 (8.8)

Weglassen des quadratischen Terms ergibt.

$$
0 = f(x^{(0)}) + Df(x^{(0)})(x^{(1)} - x^{(0)})
$$
\n(8.9)

Falls  $Df(x^{(0)})$  nichtsingulär, so folgt dass

$$
Df(x^{(0)})(x^{(1)} - x^{(0)}) = -f(x^{(0)})
$$

eine eindeutige Lösung  $\delta^{(1)} = x^{(1)} - x^{(0)}$  hat und wir erhalten (die nächste Iteriente)  $x^{(1)} = x^{(0)} + \delta^{(1)}$ .

**Theorem 103** Sei  $D \subseteq \mathbb{R}^n$  offen und sei  $D_0$  konvex mit  $\overline{D}_0 \subseteq D$ . Die Funktion  $f: D \to \mathbb{R}^n$  set für alle  $x \in D_0$  differenzierbar und für alle  $x \in D$ stetiq. Sei  $x^{(0)} \in D_0$ , so dass es Konstanten r,  $\alpha, \beta, \gamma, h$  qibt mit

$$
S_r(x^{(0)}) := \{x \mid ||x - x^{(0)}|| < r\} \subseteq D_0
$$
  
\n
$$
h = \alpha \beta \gamma/2 < 1
$$
  
\n
$$
r = \alpha/(1 - h),
$$

und  $f(x)$  erfülle

$$
||Df(x) - Df(y)|| \le \gamma ||x - y||, \,\forall x, y \in D_0.
$$
 (8.10)

Die Ableitung

 $Df(x)^{-1}$  existiere  $\forall x \in D_0$  und es sei  $||Df(x)^{-1}|| < \beta$ ,  $\forall x \in D_0$ , (8.11)

sowie

$$
||Df(x^{(0)})^{-1}f(x^{(0)})|| \le \alpha. \tag{8.12}
$$

Dann gilt

139

### Newtonschritt

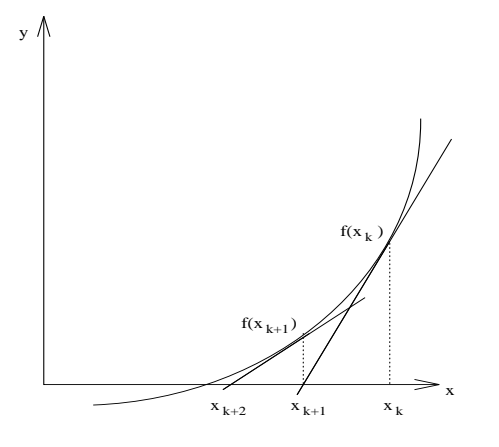

a) Ausgehend von  $x^{(0)}$  ist jedes  $x^{(i)}$ , welches durch

$$
x^{(i+1)} = x^{(i)} - Df(x^{(i)})^{-1}f(x^{(i)}), i = 0, 1, 2, ...
$$

qeqeben ist, wohldefiniert und es ist  $x^{(i)} \in S_r(x^{(0)})$ ,  $\forall i = 0, 1, 2, ...$ 

b) 
$$
\lim_{i \to \infty} x^{(i)} = \hat{x}
$$
 existiert und es ist  $f(\hat{x}) = 0, \hat{x} \in \overline{S_r(x^{(0)})}$ .

c) Für alle  $i \geq 0$  gilt  $||x^{(i)} - \hat{x}|| \leq \alpha \frac{h^{2^{i}-1}}{1 - h^{2^{i}}}.$ 

Das Newton-Verfahren ist also mindestens quadratisch konvergent.

Man kann unter noch stärkeren Voraussetzungen mit dem Satz von Newton-Kantorovich zeigen, dass  $\hat{x}$  die einzige Nullstelle in  $S_r(x^{(0)})$  ist. Voraussetzung dafür, dass das Newton-Verfahren konvergiert, ist, dass der Startwert genügend nahe bei der gesuchten Lösung liegt. Um globale Konvergenz zu erzielen, wird das Newton-Verfahren durch Einführung eines Parameters modifiziert. Setze

$$
x^{(k+1)} = x^{(k)} - \lambda_k d^{(k)}, d^{(k)} := Df(x^{(k)})^{-1} f(x^{(k)}).
$$
 (8.13)

Die  $\lambda_k$  werden dabei so gewählt, dass die Folge  $\{h(x^{(k)})\}$  mit  $h(x)$  =  $f(x)$ <sup>r</sup> $\hat{f}(x)$  streng monoton fällt und die  $x^{(k)}$  gegen ein Minimum von  $h(x)$ konvergieren.

Was hat das mit Nullstelle zu tun? Da

$$
h(x) \ge 0 \qquad \forall x,
$$
  

$$
h(\hat{x}) = 0 \iff f(\hat{x}) = 0 \quad (f(x)^T f(x) = ||f(x)||_2^2),
$$

so ist jedes lokale Minimum  $\hat{x}$  von h mit  $h(\hat{x}) = 0$  auch globales Minimum von  $h$  und Nullstelle von  $f$ . Definiere Menge

$$
D(\gamma, x) = \{ s \in \mathbb{R}^m \mid ||s|| = 1 \text{ und } Dh(x)^T s \ge \gamma || Dh(x)|| \}, \gamma > 0. \tag{8.14}
$$

### Algorithmus 25

Differenzierbare Funktion  $h(x)$ :  $\mathbb{R}^n \to \mathbb{R}$ , und Zahlen  $Input:$  $\sigma_k, \gamma_k, k = 0, 1, 2, \ldots$  mit

$$
\inf_k(\gamma_k) > 0, \inf_k \sigma_k > 0
$$

*Output: Double either* 
$$
x^{(0)} \in \mathbb{R}^n
$$
. *Output: Fodge*  $x^{(k)}$ ,  $k = 0, 1, 2, \ldots$ , *die gegen Minimum von*  $h(x)$  *konvergiert. FOR*  $k = 0, 1, 2, \ldots$  *UNTIL SATISFIED*  $Sei\ s^{(k)} \in D(\gamma_k, x^{(k)}),$ 

$$
x^{(k+1)} = x^{(k)} - \lambda_k s^{(k)},\tag{8.15}
$$

$$
wobei \lambda_k \in [0, \sigma_k || Dh(x^{(k)})||], so dass
$$

$$
h(x^{(k+1)}) = \min_{\mu} \{ h(x^{(k)} - \mu s^{(k)}) \mid 0 \le \mu \le \sigma_k \, \| Dh(x^{(k)}) \| \}.
$$

 $\ensuremath{\textit{END}}$ 

In jedem Schritt wird min  $\varphi(\mu) = \min h(x^{(k)} + \mu s^{(k)})$ ,  $\mu \in [0, \sigma_k || Dh(x^{(k)}) ||]$ über  $\lambda_k$  gesucht. Das ist jetzt eine eindimensionale Minimierung, und damit zwar einfacher als min  $h(x)$  aber immer noch sehr aufwendig. Dies wird später noch vereinfacht.

Was können wir nun über die Konvergenz von (8.15) aussagen.

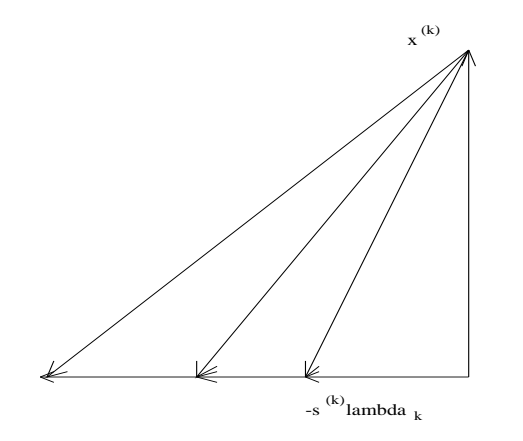

**Theorem 104** Seien  $h : \mathbb{R}^n \to \mathbb{R}$  and  $x^{(0)} \in \mathbb{R}^n$ , so dass

a)  $K := \{x \mid h(x) \leq h(x^{(0)})\}$  kompakt.

b) h stetiq differenzierbar in einer Umgebung von  $K$ .

Dann qilt für jede Folge  $\{x^{(k)}\}\$ in (8.15)

- 1)  $x^{(k)} \in K$  für alle  $k = 0, 1, 2, \ldots$
- 2)  $\{x^{(k)}\}$  besitzt mindestens einen Häufungspunkt  $\hat{x}$  in K.
- 3) Jeder Häufungspunkt  $\hat{x}$  von  $\{x^{(k)}\}$  erfüllt  $Dh(\hat{x}) = 0$ . (Stationärer  $Punkt)$ .

Dies ist ein allgemeines Minimierungsverfahren mit sehr vielen Anwendungen, benötigt wird noch eine Methode für die eindimensionale Minimierung. Diese wird in Algorithmus 25 durch einen endlichen Suchprozess ersetzt.

a) Wähle  $s^{(k)} \in D(\gamma_k, x^{(k)})$  und definiere

$$
\rho_k := \sigma_k \| Dh(x^{(k)}) \|
$$
  

$$
h_k(\mu) = h(x^{(k)} - \mu s^{(k)})
$$

und bestimme die kleinste Zahl  $j \geq 0$  mit

$$
h_k(\rho_k 2^{-j}) \le h_k(0) - \rho_k 2^{-j} \frac{\gamma_k}{4} ||Dh(x^{(k)})||.
$$

b) Bestimme  $\lambda_k$  und damit

$$
x^{(k+1)} := x^{(k)} - \lambda_k s^{(k)}, \text{ so dass gilt}
$$
  

$$
h(x^{(k+1)}) = \min_{0 \le i \le j} h_k(\rho_k 2^{-i}).
$$

Das gesuchte *j* existiert. Ist  $x^{(k)}$  stationär, so ist  $j = 0$ , andernfalls kann j und damit auch  $\lambda_k$  in einem endlichen Suchprozess bestimmt werden und es gilt Theorem 104 auch für die so bestimmte Folge.

## 8.2.1 Das modifizierte Newtonverfahren

Wir wenden nun zur Lösung von  $f(x) = 0$  das Minimierungsverfahren Algorithmus 25 auf  $h(x) = f(x)^T f(x)$  an. Als Suchrichtung  $s^{(k)}$  in Punkt  $x^{(k)}$  wählen wir den normierten Newtonvektor

$$
s^{(k)} = \frac{d^{(k)}}{\|d^{(k)}\|} \text{ mit } d^{(k)} = Df(x^{(k)})^{-1}f(x^{(k)}),
$$

dieser ist immer definiert, falls  $Df(x^{(k)})^{-1}$  existiert.

 $\mathbf{1}$ 

**Lemma 105** Sei x so, dass  $d(x) = Df(x)^{-1}f(x)$  existent und nicht verschwindet. Dann gilt

$$
s(x) = \frac{d(x)}{\|d(x)\|} \in D(\gamma, x), \text{ für alle } 0 < \gamma < \overline{\gamma}(x),
$$

 $wobei$ 

$$
\bar{\gamma}(x) = \frac{1}{\kappa_2(Df(x))} = \frac{1}{\|Df(x)\|_2\|Df(x)^{-1}\|_2}.
$$

 $\overline{1}$ 

Beweis. Betrachte  $Dh(x) = 2f^{T}(x)Df(x)$ . Submultiplikativität von  $|| \bullet ||_2$ liefert

> $||f^T(x)Df(x)||_2 \leq ||Df(x)||_2 ||f(x)||_2$  $||Df(x)^{-1}f(x)||_2 \leq ||Df(x)^{-1}||_2 ||f(x)||_2$

143
und daher

$$
\frac{Dh(x)s}{\|Dh(x)\|} = \frac{f(x)^T Df(x)Df(x)^{-1}f(x)}{\|Df(x)^{-1}f(x)\| \|f^T(x)Df(x)\|} \n\geq \frac{1}{\kappa_2(Df(x))} \n> 0.
$$

Für alle  $\gamma$  mit  $0 < \gamma < \frac{1}{\kappa_0(Df(x))}$  gilt also  $s \in D(\gamma, x)$ .  $\Box$ 

Falls  $Df(x)^{-1}$  existiert folgt also, daß  $Dh(x) = 0$  genau dann wenn  $f(x) =$ 0. Damit erhalten wir das modifizierte Newtonverfahren.

#### Algorithmus 26

Differenzierbare Funktion  $f(x) : \mathbb{R}^n \to \mathbb{R}^n$  sowie Startwert  $Input:$  $x^{(0)} \in \mathbb{R}^n$ . Output: Folge  $x^{(k)}$ ,  $k = 0, 1, 2, \ldots$  die gegen Nullstelle von f kon*vergiert.*  $FOR$   $k = 0, 1, 2, \ldots$  UNTIL SATISFIED *Berechne*  $d^{(k)} = Df(x^{(k)})^{-1} f(x^{(k)})$ , *(lineares Gleichungs*system mit  $QR$  $\gamma_k = \frac{1}{\text{ker}(\text{Df}(x^{(k)}))}, \text{ (fast frei aus QR).}$  $h_k(\tau) = h(x^{(k)} - \tau d^{(k)}) = f(x^{(k)} - \tau d^{(k)})^T f(x^{(k)} - \tau d^{(k)}).$ Setze Bestimme  $j > 0$ , so dass  $h_k(2^{-j}) < h_k(0) - 2^{-j} \frac{\gamma_k}{4} ||d^{(k)}|| ||Dh(x^{(k)})||$ . Bestimme  $\lambda_k$  und  $x^{(k+1)} = x^{(k)} - \lambda_k d^{(k)}$ , so daß gilt

$$
h(x^{(k+1)}) = \min_{0 \le i \le j} h_k(2^{-i})
$$

 $END$ 

Als Kosten fallen pro Schritt an:

a) Berechnung von  $Df(x^{(k)})$ .

b) Lösung von  $Df(x^{(k)})d^{(k)} = f(x^{(k)}).$ 

c) eindimensionale Minimierung.

146 KAPITEL 8. LÖSUNG NICHTLINEARER GLEICHUNGSSYSTEME

Die Fehleranalyse für Teil b) ist klar. Die für a) und c) hängt von f ab. Über dieses Verfahren hat man die folgende Konvergenzaussage:

**Theorem 106** Gegeben sei  $f : \mathbb{R}^n \to \mathbb{R}^n$ ,  $x^{(0)} \in \mathbb{R}^m$  mit

a)  $K = \{x \mid h(x) \leq h(x_0)\}\$ ist kompakt. wobei  $h(x) = f^T(x) f(x)$ .

- b)  $f$  ist auf Umaebung von  $K$  stetig differenzierbar.
- c)  $Df(x)^{-1}$  existiert für alle  $x \in K$ .

Dann ist die Folge  $\{x^{(k)}\}$ , die in Algorithmus 26 erzeugt wird, wohldefiniert  $und\;es\;ailt$ 

- a)  $x^{(k)} \in K$ ,  $\forall k = 0, 1, 2, ..., \{x^{(k)}\}$  besitzt mindestens Häufungspunkt  $\hat{x} \in K$ .
- b) Jeder Häufungspunkt  $\hat{x}$  von  $\{x^{(k)}\}$  ist Nullstelle von f.

#### 8.2.2 Praktische Realisierung modifizierten des Newton-Verfahrens

Ein Problem bei der Durchführung des Newtonverfahrens ist, dass in jedem Schritt  $Df(x^{(k)})$  ausgerechnet werden muß. Man kann nun  $Df(x^{(k)})$  durch die Differenzenquotientenmatrix  $\Delta f(x^{(k)}) = (\Delta_1 f, \cdots, \Delta_m f)(x^{(k)})$ , approximieren, wobei

$$
\Delta_i f(x) = \frac{f(x_1, \dots, x_{i-1}, x_i + h_i, x_{i+1}, \dots, x_m) - f(x_1, \dots, x_m)}{h_i}
$$
  
= 
$$
\frac{f(x + h_i e_i) - f(x)}{h_i}.
$$

Falls  $h_i$  zu groß ist so erhalten wir eine schlechte Approximation an  $Df(x)$ . ist  $h_i$  zu klein, dann gilt  $f(x + he_i) \approx f(x)$ .

Wähle  $h_i$  so, dass  $f(x)$  und  $f(x+he_i)$  ungefähr die  $\frac{t}{2}$  ersten Stellen gemeinsam haben  $(t$ -stellige Rechnung)

$$
|h_i| \approx \sqrt{eps} ||f(x)|| / || \Delta_i f(x)||
$$

Die auftretende Auslöschung ist dann noch erträglich.

Im allgemeinen ist jedoch auch die Berechnung von  $\Delta f$  zu teuer, daher verwende folgende Vereinfachung mit dem Satz von Broyden.

145

**Theorem 107** Seien  $A, B \in \mathbb{R}^{m,m}, b \in \mathbb{R}^m, F : \mathbb{R}^m \to \mathbb{R}^m$  gegeben durch  $F(u) = Au + b, x, x' \in \mathbb{R}^m$  und  $p = x - x'$ ,  $q = F(x') - F(x) = Ap$ . Dann gilt für die Rang-1-Modifikation  $B' = B + \frac{1}{nT_n}(q - Bp)p^T$  die Abschätzung

$$
||B' - A||_2 \le ||B - A||_2
$$

und  $B'p = Ap = q$ .

Be we is.  $(B' - A)p = Bp + (q - Bp) - Ap = 0$ . Für jedes  $u \in \mathbb{R}^m$  mit  $||u||_2 = 1$  existiert ein v mit

$$
u = \alpha p + v, \ v^T p = 0, \ ||v||_2 \le 1.
$$

Also folgt mit  $||u||_2 = 1$ , dass

**END** 

 $||(B'-A)u||_2 = ||(B'-A)v||_2 = ||(B-A)v||_2 < ||B-A||_2 ||v||_2 < ||B-A||_2.$ 

Also gilt dies auch für  $||B' - A||_2$ , welches das Supremum über alle u ist.  $\square$ Es folgt, dass  $DF(x) = A$  von B' genau so gut approximiert wird wie von B.

 $B'$  und  $DF(x)$  transformieren p in denselben Vektor. Die Idee ist nun,  $f(x)$ durch eine affine Abbildung zu approximieren (in der Nähe einer Nullstelle) und diese Idee anzuwenden.

Ersetze in Algorithmus 26 den Teil in der Schleife.

#### Algorithmus 27 (Broyden-Rang 1-Verfahren)

$$
\begin{aligned}\n\frac{Input:}{Output:} \quad & f(x) : \mathbb{R}^m \to \mathbb{R}^m \quad \text{differential} \quad x^{(0)} \in \mathbb{R}^m \\
\hline\n\frac{Output:}{Output:} \quad \text{Fodge } x^{(k)}, k = 0, 1, 2, \dots \\
& FOR \quad k = 0, 1, 2, \dots \\
& d^{(k)} = B_k^{-1} f(x^{(k)}) \\
& x^{(k+1)} = x^{(k)} - \lambda_k d^{(k)} \\
& p^{(k)} = x^{(k+1)} - x^{(k)} \\
& q^{(k)} = f(x^{(k+1)}) - f(x^{(k)}) \\
& B_{(k+1)} = B_k + \frac{1}{p^{(k)}T} p^{(k)} (q^{(k)} - B_k p^{(k)}) p^{(k)} \n\end{aligned}
$$

 $\lambda_k$  wird durch näherungsweise Minimierung von  $\|f(x^{(k+1)})\|^2$  bestimmt, indem man  $\min_{\lambda \geq 0} ||f(x^{(k)} - \lambda d^{(k)})||^2$  bestimmt wie vorher. Es gilt  $B_k \approx \Delta f(x^{(k)})$ .

#### 148 KAPITEL 8. LÖSUNG NICHTLINEARER GLEICHUNGSSYSTEME

Praktische Erfahrung zeigt, dass man die Wahl von  $B_{k+1}$ , wie im Algorithmus nur für  $0.5 \leq \lambda_k \leq 1$  machen sollte, sonst wählt man besser  $B_{k+1} = \Delta f(x_{k+1}).$ Die Lösung des linearen Gleichungssystems

 $B_k d^{(k)} = f(x^{(k)})$ 

kann über eine Rang-1-Aufdatierungsformel sehr leicht erhalten werden.

# Kapitel <sup>9</sup>

# Lösung partieller<br>——————————————————— Differentialgleichungen

Eine der Hauptaufgaben und gleichzeitig eins der schwierigsten Probleme der Numerischen Mathematik ist die Lösung von partiellen Differentialgleichungen. Hier kommen im Prinzip all die Methoden der vorhergehenden Kapi-<br>tel (und diries webs) was Einsetz-Fe sitt geklasiske seka unterschiedliche tel (und einige mehr) zum Einsatz. Es gibt zahlreiche sehr unterschiedliche<br>Anzätze (z.B. Einite Differenzen, Einite Elementa, Einite Velumen) und erst Ansätze (z.B. Finite Differenzen, Finite Elemente, Finite Volumen) und auch fur jeden Problemklasse wieder Anpassungen dieser Methoden.

Hier werden wir nur kurz die Finiten Differenzen und die Finite Elemente Methode betrachten. Mehr dazu in der Vorlesung Numerik II für Ingenieure.

 $\bf{Be}$ ispiel  $\bf{108}$  Wärmeleit $\bf{ungsgleichung.}$   $Ein$   $Meta$ lstab ist zwischen zwei Warmereservoirs eingespannt. Das eine Ende des Stabes wird dadur
h auf einer Temperatur  $\mu_1(t)$ , das andere Ende auf  $\mu_2(t)$  gehalten. Im Stab befindet sich eine Wärmequelle, von der aus sich der Stab in beide Richtungen aufheizt. Gesu
ht ist eine Funktion, die zu jedem Zeitpunkt die Warmeverteilung im Stab bes
hreibt.

 $\emph{Das Temperature}$   $T$   $(u(x,t)$  wird durch folgende partielle  $\emph{Differential}$ gleihung bes
hrieben:

$$
L(u,f)(x,t) := -\frac{\partial}{\partial t}u(x,t) + \frac{\partial^2}{\partial x^2}u(x,t) - f(x,t)
$$
(9.1)  

$$
:= -u_t + u_{xx} - f = 0
$$

# 150KAPITEL 9. LOSUNG PARTIELLER DIFFERENTIALGLEICHUNGEN

für  $0 \le x \le 1, 0 \le t \le T_0$ , mit den Randbedingungen

$$
u(0,t) = \mu_1(t), u(1,t) = \mu_2(t),
$$

(d.h. die beiden Enden des Stabes haben immer dieselbe Temperatur wie die beiden Warmereservoirs) und der Anfangsbedingung

$$
u(x, 0) = u_0(x), \qquad 0 \le x \le 1
$$

(d.h. zu Anfang hat der Stab eine vorgegebene Temperaturverteilung). Dies ist eine parabolis
he Dierentialglei
hung.

**Beispiel 109** Durch ein unendlich langes Rohr mit konstantem Querschnitt<br>(\* B. sins Birslins) strömt sins Elössiskeit mit der Dichte zur mit ker  $(z, B)$  eine Pipeline) strömt eine Flüssigkeit mit der Dichte  $\rho = u$  mit konstanter Ges
hwindigkeit a0. Zum Zeitpunkt <sup>t</sup> <sup>=</sup> <sup>0</sup> sei die Di
hteverteilung im ganzen Rohr bekannt. Gesucht ist die räumliche und zeitliche Veränderung der Dichte. Diese wird durch folgende Differentialgleichung beschrieben:

$$
0 = \frac{\partial}{\partial t} u(x, t) + a_0 \frac{\partial}{\partial x} u(x, t)
$$
  
 :=  $u_t + a_0 u_x$ , (9.2)

 $mit -\infty < x < \infty, 0 \le t \le T_0$ . Die Anfangsbedingung lautet hier

$$
u(x,0)=u_0(x).
$$

 $\emph{Dies}$  ist eine hyperbolische  $\emph{Differential}$ gleichung.

**Beispiel 110** Sei  $f : \Omega \to \mathbb{R}^2$  die Ladungsdichte in einem Gebiet  $\Omega$ . Dann genügt die Spannung u in diesem Gebiet der partiellen Differentialgleichung<br>(B) (Potenzialglei
hung)

$$
\Delta u := \frac{\partial^2}{\partial x^2} u + \frac{\partial^2}{\partial y^2} u
$$
  
=:  $u_{xx} + u_{yy} = f$  (9.3)

auf dem Gebiet . Fur die Losung wird dann no
h die Ladungsverteilung auf  $dem$   $R$ and von  $\Omega$  benötigt. Dies ist eine elliptische Differentialgleichung.

Es gibt noch viele andere Typen von Differentialgleichungen und jeweils spezielle Verfahren zur Lösung. Wir betrachten nun zwei Grundprinzipien.

9.1. FINITE DIFFERENZEN

#### **Finite Differenzen**  $9.1$

Die Grundidee bei der Approximation durch Finite Differenzen ist die gleiche. die wir schon bei gewöhnlichen Differentialgleichungen gesehen haben. Wir bilden in dem Gebiet  $\Omega$  oder im kombinierten Raum-Zeit-Gebiet ein Gitter und berechnen eine approximative Lösung an den Gitterpunkten indem wir wir Ableitungen durch Differenzenquotienten ersetzen.

Betrachte das Problem aus Beispiel 108. Sei  $G = (\Omega, 0 \le t \le T_0)$  ein (Raum-Zeit-)Gebiet. Für gegebene Eingangsinformationen  $\{f, u, u_0\}$  ist die Lösung  $u(x, t)$  von  $L(u, f)(x, t) = 0$  gesucht, welche noch Bedingungen am Rand von  $\Omega$  bzw. [0,  $T_0$ ] erfüllt.

Zunächst definieren wir ein zweidimensionales Gitter:

$$
G_h = \{x_i, t_j
$$

mit

$$
x_i = ih,
$$
  $h = \frac{1}{N_1}, i = 1, ..., N_1$ 

und

$$
t_j = j\tau
$$
,  $\tau = \frac{T_0}{N_2}$ ,  $j = 1, ..., N_2$ .

In den Gitterpunkten  $(x_i, t_i)$  wollen wir die Näherung  $u_{i,j} \approx u(x_i, t_i)$  berechnen. Dazu ersetzen wir die Ableitungen durch Differenzenquotienten (Finite Differenzen).

$$
\frac{\partial u(x,t)}{\partial t} = \frac{u(x,t+\tau) - u(x,t)}{\tau},
$$
\n
$$
\frac{\partial^2 u(x,t)}{\partial x^2} = \sigma \frac{u(x+h,t+\tau) - 2u(x,t+\tau) + u(x-h,t+\tau)}{h^2}
$$
\n
$$
+ (1-\sigma) \frac{u(x+h,t) - 2u(x,t) + u(x-h,t)}{h^2},
$$
\n(9.5)

wobei  $0 \le \sigma \le 1$  ein fester Parameter ist. Jetzt setzen wir dies in (9.1) ein:

$$
\frac{u_{i,j+1} - u_{i,j}}{\tau} = \frac{1}{h^2} (\sigma(u_{i+1,j+1} - 2u_{i,j+1} + u_{i-1,j+1}) + (1 - \sigma)(u_{i+1,j} - 2u_{i,j} + u_{i-1,j})) - f\left(x_i, t_j + \frac{\tau}{2}\right).
$$
\n(9.6)

#### 152KAPITEL 9. LÖSUNG PARTIELLER DIFFERENTIALGLEICHUNGEN

Dazu kommen die diskretisierten Randbedingungen

$$
u_{0,j} = \mu_1(t_j)
$$
  
\n
$$
u_{N_1,j} = \mu_2(t_j), \qquad j = 0, \ldots, N_2
$$

und die Anfangsbedingungen

$$
u_{i,0} = u_0(x_i), \qquad i = 0, \dots, N_1.
$$

Nun setzen wir  $\gamma = \frac{\tau}{h^2}$  und  $\phi_{i,j} = f(x_i, t_j + \frac{\tau}{2})$  und erhalten ein lineares Gleichungssystem für die  $u_{i,i}$ .

$$
-\sigma \gamma u_{i-1,j+1} + (2\sigma \gamma + 1)u_{i,j+1} - \sigma \gamma u_{i+1,j+1}
$$
  
= -(\sigma - 1)\gamma u\_{i-1,j} - (1 + 2(\sigma - 1)\gamma)u\_{i,j} + (\sigma - 1)\gamma u\_{i+1,j} + \tau \phi\_{i,j}

Je nachdem, wie der Parameter  $\sigma$  gewählt wird, ergeben sich nun verschiedene Methoden.

 $\sigma = 0$ : Die Gleichung sieht dann so aus:

$$
u_{i,j+1} = \gamma u_{i-1,j} + (\gamma - 1)u_{i,j} + \gamma u_{i+1,j} + \tau \phi_{i,j}.
$$

Dies ist ein explizites Verfahren, weil in jedem Iterationsschritt der Wert sofort ausgerechnet werden kann.

#### $\sigma = 1$ : Es ergibt sich

$$
\gamma u_{i-1,j+1} + (2\gamma + 1)u_{i,j+1} - \gamma u_{i+1,j+1} = u_{i,j} + \tau \phi_{i,j}.
$$

Dies ist ein implizites Verfahren, bei dem in jedem Schritt ein tridiagonales, symmetrisches positiv definites Gleichungssystem gelöst werden muß.

### $\sigma = \frac{1}{2}$ : Die Gleichung ist dann

$$
u_{i-1,j+1} + 2(1+1/\gamma)u_{i,j+1} - u_{i+1,j+1}
$$
  
=  $u_{i-1,j} + 2(1-1/\gamma)u_{i,j}$   
+  $u_{i+1,j} + \frac{2\tau}{\gamma}\phi_{i,j}.$ 

Dies ist das Crank-Nicholson-Verfahren und es muss wieder pro Schritt ein tridiagonales Gleichungssystem gelöst werden.

151

153

Diese unterschiedlichen Methoden haben sehr unterschiedliche Stabilitätsund Konvergenzeigenschaften. Dies können wir hier nicht analysieren. Bei der Wahl der Schrittweiten muß man darauf achten, dass  $\frac{\tau}{h^2}$  nicht zu groß wird. (Courant-Friedrichs-Levy (CFL) Bedingung).

Für ein Problem wie in Beispiel 109 gehen wir analog vor. Es gelte  $a_0 > 0$ (d.h. die Flüssigkeit strömt in positiver Richtung). Dann sind die zentralen Differenzen

$$
\frac{\partial u}{\partial t} \approx \frac{u(x, t + \tau) - u(x, t)}{\tau}, \tag{9.7}
$$

$$
\frac{\partial u}{\partial x} \approx \frac{u(x,t) - u(x-h,t)}{h}.
$$
\n(9.8)

Setzen wir dies in (9.2) ein, so erhalten wir

$$
\frac{u_{i,j+1} - u_{i,j}}{\tau} + a_0 \frac{u_{i,j} - u_{i-1,j}}{h} = 0.
$$
\n(9.9)

Die Geschwindigkeitsverteilung läßt sich dann durch die folgende explizite Iteration bestimmen:

$$
u_{i,j+1} = \left(1 - \frac{\tau a_0}{h}\right) u_{i,j} + \frac{\tau a_0}{h} u_{i-1,j}.
$$
 (9.10)

Für Problem 110 mir Randbedingung 0 auf dem Gebiet  $\Omega = [0, 1]^2$  führen wir auch wieder ein Gitter  $\Omega_h = \{(x_i, y_i)\}\$ mit

$$
x_i = ih, y_j = jh
$$
  $h = \frac{1}{N}, i, j = 0,..., N$ 

ein und wir verwenden die zentralen Differenzen

$$
\frac{\partial^2 u}{\partial x^2} \approx \frac{u(x-h,y) - 2u(x,y) + u(x-h,y)}{h}, \tag{9.11}
$$

$$
\frac{\partial^2 u}{\partial y^2} \approx \frac{u(x, y+h) - 2u(x, y) + u(x, y-h)}{h}.
$$
 (9.12)

Setzt man dies in (9.3) ein und verwendet, dass die Randbedingunen 0 sind so ergibt sich das Gleichungssystem

$$
4u_{i,j} - u_{i+1,j} - u_{i-1,j} - u_{i,j+1} - u_{i,j-1} = f_{i,j}
$$
\n
$$
(9.13)
$$

für die  $u_{i,i}$ . Angenommen man numeriert die  $(N-1)^2$  Koeffizienten der inneren Punkte  $(i, j)$   $i = 1, ..., N - 1$ ,  $j = 1, ..., N - 1$  zeilenweise durch und setzt  $u_{i,j} = U_{i(N-1)+j}, f_{i,j} = F(i(N-1)+j)$  so ergibt sich ein Gleichungssystem der Form  $AU = F$  mit einer symmetrisch positiv definiten Bandmatrix der Form

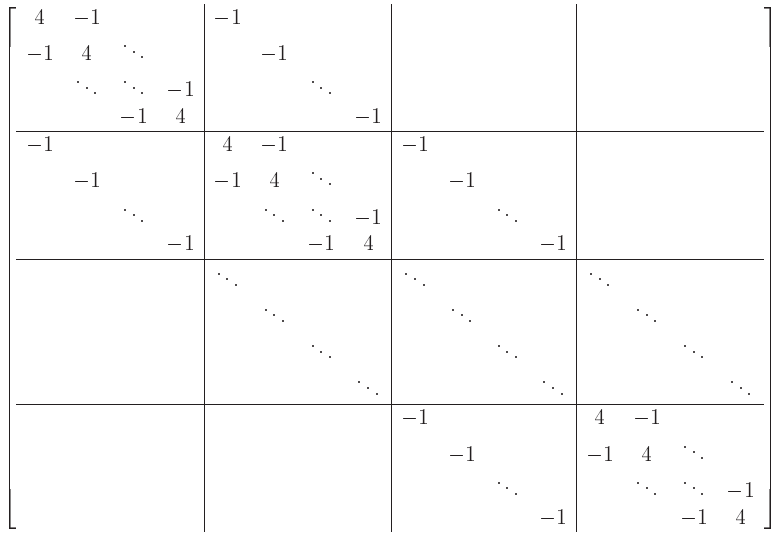

#### Variationsmethoden (Finite Elemente) 9.2

Eine der populärsten Methoden zur Lösung von Randwertaufgaben (insbesondere für partielle Differentialgleichungen) ist die Finite-Elemente-Methode. Wir wollen sie hier nur exemplarisch darstellen. Damit wird der Grundstock gelegt für die Methoden zur Lösung partieller Differentialgleichungen.

Die Grundidee unterscheidet sich wesentlich von den bisher betrachteten Methoden. Anstatt die Lösung an diskreten Punkten zu bestimmen, werden Funktionen bestimmt, die die Lösung der Randwertaufgabe approximieren.

Wir wollen hier exemplarisch zwei Beispiele betrachten. Ein klassisches

#### 9.2. VARIATIONSMETHODEN (FINITE ELEMENTE)

eindimensionales Beispiel ist das verallgemeinerte Sturm-Liouville-Problem

$$
Ly := -[p(t)y'(t)]' + q(t)y(t) = r(t), \quad y(a) = \alpha, \quad y(b) = \beta \quad (9.14)
$$

für  $t \in [a, b]$  und ein weiteres ist Beispiel 109.

In Beispiel 9.14 gelte für die Koeffizientenfunktionen

$$
p \in C^{1}[a, b] \quad p(t) \ge p_0 > 0 \quad \text{in} \quad [a, b] q, r \in C[a, b] \quad q(t) \ge 0 \quad \text{in} \quad [a, b].
$$
 (9.15)

In diesem Fall kann man zeigen, daß es eine eindeutige Lösung der Randwertaufgabe gibt.

Für den Finite Elemente Ansatz ist es zuerst notwendig die Randbedingungen auf 0 zu homogenisieren.

Ist  $y(t)$  die Lösung von (9.14), so ist  $u(t) = y(t) - l(t)$  mit

$$
l(t) = \alpha \frac{b-t}{b-a} + \beta \frac{t-a}{b-a}, \quad l(a) = \alpha, \quad l(b) = \beta
$$

die Lösung eines Randwertproblems der Form

$$
-(pu')' + qu = -[p(y - l)]' + qy - ql
$$
  
= -(py') + (pl')' + qy - ql  
= r + (pl')' - ql  
=: f

mit verschwindenden Randwerten. Wir können also im folgenden

$$
Ly := -(py')' + qy = f, \quad y(a) = y(b) = 0 \tag{9.16}
$$

betrachten. Der Differentialoperator L bildet die Menge

$$
D_L := \{ v \in C^2[a, b] | v(a) = v(b) = 0 \}
$$

aller zweimal auf  $[a, b]$  stetig differenzierbaren reellen Funktionen, die die Randbedingung  $v(a) = v(b) = 0$  erfüllen, in die Menge C[a, b] aller auf  $[a, b]$  stetigen Funktionen ab. Das Sturm-Liouville-Problem ist also damit äquivalent, eine Lösung von

$$
Ly = f, \quad y \in D_L \tag{9.17}
$$

156KAPITEL 9. LÖSUNG PARTIELLER DIFFERENTIALGLEICHUNGEN

zu finden. (Beachte: Die Randbedingungen sind jetzt in die Definition von  $D_L$  "eingebaut", ohne die Homogenisierung wäre  $D_L$  kein linearer Raum).

Offensichtlich ist  $D<sub>L</sub>$  ein reeller Vektorraum und L ein linearer Operator auf  $D_L$ : Mit  $u, v \in D_L$  gehört auch  $\alpha u + \beta v$  zu  $D_L$  und es ist  $L(\alpha u + \beta v) =$  $\alpha L(u) + \beta L(v)$  für alle reellen Zahlen  $\alpha, \beta$ .

Der nächste Schritt ist nun, die Aufgabe der Lösung von (9.17) in die sogenannte schwache Form zu überführen. Dazu führen wir auf der Menge  $L_2(a, b)$ aller auf [ $a, b$ ] quadratisch integrierbaren Funktionen durch die Definition

$$
(u,v):=\int_a^b u(x)\cdot v(x)dx, \quad ||u||_2:=(u,u)^{1/2}
$$

eine Bilinearform und eine Norm ein und betrachten statt der Aufgabe (9.17) die folgende Aufgabe.

Finde eine Funktion  $u \in D_L$ , so dass

$$
(Lu, v) = (f, v) \tag{9.18}
$$

für alle  $v \in D$ .

Damit können wir die Eigenschaften der Bilinearform nutzen, um die hohen Ableitungen mittels partieller von  $u$  auf  $v$  zu verteilen. Grob gesprochen können wir damit die Differenzierbarkeitsvoraussetzungen an die Lösung verringern und damit die Menge der Funktionen mit denen wir die approximative Lösung berechnen vergrößern.

Es gilt wegen der 0 Randbedingungen mit partieller Integration, dass

$$
(Lu, v) = \int_{a}^{b} (-\frac{pu'}{f} + qu) v dx = \int_{a}^{b} [pu'v' + quv] dx.
$$
 (9.19)

Der Differentialoperator  $L$  hat einige wichtige Eigenschaften.

**Theorem 111** L ist ein symmetrischer Operator auf  $D<sub>L</sub>$ , d.h. es gilt

$$
(u, L(v)) = (L(u), v) \quad \text{für alle} \quad u, v, \in D_L
$$

Wir erhalten, dass  $\int_{a}^{b} [pu'v' + quv]dx$  eine symmetrische Bilinearform auf

$$
D = \{u \in C[a, b] | u' \in L_2[a, b], u(a) = u(b) = 0\}
$$

-155

ist. Insbesondere gehören alle stückweise stetig differenzierbaren Funktionen, die die Randbedingungen erfüllen zu  $D$ .  $D$  ist wieder ein reeller Vektorraum mit  $D \supset D_L$ . Durch

$$
[u, v] := \int_a^b [p(x)u'(x)v'(x) + q(x)u(x)v(x)]dx
$$
  
=  $(pu', v') + (qu, v)$ 

wird auf D ein Skalarprodukt definiert, welches für  $u, v \in D_L$  mit  $(u, L(v))$ übereinstimmt. Wie oben zeigt man für  $v \in D_L$ ,  $u \in D$  durch partielle Integration

$$
u, L(v)) = [u, v].
$$

Bezüglich des auf  $D_L$  eingeführten Skalarproduktes ist L ein positiv definiter Operator in folgendem Sinn:

**Theorem 112** Unter den Voraussetzungen  $(9.15)$  ist

$$
L(u), u) = [u, u] > 0 \quad \text{für alle} \quad u \neq 0, u \in D_L.
$$

(Koerzivität der Bilinearform). Es gilt sogar die Abschätzung

$$
\gamma \|u\|_{\infty}^2 \le [u, u] \le \Gamma \|u'\|_{\infty}^2 \quad \text{für alle} \quad u \in D \tag{9.20}
$$

 $\textit{mit der Norm } \| u \|_{\infty} := \sup_{a \le x \le b} |u(x)| \textit{ und den Konstanten}$ 

$$
\gamma := \frac{p_0}{b-a}, \Gamma := ||p||_{\infty}(b-a) + ||q||_{\infty}(b-a)^3.
$$

Nun machen wir einen Schritt, den wir schon für Gleichungssysteme gemacht haben. Wir wandeln die Lösung von  $Lu = f$  in eine Minimierungsaufgabe um.

Für  $u \in D$  definieren wir das quadratische Funktional

$$
\begin{array}{cccc} F & : & D & \rightarrow & \mathbb{R} \\ & u & \longmapsto & F(u) = [u,u] - 2(f,u). \end{array}
$$

Grundlegend für die Variationsmethoden ist die Beobachtung, daß die Funktion  $F$  ihren kleinsten Wert genau für die Lösung  $y$  von (9.16) annimmt.

**Theorem 113** Es sei y die Lösung von  $(9.16)$ . Dann gilt

$$
F(u) > F(y)
$$

für alle  $u \in D, u \neq y$ .

### 158KAPITEL 9. LÖSUNG PARTIELLER DIFFERENTIALGLEICHUNGEN

## 9.2.1 Das Ritzsche Verfahren zur Lösung der Minimierungsaufgabe

Die Idee des Ritzschen-Verfahren ist es, einen endlich dimensionalen Teilraum  $S_n \subset D$  mit dim $S_n = n$  zu wählen und F über  $S_n$  zu minimieren. Dazu sei  $\rho_1, \ldots, \rho_n$  eine Basis für  $S_n$ . Dann müssen wir

$$
u^* = \sum_{i=1}^n \alpha_i^* \rho_i
$$

bestimmen mit

$$
F(u^*) = \min_{u \in S_n} F(u).
$$

Dann ist  $[u^* - y, u^* - y] = F(u^*) - F(y)$  minimal, d.h.  $u^*$  ist die beste Approximation aus $S_n$ an  $y$ bzgl. [·,·]. Für $u = \sum_{i=1}^n c_i \rho_i \in S_n$ gilt

$$
\begin{array}{rcl}\n\phi(c_1, \ldots, c_n) & := & F(u) \\
& = & F(c_1 \rho_1 + \ldots + c_n \rho_n) \\
& = & [\sum_{i=1}^n c_i \rho_i, \sum_{i=1}^n c_i \rho_i] - 2(f, \sum_{i=1}^n c_i \rho_i) \\
& = & \sum_{i,k=1}^n [\rho_i, \rho_k] c_i c_k - 2 \sum_{i=1}^n (f, \rho_i) c_i.\n\end{array}
$$

Dies müssen wir nun bzgl.  $c = (c_1, \ldots, c_n)^T$  minimieren. In Matrixform lautet obige Gleichung mit

$$
A = ([\rho_i, \rho_k])_{i,k=1}^n \text{ und } b = \begin{bmatrix} (f, \rho_1) \\ \vdots \\ (f, \rho_n) \end{bmatrix}
$$

$$
\phi(c) = c^T A c - 2b^T c.
$$

Die Matrix A ist positiv definit, denn A ist symmetrisch und es gilt für alle Vektoren  $d \neq 0$  auch  $u := d_1 \rho_1 + \ldots + d_n \rho_n \neq 0$  und daher

$$
dT Ad = \sum_{i,k} [\rho_i, \rho_k] d_i d_k = [u, u] > 0.
$$

157

Das lineare Gleichungssystem

 $Ax = z$ 

159

besitzt somit eine eindeutige Lösung  $x$ , die man z.B. mit Hilfe des Cholesky-Verfahrens oder des CG-Verfahrens berechnen kann.

Notwendige Bedingung für ein Minimum von  $\phi$  ist

$$
0 = \nabla \phi(c) := grad(\phi(c)) = 2(Ac - b
$$

 $d.h.$ 

 $Ac = b$ .

Da A positiv definit ist, liegt ein eindeutiges Minimum vor.

Wie wählen wir nun den endlich-dimensionalen Teilraum am besten?

Es ist klar, dass wir zur Berechnung der Matrix A viele Integrale auswerten müssen. Daher wäre es günstig, dass für viele der Elemente des Teilraums gilt, dass  $uv = 0$ . Dann sparen wir nicht nur Integralauswertungen, sondern die Matrix A hat auch viele Nullen.

Dies können wir erreichen, indem wir Funktionen mit kleinem Träger verwenden, so dass sich nur wenige Funktionen überlappen. Andererseits sollten die Funktionen aber auch die Lösungsfunktion gut approximieren.

Beispiel 114 Wähle ein Gitter auf [a, b]

$$
x_i = \alpha + ih \quad mit \quad h = \frac{b-a}{N+1}.
$$

 $S_N$  sei die Menge aller stetigen Streckenzüge u mit  $u(a) = u(b) = 0$  mit Knickstellen  $x_1, \ldots, x_N, d.h.$ 

$$
S_N = \{ u \in C[a, b] | u(a) = u(b) = 0, \quad u_{\vert_{[x_i, x_{i+1}]}} \quad linear \, \text{für} \quad i = 0, \dots, N \} \subset D
$$

Wegen der 0-Randbedingung folgt dim $S_N = N$ . Eine Basis für  $S_N$  ist die Menge der Shape-Funktionen  $\rho_i \in S_N$  mit  $\rho_i(x_i) = \delta_{ij}$ .

(Die  $\rho_i$ , haben einen kleinen Träger, daher werden wir in der Matrix A eine kleine Bandbreite erhalten).

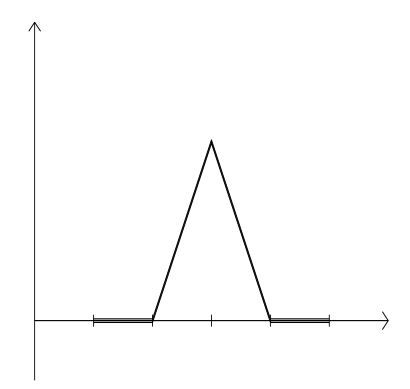

*Fix* 
$$
u \in S_N
$$
 *gilt nun*  $u(x) = \sum_{i=1}^N u(x_i) \rho_i(x)$ . *Betrachte nun* (9.16) *mit*  $p = 1$ ,  
*und*  $[a, b] = [0, 1]$ , *d.h.*,

$$
-u'' + q(x)u = f, \quad u(0) = u(1) = 0.
$$

Es folgt dann

$$
[u, v] = \int_0^1 u'v' + quv \quad dx
$$

 $und$ 

$$
A = [a_{i,j}] = [\rho_i, \rho_j] = \int_0^1 (\rho'_i \rho'_j + q \rho_i \rho_j) dx
$$
  
\n
$$
= \begin{cases}\n0 & \text{für } |i - j| > 1 \\
\int_{x_{i-1}}^x (-\frac{1}{h^2} + q \frac{(x_i - x)(x - x_{i-1})}{h^2}) dx & \text{für } j = i - 1 \\
\int_{x_{i-1}}^{x_{i+1}} (\frac{1}{h^2} + q \frac{(x - x_{i-1})^2}{h^2}) dx + \int_{x_i}^{x_{i+1}} (\frac{1}{h^2} + q \frac{(x_{i+1} - x)^2}{h^2}) dx & \text{für } j = i\n\end{cases}
$$

#### 9.2. VARIATIONSMETHODEN (FINITE ELEMENTE)

161

Für die rechte Seite gilt analog

$$
b = [b_i] = \int_0^1 \rho_i f \, dx.
$$

Die Integrale können wir entweder analytisch oder mit Hilfe von Quadraturformeln auswerten.

Wir erhalten ein Gleichungssystem mit einer symmetrisch, positiv definiten tridiagonalen Matrix A welches wir mit Hilfe der Cholesky Methode für Bandmatrizen in  $\mathcal{O}(n)$  flops numerisch stabil lösen können.

Die Finite-Element-Methode ist natürlich nicht auf Probleme wie das Sturm-Liouville-Problem beschränkt.

Beispiel 109 ist eine zweidimensionale Variante der Sturm-Liouville Aufgabe. Hier gehen wir ganz analog vor. Sei zum Beispiel  $\Omega = [0, 1]^2$ . Wir legen in  $\Omega$  ein Gitter  $\Omega_h = \{(x_i, y_i), i, j = 0, ..., N\}$  mit  $x_i = ih, y_i = jh$ , wobei  $h = 1/N$  und nehmen als Basisfunktionen jetzt zweidimensionale Shape-Funktionen mit  $\rho_{i,j}(x_k, y_l) = 1$  für  $(k, l) = (i, j)$  und  $\rho_{i,j}(x_k, y_l) = 0$  sonst. Dann numerieren wir die Gitterpunkte durch, z.B. zeilenweise, spaltenweise oder schachbrettartig. Wir setzen wieder an, dass

$$
u(x, y) = \sum_{i=1}^{n} \sum_{i=1}^{N} \alpha_{i,j} \rho_{i,j}.
$$

Dann setzen wir z.B. zeilenweise,  $\tilde{\rho}_{iN+j} = \rho_{i,j}$  und  $\tilde{f}_{iN+j} = f_{i,j}$  und gehen vor wie im vorigen Beispiel.

Mehr dazu und auch zu anderen Methoden in Numerik II.